#### **SEGUIMIENTO AUTOMÁTICO DE ACTIVIDADES DE APRENDIZAJE EN CURSOS EN LÍNEA ABIERTOS Y MASIVOS**

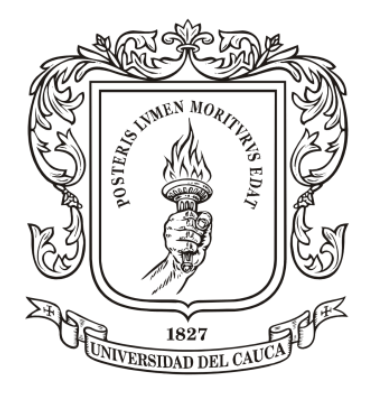

Trabajo de Grado de Maestría

#### **Daniel Alberto Jaramillo Morillo**

Director: Mag. Mario Fernando Solarte Sarasty

**Universidad del Cauca Facultad de Ingeniería Electrónica y Telecomunicaciones Departamento de Telemática Línea de investigación Aplicaciones y Servicios sobre Internet Popayán, Marzo 2017**

# Contenido

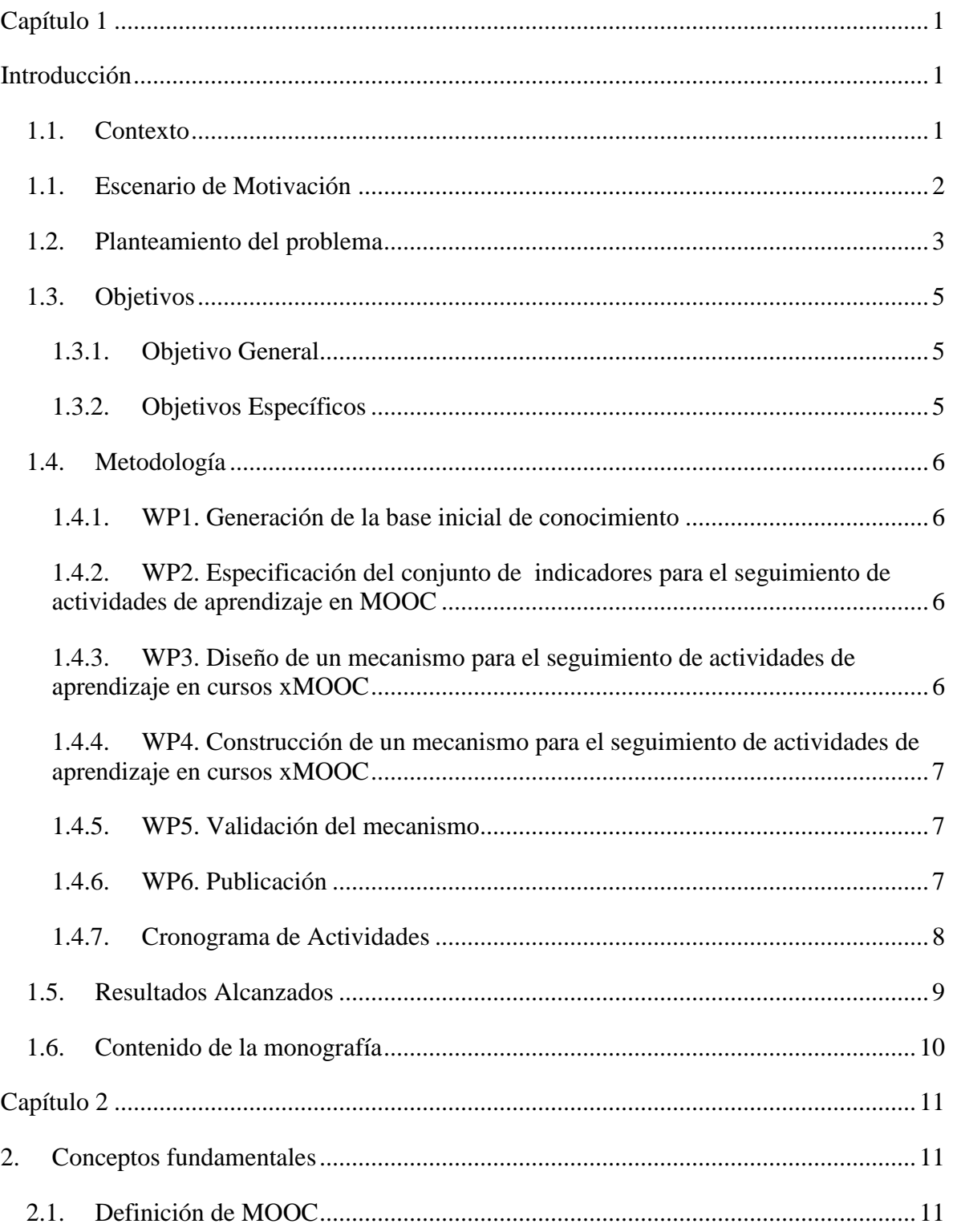

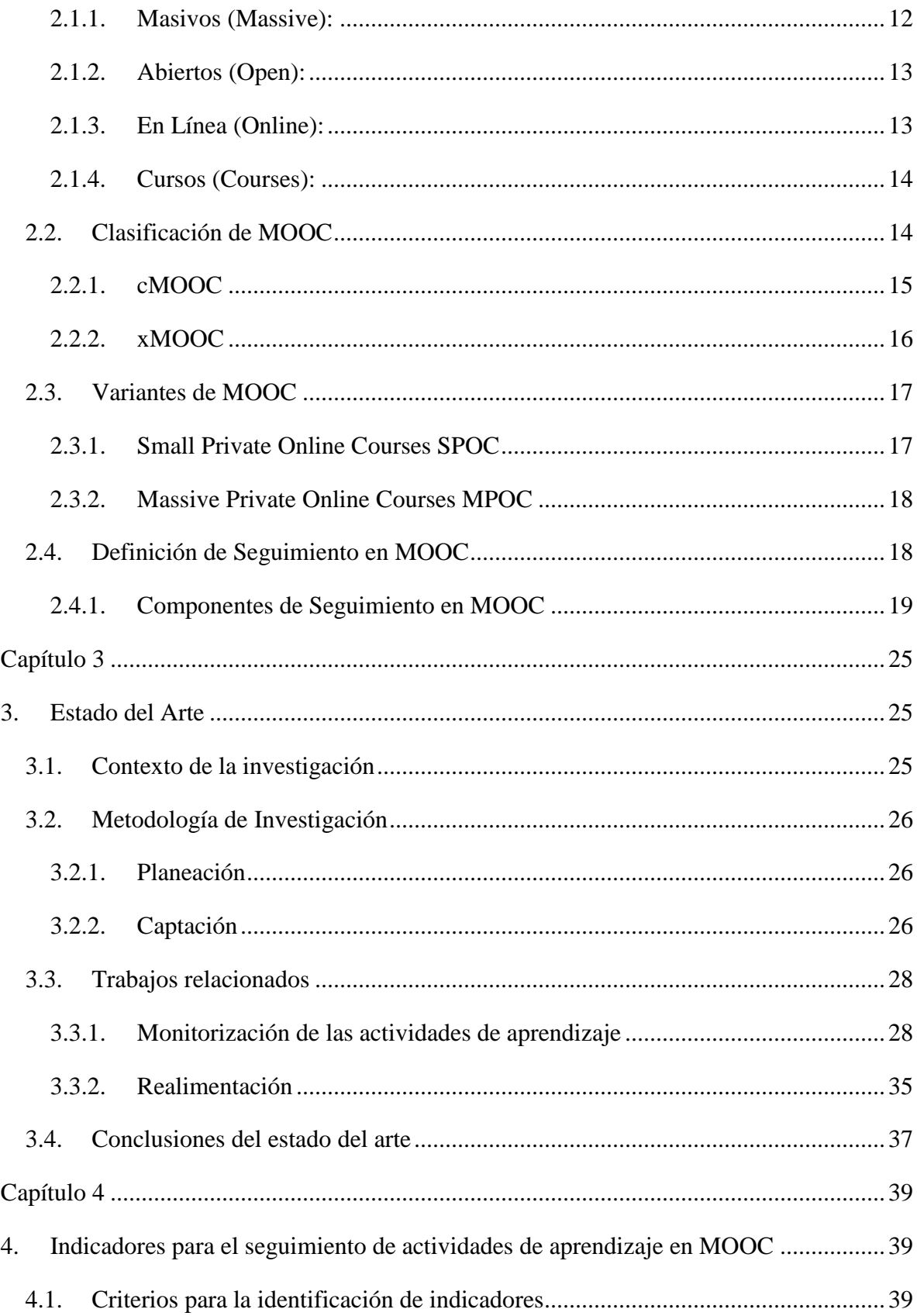

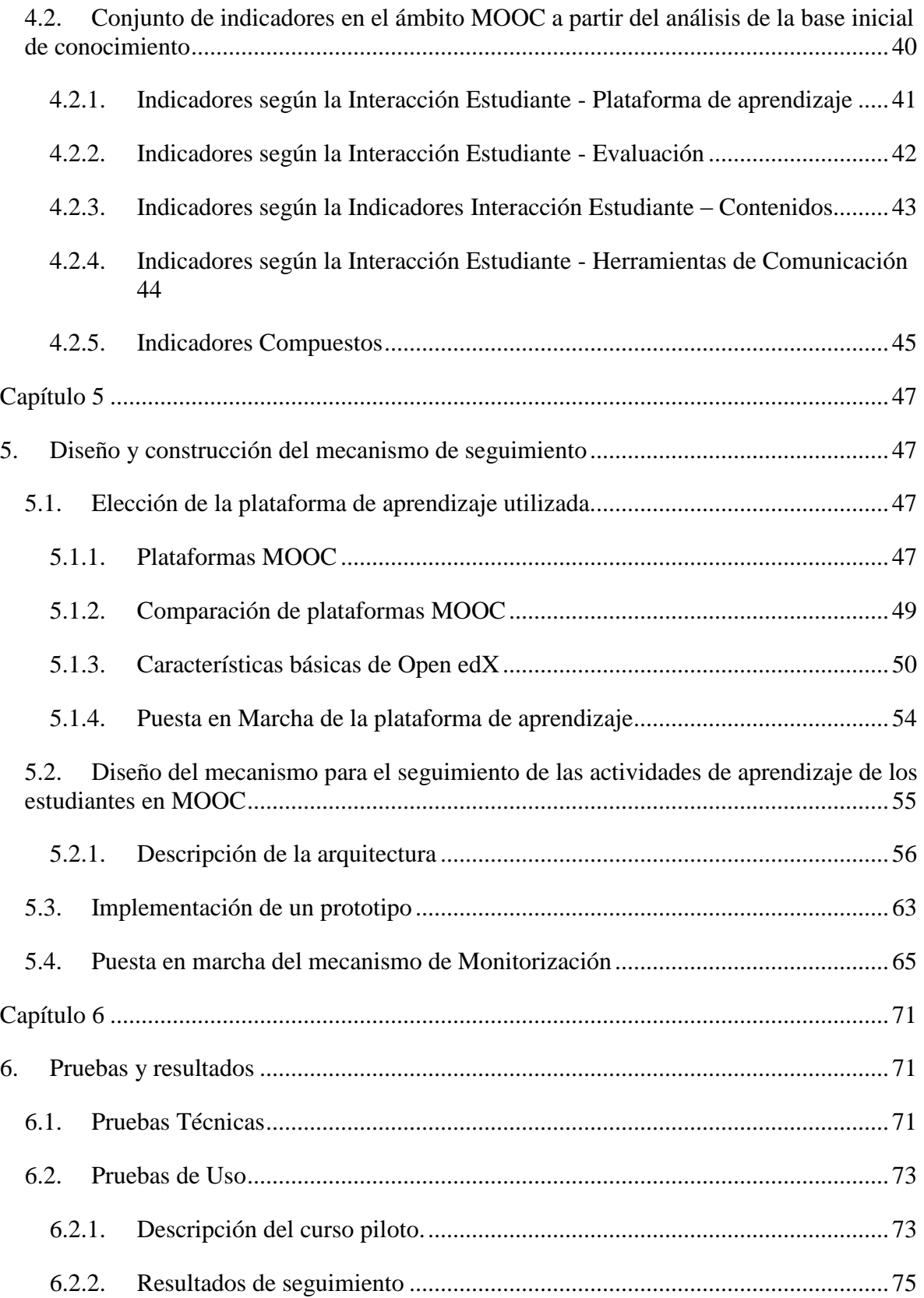

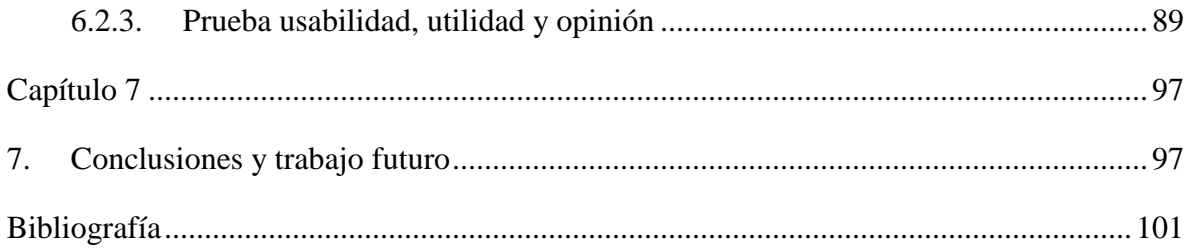

# **Lista de Figuras**

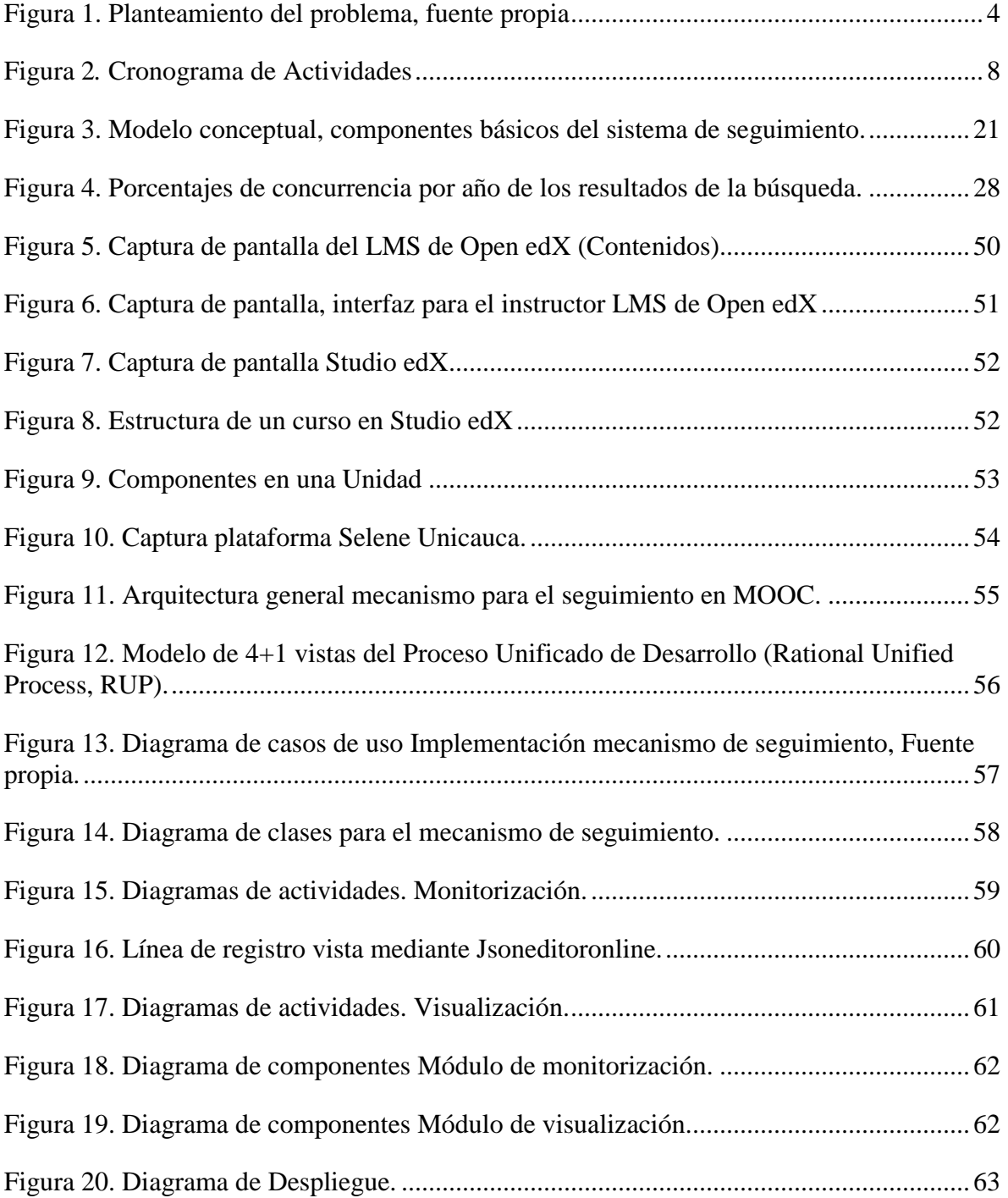

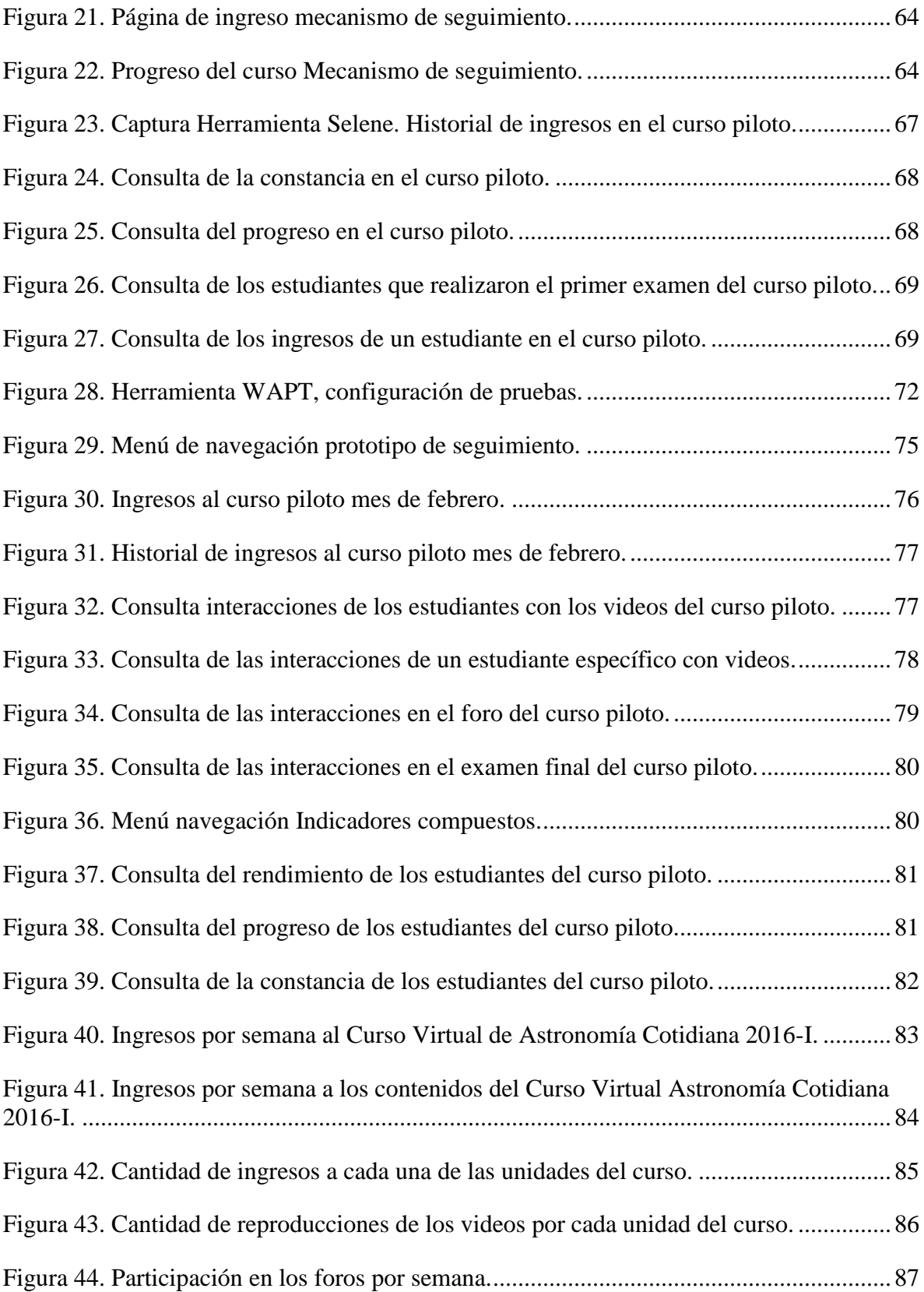

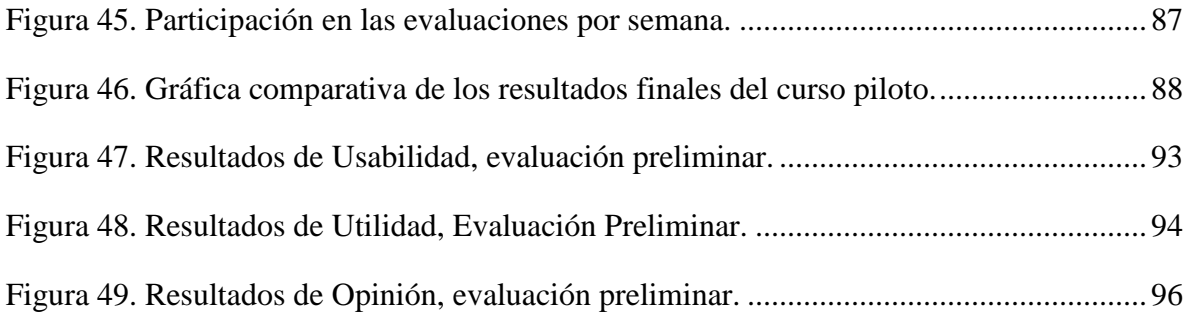

# **Lista de Tablas**

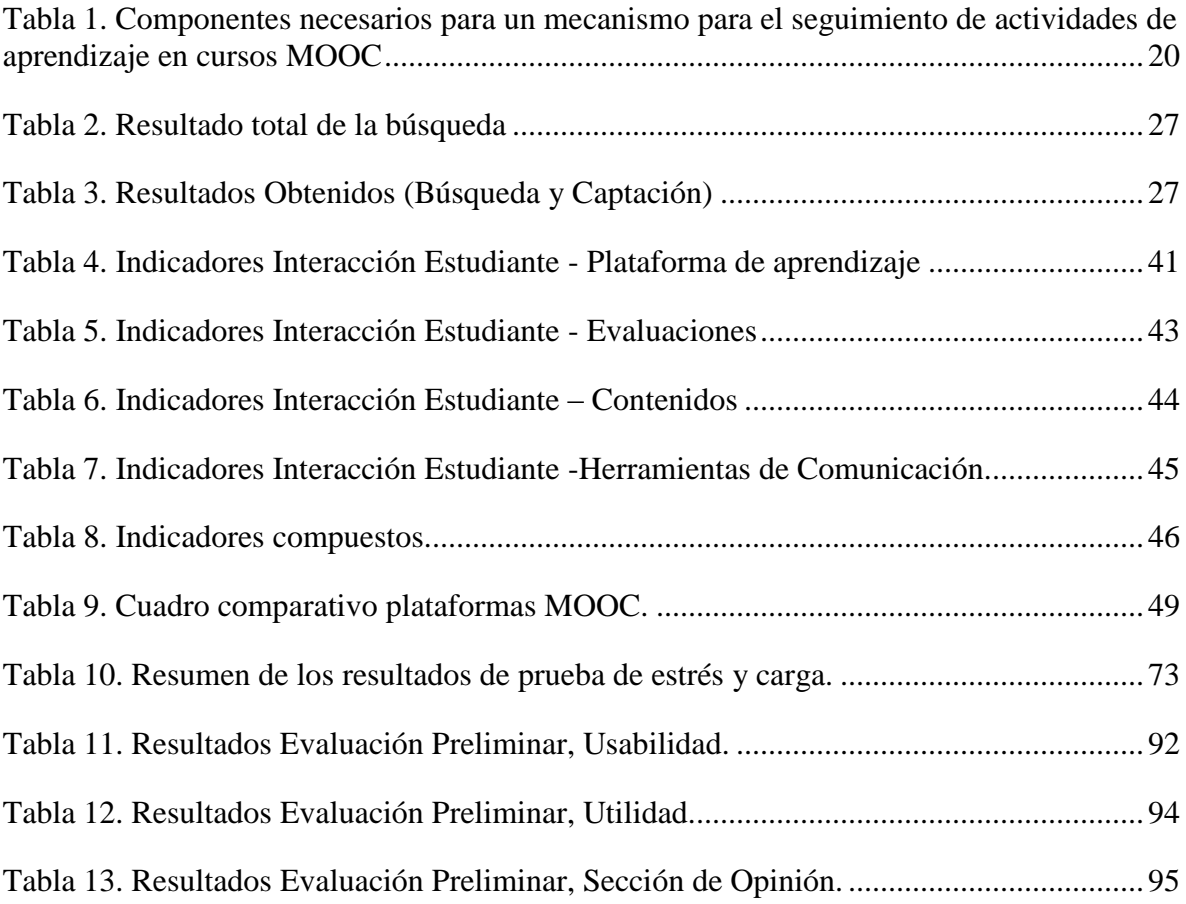

# <span id="page-12-1"></span><span id="page-12-0"></span>**Capítulo 1 Introducción**

# <span id="page-12-2"></span>**1.1. Contexto**

En los últimos años la evolución de las tecnologías de comunicación y el creciente uso de las mismas, ha generado una nueva tendencia de educación en línea; generalmente conocida como *e-learning*, motivando el avance de nuevas modalidades de aprendizaje que hoy en día se han vuelto muy populares, tal es el caso de los Cursos en Línea Abiertos y Masivos (MOOC, *Massive Open Online Course*) [1]–[3], cursos de carácter abierto y participativo, que se ofrecen de forma gratuita a miles de estudiantes y que abarcan temas que van desde la tecnología hasta la poesía [1], [2], [4], [5].

Dentro del contexto de la educación superior, los MOOC permiten a las universidades la oportunidad de ampliar su cobertura y llegar a más alumnos, se presentan como el nuevo camino para la expansión del conocimiento, la innovación universitaria, la empleabilidad y el desarrollo sostenible de escenarios de aprendizajes masivos, por lo que muchas universidades apuestan por su incorporación en la educación superior [6]–[8].

Aunque las ventajas y beneficios que tienen los MOOC son muchas, todavía queda mucho camino por recorrer y desafíos que sobrepasar, como las elevadas tasas de abandono, el modelo pedagógico adecuado, el diseño instruccional, la brecha educativa, la escalabilidad de las herramientas tecnológicas, la falta de acompañamiento al estudiante, el seguimiento, el asesoramiento, etc. [8], [9].

Como un aporte para dar soluciones en temas relacionados con el acompañamiento al estudiante, en este trabajo se propone un mecanismo para el seguimiento de las actividades de aprendizaje de los estudiantes en Cursos en Línea Abiertos y Masivos MOOC, facilitando a los docentes información adecuada con el fin de flexibilizar el proceso de aprendizaje generando aportes que permiten mejorar la falta de una relación adecuada entre el tutor y los cientos o miles estudiantes en este tipo de cursos [1], [8].

Además de generar aportes investigativos en el ámbito de los MOOC, se buscó además, permitir la incorporación de los mismos en la Universidad del Cauca mediante la implementación de una plataforma de aprendizaje y el desarrollo de Cursos en Línea Privados y Pequeños (*SPOC, Small Private Online Courses*) y Cursos en Línea Privados y Masivos (*MPOC, Massive Private Online Courses*)[10], [11], [12]–[14], una variante de los MOOC y una metodología tipo xMOOC con una estructura definida, que no se diferencia demasiado de los cursos tradicionales, y que por sus características facilita el realizar el seguimiento a las actividades de aprendizaje de los estudiantes en MOOC, los conceptos antes mencionados se definen con profundidad en el capítulo 2.

# <span id="page-13-0"></span>**1.1. Escenario de Motivación**

Gracias a la evolución de las tecnologías de la comunicación y el creciente uso de las mismas, en muy poco tiempo muchas universidades del mundo se han sumado al salto de la enseñanza en línea, esto ha forzado y conseguido que la calidad de los contenidos deba equiparse a la enseñanza presencial que se imparte en el ámbito universitario, lo que ha aportado a que los MOOC hayan surgido como una nueva tecnología educativa [15].

Diversas universidades reconocidas a nivel mundial como Harvard, Princeton, Stanford, MIT (*Massachusetts Institute of Technology*), entre otras, apuestan por los MOOC y constantemente abren cursos de manera gratuita para el público en general, basados en la gran aceptación e interés que muestran las personas por estar en ellos. De igual forma, plataformas virtuales como Coursera, MiriadaX y Edx han ayudado a que el fenómeno de los MOOC siga en crecimiento en el mundo [16]–[19], pues dichas plataformas ofrecen a las universidades la posibilidad de impartir cursos y sumarse a este nuevo auge.

Debido a que los MOOC ofrecen contenidos de calidad a millones de personas y proporcionan nuevas oportunidades para aprender, estos se han popularizado en todo el mundo y entre el 2012 y el 2015 las investigaciones reportan que alrededor de 25 millones de personas se inscribieron y participaron en un MOOC [20]. De hecho, de acuerdo con un reporte reciente del proyecto MOOC-Maker [21], [22], los MOOC ya no solo se producen en Estados Unidos y en Europa, sino que además, América Latina se ha sumado a gran velocidad ofreciendo cursos de este tipo, en su gran mayoría por parte de instituciones de educación superior [22].

Los MOOC, han incitado una revolución en la formación universitaria modificando la estructura organizativa tradicional de las universidades. En [23]se señala que de repente, tras

algunos intentos en los últimos años, aparecen cursos ofrecidos por profesores de muy alto nivel, gratuitos, abiertos, con el enfoque de transmitir el conocimiento masivamente. Se trata de un cambio de modelo, pues la enseñanza basada en redes telemáticas ya existe desde hace muchos años; ahora se universaliza y se hace más colaborativa [19].

El interés generado a nivel mundial por los MOOC, se debe a su gran potencial para ofrecer acceso a educación de calidad a cantidades masivas de personas y además accesible a cualquiera independientemente de la ubicación geográfica y de los conocimientos previos adquiridos [8], [24], [25]. Con esto han diversificado las opciones de educación para las personas que por una u otra razón no pueden asistir de manera presencial a las universidades, además que han generado un gran número de ventajas tanto para los estudiantes como para las instituciones que los imparten [11], [12].

En la actualidad se hace necesario que los MOOC formen parte del ámbito universitario. Sin embargo, como se mencionó anteriormente, aún existen algunas brechas que cubrir. Mediante el presente trabajo, se pretende aportar en temas relacionados a la falta de acompañamiento que existe en este tipo de cursos, tema muy poco trabajado debido a las características que los definen, pero sumamente importante en cualquier proceso formativo, ya que contribuye a alcanzar el cumplimiento de los objetivos establecidos y de esta forma aporta a la mejora de la calidad de educación que se ofrece con a través de los MOOC [15], [27], [28].

# <span id="page-14-0"></span>**1.2. Planteamiento del problema**

Una de las características principales de los MOOC es que son abiertos, es decir, permite básicamente a cualquier persona con una conexión a Internet unirse a un curso, acceder a los recursos disponibles sin limitaciones, tener acceso al conocimiento de profesores de universidades muy reconocidas como Stanford, MIT o Harvard y disfrutar de un proceso de aprendizaje único, más autónomo, con actividades y relaciones en red que posibilitan un aprendizaje rico en conocimientos y experiencias [1], [2], [4], [25], [29]. Además, debido a su carácter masivo, se presentan como una alternativa a la gran demanda de educación superior, pues con el adecuado diseño del curso manteniendo la calidad académica, permiten el acceso a procesos formativos desarrollado en instituciones de educación superior a grandes cantidades de estudiantes [30], [31]. No sólo ayudan a cubrir dicha demanda, también generan una expansión de la educación, mayor oferta académica, ampliación de acceso, comercialización y la posibilidad de desarrollar fuentes de ingreso [30]. Es por eso que actualmente son muy populares, pues han sido una innovación disruptiva en el ámbito de la educación.

Sin embargo, así como surgen ventajas debido a su masividad, también se generan una serie de inconvenientes o desafíos, como: la escalabilidad de las plataformas de enseñanza, la evaluación de las cantidades masivas de estudiantes, la identidad de los participantes, etc. [2]. Pero, una de las principales dificultades que caracterizan este tipo de cursos es la falta de una relación adecuada entre el tutor y los estudiantes, pues es complicado que el tutor tenga un trato personalizado con cada uno de los cientos o miles de participantes en un MOOC, dificultando tareas como la evaluación, asesoría y el seguimiento (Figura 1) [27], [32].

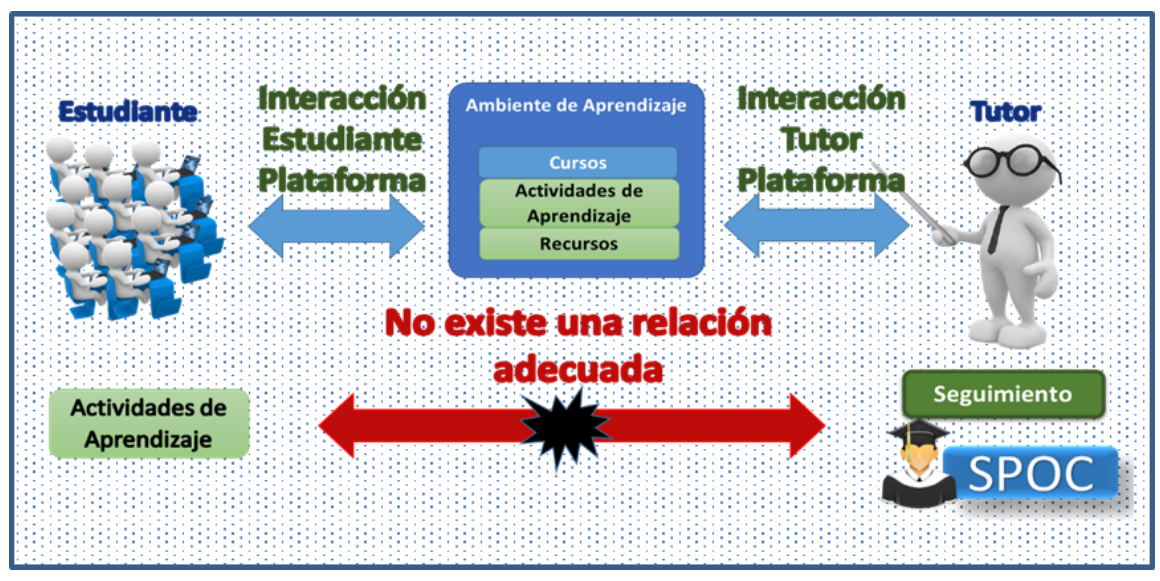

**Figura 1. Planteamiento del problema, fuente propia**

<span id="page-15-0"></span>En la mayoría de los trabajos sobre MOOC se presentan soluciones a los problemas relacionados con la evaluación. Incluso ya se cuentan con muchas técnicas que permiten evaluar a los estudiantes de manera automática [10], [32]–[34]. Sin embargo, en cuanto al asesoramiento y al seguimiento, los trabajos de investigación son muy escasos, las plataformas de aprendizaje destinadas a impartir MOOC aún no cuentan con las herramientas adecuadas para realizar este tipo de tareas, a pesar de ser importantes en cualquier proceso de aprendizaje [27], [31], en especial el seguimiento, pues es parte fundamental del proceso educativo, ya que es la herramienta que permite verificar que se cumpla el proceso realizado por el estudiante para alcanzar los objetivos propuestos, mediante la monitorización<sup>1</sup> del

 $\overline{a}$ 

<sup>1</sup> Monitorización: Se hace referencia a la obtención o captura de datos del proceso de aprendizaje de los estudiantes, mas no al tratamiento de los mismos.

proceso de aprendizaje por medio del cual un estudiante va adquiriendo conocimientos y habilidades.

Además, la falta de seguimiento es la causa de algunos de los problemas y desafíos que se presentan en los MOOC. Al no existir seguimiento, se obliga a que el estudiante realice todas sus actividades de aprendizaje con poco acompañamiento o supervisión por parte de un tutor, provocando en los estudiantes bajo rendimiento y falta de interés [31], [35], lo que perjudica la calidad de educación que se pretende impartir, además, de ser una de las razones por las cuales los MOOC tienen un alto porcentaje de abandono [30], [31], [35].

Considerando lo anterior y de acuerdo con anteriores trabajos analizados, la pregunta de investigación que se plantea en el marco de este proyecto es: ¿Cómo realizar una aproximación al seguimiento automático a las actividades de aprendizaje de los estudiantes en MOOC?

Se espera que con la respuesta a la anterior pregunta se genere un aporte que ayude a mejorar la relación tutor-estudiante en un ambiente de masividad.

# <span id="page-16-0"></span>**1.3. Objetivos**

A continuación se describen los objetivos planteados para el desarrollo del proyecto de investigación:

# <span id="page-16-1"></span>**1.3.1. Objetivo General**

Proponer un mecanismo para el seguimiento de actividades de aprendizaje de los estudiantes en xMOOC.

#### <span id="page-16-2"></span>**1.3.2. Objetivos Específicos**

- Identificar un conjunto de indicadores para el seguimiento de actividades de aprendizaje de estudiantes xMOOC.
- Implementación de una técnica para el seguimiento automático de actividades de aprendizaje de estudiantes en xMOOC soportada en el conjunto de indicadores definido en el objetivo específico uno.

 Verificar el conjunto de indicadores y la técnica propuestas para el monitoreo de actividades de aprendizaje en el curso virtual "Astronomía cotidiana" de la Universidad del Cauca".

# <span id="page-17-0"></span>**1.4. Metodología**

La estructura básica de las actividades propuestas para el desarrollo del presente trabajo, toma como referencia la descomposición jerárquica WBS (*Work Breakdown Structure*) sugerida en la metodología PMBOK (*Project Management Base of Knowledge*) por el PMI (*Project Managament Institute*), específicamente en el área de gestión del alcance (*Scope Management*) [36].

A continuación se realiza un resumen de actividades para cada uno de los paquetes de trabajo propuestos. En la Figura 2, se presenta el cronograma de actividades desarrollado durante la ejecución del proyecto.

### <span id="page-17-1"></span>**1.4.1. WP1. Generación de la base inicial de conocimiento**

- Definición del objetivo de la vigilancia (planeación)
- Construcción del corpus (búsqueda y captación)
- Análisis del corpus (análisis)

# <span id="page-17-2"></span>**1.4.2. WP2. Especificación del conjunto de indicadores para el seguimiento de actividades de aprendizaje en MOOC**

- Definición de los criterios para la identificación de indicadores
- Identificación de un conjunto de Indicadores en el ámbito MOOC a partir del análisis de la base inicial de conocimiento
- Especificación de los indicadores seleccionados

# <span id="page-17-3"></span>**1.4.3. WP3. Diseño de un mecanismo para el seguimiento de actividades de aprendizaje en cursos xMOOC**

 Análisis de soluciones existentes para el seguimiento de actividades de aprendizaje en cursos xMOOC

 Identificación de los componentes necesarios para un mecanismo para el seguimiento de actividades de aprendizaje en cursos xMOOC

# <span id="page-18-0"></span>**1.4.4. WP4. Construcción de un mecanismo para el seguimiento de actividades de aprendizaje en cursos xMOOC**

- Diseño del caso de estudio
- Análisis de las técnicas que permitan la construcción del mecanismo para el seguimiento automático en xMOOC
- Elección de la técnica apropiada
- Implementación de la técnica para el seguimiento de actividades de aprendizaje en cursos xMOOC en base a los indicadores aplicables al caso de estudio

# <span id="page-18-1"></span>**1.4.5. WP5. Validación del mecanismo**

- Desarrollo del caso de estudio
- Estructuración del plan de evaluación
- Selección e implementación de las métricas de evaluación
- Ejecución de pruebas
- Análisis de los resultados de la evaluación
- Realimentación.

#### <span id="page-18-2"></span>**1.4.6. WP6. Publicación**

- Generación de artículos sobre los avances de la investigación
- Generación del documento final (monografía)

# <span id="page-19-0"></span>**1.4.7. Cronograma de Actividades**

| <b>Actividad</b>                         |         |  |  |                         |  |             |     |     |     |     |     |     |     |  |
|------------------------------------------|---------|--|--|-------------------------|--|-------------|-----|-----|-----|-----|-----|-----|-----|--|
| Generación de la base inicial de         | Jun Jul |  |  | Aug Sep Oct Nov Dec Jan |  | Feb Mar Apr | May | Jun | Jul | Ago | Sep | Oct | Nov |  |
| conocimiento                             |         |  |  |                         |  |             |     |     |     |     |     |     |     |  |
| Definición del objetivo de la vigilancia |         |  |  |                         |  |             |     |     |     |     |     |     |     |  |
| (planeación)                             |         |  |  |                         |  |             |     |     |     |     |     |     |     |  |
| Construcción del corpus (búsqueda y      |         |  |  |                         |  |             |     |     |     |     |     |     |     |  |
| captación)                               |         |  |  |                         |  |             |     |     |     |     |     |     |     |  |
| Análisis del corpus (análisis)           |         |  |  |                         |  |             |     |     |     |     |     |     |     |  |
| Especificación del conjunto de           |         |  |  |                         |  |             |     |     |     |     |     |     |     |  |
| indicadores para el seguimiento de       |         |  |  |                         |  |             |     |     |     |     |     |     |     |  |
| actividades de aprendizaje en            |         |  |  |                         |  |             |     |     |     |     |     |     |     |  |
| cursos MOOC.                             |         |  |  |                         |  |             |     |     |     |     |     |     |     |  |
| Definición de los criterios para la      |         |  |  |                         |  |             |     |     |     |     |     |     |     |  |
| identificación de indicadores.           |         |  |  |                         |  |             |     |     |     |     |     |     |     |  |
| Identificación de un conjunto de         |         |  |  |                         |  |             |     |     |     |     |     |     |     |  |
| Indicadores en el ámbito MOOC a partir   |         |  |  |                         |  |             |     |     |     |     |     |     |     |  |
| del análisis de la base inicial de       |         |  |  |                         |  |             |     |     |     |     |     |     |     |  |
| conocimiento.                            |         |  |  |                         |  |             |     |     |     |     |     |     |     |  |
| Especificación de los indicadores        |         |  |  |                         |  |             |     |     |     |     |     |     |     |  |
| seleccionados.                           |         |  |  |                         |  |             |     |     |     |     |     |     |     |  |
| Diseño de un mecanismo para el           |         |  |  |                         |  |             |     |     |     |     |     |     |     |  |
| seguimiento de actividades de            |         |  |  |                         |  |             |     |     |     |     |     |     |     |  |
| aprendizaje en cursos xMOOC              |         |  |  |                         |  |             |     |     |     |     |     |     |     |  |
| Análisis de soluciones existentes para   |         |  |  |                         |  |             |     |     |     |     |     |     |     |  |
| el sequimiento de actividades de         |         |  |  |                         |  |             |     |     |     |     |     |     |     |  |
| aprendizaje en cursos xMOOC.             |         |  |  |                         |  |             |     |     |     |     |     |     |     |  |
| Identificación de los componentes        |         |  |  |                         |  |             |     |     |     |     |     |     |     |  |
| necesarios para un mecanismo para el     |         |  |  |                         |  |             |     |     |     |     |     |     |     |  |
| seguimiento de actividades de            |         |  |  |                         |  |             |     |     |     |     |     |     |     |  |
| aprendizaje en cursos xMOOC.             |         |  |  |                         |  |             |     |     |     |     |     |     |     |  |
| Construcción de un mecanismo             |         |  |  |                         |  |             |     |     |     |     |     |     |     |  |
| para el seguimiento de actividades       |         |  |  |                         |  |             |     |     |     |     |     |     |     |  |
| de aprendizaje en cursos xMOOC           |         |  |  |                         |  |             |     |     |     |     |     |     |     |  |
| Diseño del caso de estudio               |         |  |  |                         |  |             |     |     |     |     |     |     |     |  |
| Análisis de las técnicas que permitan la |         |  |  |                         |  |             |     |     |     |     |     |     |     |  |
| construcción del mecanismo para el       |         |  |  |                         |  |             |     |     |     |     |     |     |     |  |
| seguimiento automático en xMOOC.         |         |  |  |                         |  |             |     |     |     |     |     |     |     |  |
| Elección de la técnica apropiada         |         |  |  |                         |  |             |     |     |     |     |     |     |     |  |
| Implementación de la técnica para el     |         |  |  |                         |  |             |     |     |     |     |     |     |     |  |
| seguimiento de actividades de            |         |  |  |                         |  |             |     |     |     |     |     |     |     |  |
| aprendizaje en cursos xMOOC              |         |  |  |                         |  |             |     |     |     |     |     |     |     |  |
| Validación del mecanismo                 |         |  |  |                         |  |             |     |     |     |     |     |     |     |  |
| Desarrollo del caso de estudio           |         |  |  |                         |  |             |     |     |     |     |     |     |     |  |
| Estructuración del plan de evaluación    |         |  |  |                         |  |             |     |     |     |     |     |     |     |  |
| Selección e implementación de las        |         |  |  |                         |  |             |     |     |     |     |     |     |     |  |
| métricas de evaluación                   |         |  |  |                         |  |             |     |     |     |     |     |     |     |  |
| Ejecución de pruebas                     |         |  |  |                         |  |             |     |     |     |     |     |     |     |  |
| Análisis de datos de la evaluación       |         |  |  |                         |  |             |     |     |     |     |     |     |     |  |
| Realimentación                           |         |  |  |                         |  |             |     |     |     |     |     |     |     |  |
| <b>Publicación</b>                       |         |  |  |                         |  |             |     |     |     |     |     |     |     |  |
| Generación de artículos sobre los        |         |  |  |                         |  |             |     |     |     |     |     |     |     |  |
| avances de la investigación              |         |  |  |                         |  |             |     |     |     |     |     |     |     |  |
| Generación del documento final           |         |  |  |                         |  |             |     |     |     |     |     |     |     |  |
| (monografía)                             |         |  |  |                         |  |             |     |     |     |     |     |     |     |  |

<span id="page-19-1"></span>**Figura 2***.* **Cronograma de Actividades**

# <span id="page-20-0"></span>**1.5. Resultados Alcanzados**

En el proyecto concluido se lograron los siguientes resultados:

- Creación de un marco de teórico en el que se muestra la terminología empleada en el desarrollo del proyecto.
- Síntesis del estado del conocimiento, donde se muestra la bibliografía relacionada y empleada con el desarrollo del proyecto.
- Documentación sobre el conjunto de indicadores identificados para el seguimiento de actividades de aprendizaje de estudiantes en xMOOC.
- Aproximación arquitectónica del mecanismo para el seguimiento de las actividades de aprendizaje en xMOOC a partir del modelo de 4 + 1 vistas.
- Implementación de un prototipo del mecanismo con base en la arquitectura propuesta.
- Resultados de pruebas de uso del mecanismo sobre el MPOC<sup>2</sup> Curso virtual "Astronomía Cotidiana" de la Universidad del Cauca.
- Publicaciones y/o ponencias de los siguientes artículos:
	- Publicación del artículo "*Architectural approach for automatic follow up of learning activities in massive open online courses*" en la revista Sistemas&Telemática de la universidad ICESI, Cali - Colombia. Disponible en: [https://www.icesi.edu.co/revistas/index.php/sistemas\\_telematica/article/viewFil](https://www.icesi.edu.co/revistas/index.php/sistemas_telematica/article/viewFile/2242/2871) [e/2242/2871](https://www.icesi.edu.co/revistas/index.php/sistemas_telematica/article/viewFile/2242/2871)
	- Publicación y ponencia del artículo "Herramienta para facilitar a tutores el seguimiento a las actividades de aprendizaje de sus estudiantes en SPOC" en el XXI Congreso internacional de informática educativa TISE 2016, con fechas 29, 30 de Noviembre y 1 de Diciembre de 2016 en Santiago - Chile. Disponible en: <http://www.tise.cl/2016/img/Actas%20TISE%202016.pdf>

 $\overline{c}$ 

<sup>2</sup> MPOC (Massive Private Online Course), definido en la Sección 2.1.3.

# <span id="page-21-0"></span>**1.6. Contenido de la monografía**

Capítulo 1. INTRODUCCIÓN.

Definición del problema y la estructura general del desarrollo del proyecto de investigación.

Capítulo 2. CONCEPTOS FUNDAMENTALES.

Presenta un marco teórico en el que se muestra la terminología empleada en el desarrollo del proyecto.

Capítulo 3. ESTADO DEL ARTE.

En el cual se presenta un resumen de los trabajos relacionados existentes y experiencias previas de otros investigadores acerca del seguimiento de las actividades de aprendizaje en MOOC.

Capítulo 4. INDICADORES PARA EL SEGUIMIENTO DE ACTIVIDADES DE APRENDIZAJE EN MOOC.

Se presenta el conjunto de identificadores encontrado en el análisis del estado del arte.

#### Capítulo 5. DISEÑO Y CONSTRUCCIÓ N DE UN MECANISMO

Se ilustra el proceso de diseño e implementación de un prototipo basado en una aproximación arquitectónica que soporte el seguimiento de las actividades de aprendizaje de los estudiantes en MOOC con base en el conjunto de identificadores encontrados.

#### Capítulo 6. PRUEBAS Y RESULTADOS

En donde se expone la adecuación de la plataforma de aprendizaje, curso piloto y las herramientas necesarias que dan soporte a las pruebas realizadas al prototipo diseñado y creado en el capítulo anterior.

Capítulo 6. CONCLUSIONES Y TRABAJO FUTURO.

Por último, se analizan los resultados del trabajo realizado, se detallan las principales contribuciones obtenidas durante el ciclo del proyecto y se expone un conjunto de recomendaciones importantes para el desarrollo de trabajos futuros.

# <span id="page-22-0"></span>**Capítulo 2**

# <span id="page-22-1"></span>**2. Conceptos fundamentales**

A continuación se realiza un recorrido por los conceptos que fueron estudiados y empleados para la realización del proyecto. Se presenta su definición de MOOC, las características, tipos y variantes de los mismos.

# <span id="page-22-2"></span>**2.1. Definición de MOOC**

El término MOOC fue acuñado en el año 2008, originalmente por Dave Cormier para referirse al curso "Conectivismo y Conocimiento Conectivo", impartido por George Siemens y Stephen Downes en la Universidad de Manitoba (Canadá) [37]. Desde entonces han ganado gran popularidad en todo el mundo, especialmente cuando Sebastian Thrun, profesor de la Universidad de Stanford ofreció un curso de inteligencia artificial de forma gratuita, el cual logro alcanzar más de 160,000 inscritos [1], [2], [38], [39], a partir de aquí, grandes empresas y universidades reconocidas han invertido esfuerzos y grandes cantidades de dinero para la investigación y creación de plataformas de aprendizaje destinadas a impartir cursos como estos.

Las siglas MOOC hacen referencia a los Cursos en Línea Abiertos y Masivos, provienen de su nombre en inglés, *Massive Open Online Course*, término que se ha generalizado a nivel mundial, aunque también en algunos países de habla hispana se los puede encontrar bajo las siglas COMA [1], [2], [40]–[42].

Los MOOC son exactamente lo que su nombre indica, cursos en línea que heredan las ventajas del *e-learning*, en donde se destacan la versatilidad y flexibilidad. Se describen como versátiles porque se consideran apropiados para todo tipo de contenidos, y flexibles porque permiten el acceso a la educación en cualquier momento y lugar [1], [2], [43]. Se diferencian de los cursos en línea tradicionales por sus dos características principales, el ser Masivos y Abiertos. Su tamaño, va desde cientos a miles de estudiantes, por lo tanto el número de personas que pueden beneficiarse del aprendizaje en MOOC, es mucho mayor que en los cursos en línea tradicionales. Además, el carácter de ser abiertos, permite básicamente a cualquier persona con una conexión a Internet unirse a un curso, acceder a los recursos disponibles sin limitaciones, tener acceso al conocimiento de profesores de universidades muy reconocidas como Stanford, MIT o Harvard y disfrutar de un proceso de aprendizaje único, más autónomo, con actividades y relaciones en red que permiten un aprendizaje colaborativo con mayores conocimientos y experiencias [1], [4], [25].

Los MOOC se basan en la teoría del conectivismo y la pedagogía abierta para el aprendizaje en red [44]. Un MOOC es un curso, es abierto, es participativo, es distribuido y apoya el aprendizaje en redes a lo largo de todo el ciclo de vida [3], [5]. Para dar a conocer mejor en qué consiste exactamente un MOOC, lo que es y cuál es la definición actualmente, a continuación se describen las características una a una.

#### <span id="page-23-0"></span>**2.1.1. Masivos (Massive):**

Los cursos deben ser masivos, es decir, tienen que ser capaces de adecuarse a cientos, miles e incluso cientos de miles de estudiantes registrados, esta es una de las principales características que se atribuye a la filosofía con la que se originan los MOOC; en un mundo interconectado y en crecimiento, el acceso a la educación superior de calidad debe ser masivo, y sus instructores, tutores o profesores deben estar capacitados y calificados para resolver todos los problemas que puedan surgir al ofertar cursos sin un límite de inscripciones [29], [40].

El número de posibles matriculados es, en principio, ilimitado, o bien en una cantidad muy superior a la que podría encontrarse en un curso presencial o en línea tradicional. El alcance es global y no necesariamente universitario [5]. Para cumplir con el criterio de masividad se requiere de software adaptado para una gran actividad e interacción, plataformas escalables, herramientas de comunicación, herramientas de evaluación masiva, etc. Y también contar con contenidos de alcance global, los cursos deben estar orientados para el propósito de impartir educación a cantidades masivas de estudiantes teniendo en cuenta las diferencias de horario e idioma.

Además, el curso debe estar preparado para aceptar cambios en el número de estudiantes en varios órdenes de magnitud, por ejemplo, pasar de 1.000 a 100.000 estudiantes, sin que eso suponga un problema importante para su funcionamiento.

# <span id="page-24-0"></span>**2.1.2. Abiertos (Open):**

Otra de las características principales de los MOOC es el acceso abierto, se puede entender "abierto" en el sentido de que no hay requisitos limitantes en cuanto al acceso al cursos y sus contenidos, o condicionamientos para poder registrarse, inscribirse o participar en uno de ellos. De aquí que la apertura al público de contenidos y métodos de enseñanza de las más prestigiosas instituciones universitarias ha supuesto una revolución sin precedentes en el mundo del *e-learning*, pues miles de personas quieren participan de los cursos que ofrecen universidades, como Harvard, Princeton o Stanford.

En principio, que un curso sea abierto supone que cualquier persona en cualquier parte del mundo pueda inscribirse sin pagar matrícula o costos adicionales y que pueda completarlo sin acreditar méritos académicos o de cualquier otro tipo, es decir, que no haya restricción para poder participar [45].

También es abierto porque todo el trabajo que se hace durante el cuso es compartido entre todos los estudiantes. Los materiales recopilados por los tutores y los trabajos realizados por los participantes, son todos compartidos abiertamente. Se realiza el trabajo y todos se benefician de él (aprendizaje colaborativo) [3].

El modelo universitario está cambiando, cada vez es más notoria la demanda de educación superior y los MOOC se presentan como una solución. Aunque aún hay desafíos para la incorporación de este tipo de cursos en los programas universitarios, en la actualidad los alumnos ven en los MOOC un complemento interesante y gratuito de la educación universitaria. Puede que en pocos años se conviertan en una de las vías principales de acceso a la universidad.

# <span id="page-24-1"></span>**2.1.3. En Línea (Online):**

El curso debe ser a distancia pensando en Internet como principal medio de comunicación, no requiere la asistencia física a un aula. Esta característica permite que cualquier persona desde cualquier parte del mundo con una conexión a Internet pueda participar en estos cursos, sin restricciones de tiempo y lugar. Esto hace que las actividades, los contenidos, la evaluación, la comunicación y otros servicios se deban adaptar para ser visualizados, realizados y/o ejecutados completamente en línea [1], [2], [29], [40].

### <span id="page-25-0"></span>**2.1.4. Cursos (Courses):**

Un curso MOOC debe tener la estructura y objetivos necesarios para constituir un programa de aprendizaje en un tema específico. Es decir debe contar con:

- Una estructura orientada al aprendizaje (diseño del curso).
- Actividades de aprendizaje.
- Objetivos claros a alcanzar.
- Fechas de comienzo y un final.
- Evaluaciones que permitan medir y acreditar el conocimiento adquirido.
- Herramientas de interacción entre los estudiantes y los profesores en todos los sentidos posibles (estudiante-estudiante y estudiante-profesor), aunque ésta esté mediada por la tecnología y al ser masivos existen algunas complicaciones.

De tal manera, se espera que un curso tenga actividades de aprendizaje y recursos; tareas, evaluaciones, contenidos, herramientas, etc. y la posibilidad de acreditar lo aprendido por medio de algún reconocimiento específico. Si bien la mayoría de los MOOC ofertados actualmente no cuentan con certificaciones gratuitas, hay la posibilidad de obtenerlas mediante un pago y previa validación del conocimiento obtenido.

# <span id="page-25-1"></span>**2.2. Clasificación de MOOC**

Con la expansión de los MOOC, han surgido diferentes clasificaciones, pues no tienen una organización y/o un diseño identificado y único. Además, deben adaptarse a las necesidades de los estudiantes, así como también a las facilidades y ventajas que permiten las tecnologías actuales.

Donald Clark (2013), ofrece una visión de cómo se pueden agrupar los distintos tipos de MOOC que actualmente se encuentran disponibles en internet. De esa distinción surgen entonces siete tipos de MOOC distintos [9], pero no por ello excluyentes unos con otros:

#### **TransferMOOC**

Consisten en tomar los cursos existentes en las Universidades de *e-learning* y transferirlos a una plataforma MOOC.

#### **MadeMOOC**

A diferencia de los anteriores incorporan elementos de vídeo, hacen hincapié en la calidad de la creación de tareas que deben realizar los estudiantes, potencian el trabajo entre iguales y la co-evaluación.

#### **SynchMOOC**

Los cursos presentan fechas específicas de comienzo y de finalización, así como de realización de las evaluaciones.

#### **AdaptiveMOOC**

Utilizan algoritmos adaptativos para presentar experiencias de aprendizaje personalizadas, basadas en la evaluación dinámica y la recopilación de datos del curso.

#### **GroupMOOC**

Elaborados para grupos específicos.

#### **ConnectivistMOOC**

Los propuestos por Siemens.

#### **MiniMOOC**

De cortos números de contenidos y plazos de desarrollo.

Aunque, independientemente de propuestas como la antes mencionada, la tendencia es a considerar dos tipos básicos de MOOC, que suelen denominarse: xMOOC y cMOOC [29], [46]–[49]. A continuación se describen estos tipos con más detalle.

# <span id="page-26-0"></span>**2.2.1. cMOOC**

Este tipo de cursos están basados en la teoría conectivista de George Siemens, en donde los plateamientos de esta teoría se presentan como una alternativa moderna a las teorías del aprendizaje clásicas (conductismo, cognitivismo, constructivismo), y que se dan gracias a la implantación y generalización de las nuevas tecnologías de comunicación [50], [51].

El conectivismo se basa en una serie de principios incorporados en las primeras experiencias de los MOOC [40], en donde el aprendizaje según esta teoría es un proceso en el que el conocimiento se va generando a partir de las aportaciones de varios nodos en conexión, a través de una red (Internet) [40], [48], [50], [51].

Dave Cormier, experto en *e-learning* y nuevas tecnologías, describe y explica los MOOC como un modelo conectivista en uno de sus vídeos publicado a finales del 2010, bajo el título: "What is a MOOC?"<sup>3</sup>. También Stephen Downes abordó el fenómeno de los MOOC desde el punto de vista de la misma teoría de enseñanza, y con estas premisas ambos autores lanzaron un curso MOOC de doce semanas en 2011, en donde abordan esta teoría educativa y sus posibilidades, titulando el curso como: "Connectivism and Connective Knowledge CCK11" 4 . Además, se encuentran trabajos sobre la fundamentación de la enseñanza online y el modelo conectivista en el ámbito español, concretamente en la producción de Miguel Zapata-Ros, quien ha disertado recientemente sobre la sociedad de la información actual y las propuestas sobre el conectivismos de Siemens en materia educativa [52].

En la práctica y hablando en términos cuantitativos, el modelo conectivista "puro" no ha tenido gran éxito si se tiene en cuenta que la metodología educativa de la gran mayoría de los MOOC ofertados hasta la fecha, es diferente, pues se promueven cursos con una estructura, actividades de aprendizaje, evaluaciones y certificaciones. Los cMOOC se establecen como un tipo de MOOC que promueve el aprendizaje participativo y la interconexión de los distintos agentes implicados en el curso para generar conocimiento, característica que en un principio distinguía a un curso MOOC de un curso online "tradicional", pero que ahora no lo hace [40].

Estos cMOOC están centrados, por lo general, en las necesidades personales de formación e intereses de sus participantes, y por tanto menos basados en un aprendizaje cuantificable por medio de pruebas o por evaluación objetiva. En ellos el profesor toma, más bien, un rol de facilitador del contenido inicial, que luego es completado por los estudiantes [7].

# <span id="page-27-0"></span>**2.2.2. xMOOC**

 $\overline{a}$ 

Los xMOOC, se caracterizan por conservar la Figura del equipo docente como el "gestor del conocimiento" y de los contenidos prácticos y teóricos que utilizará el alumno, a diferencia de los cMOOC, donde se ponía el énfasis en la colaboración de todos los participantes como parte fundamental del proceso de enseñanza [40].

Los xMOOC se aproximan a un modelo de enseñanza más académico y tradicional, en donde el tutor o el equipo docente es quién diseña las actividades de aprendizaje y proporciona todos recursos necesarios a los estudiantes mediante la planificación de una serie de lecciones, videos, lecturas, evaluaciones o exámenes finales. De esta forma los alumnos van

 $\frac{3}{4}$  Disponible en:<https://www.youtube.com/watch?v=eW3gMGqcZQc>

<sup>4</sup> Disponible en:<http://cck11.mooc.ca/about.htm>

adquiriendo conocimientos y nuevas competencias que se verán acreditados de alguna manera tras finalizar el curso.

Por otra parte, los tutores fomentan la participación de los alumnos en el curso, a través de las plataformas tecnológicas y los recursos o herramientas disponibles en ellas, pero la realidad es que en los xMOOC actuales todavía los alumnos desempeñan un papel pasivo dentro del proceso de aprendizaje.

Sin embargo, los xMOOC son de los que últimamente se está hablando a nivel educativo y los que poseen el mayor número de alumnos matriculados [53]. Se postulan como verdadero tipo de modelo de negocio, debido a que resultan fáciles de controlar y por la posibilidad de certificación del curso a los estudiantes. Además, las plataformas de aprendizaje como Edx, Coursera y Udacity se apoyan en este tipo de diseño [31], [40].

# <span id="page-28-0"></span>**2.3. Variantes de MOOC**

En los últimos años han surgido varias variantes a los MOOC, pero de todas, la que más se destaca es SPOC, cursos con una gran popularidad entre las instituciones que buscan utilizar los MOOC de una manera privada y que han tenido una gran acogida sobre todo por parte de instituciones de educación superior. Además, en este trabajo se destacan y se hacen presentes los MPOC, los cuales manejan una misma filosofía pero en un contexto más masivo, se ha tenido en cuenta este término debido que su definición se acerca mucho más al curso que se ha tomado como piloto en el presente trabajo. A continuación se describen estas dos variantes de MOOC.

# <span id="page-28-1"></span>**2.3.1. Small Private Online Courses SPOC**

Muchas de las tecnologías que permiten alcanzar un inmenso número de estudiantes también se puede utilizar para la educación en línea tradicional y como complemento a las clases presenciales. Las siglas SPOC, hacen referencia a Cursos en Línea Privados y Pequeños, los cuales se presentan como una variante de los MOOC, para ser utilizados en un contexto privado y por lo tanto con una cantidad de participantes baja [10], [11], [54], [55]. En la mayoría de casos, los SPOC son utilizados para el blended-learning [54], [56], una combinación entre el *e-learning* tradicional y los cursos presenciales [55].

En algunos casos, los SPOC se presentan como un suplemento de los MOOC, es decir, la manera en cómo se pueden incorporar los MOOC a la educación superior y a otras instituciones que los utilizan en un entorno privado [57]. En [58], se presentan los resultados obtenidos de combinar un MOOC con un curso presencial. La calidad educativa aumentó y

la productividad fue mejorada porque los instructores se tomaban más tiempo en trabajar directamente con los estudiantes resolviendo inquietudes y no presentando el contenido del curso, pues los estudiantes tenían acceso a él en el curso en línea. Este modelo aprovecha las características importantes de MOOC, incluyendo el acceso a materiales de alta calidad y la rápida retroalimentación a los estudiantes a través de las autoevaluaciones y así maximiza el aprovechamiento del recurso.

Sin embargo, la cantidad de estudiantes que se tienen en estos cursos es baja. Es por eso que las dos primeras letras de SPOC son intencionalmente lo opuesto a las dos primeras letras de MOOC. Los MOOC son masivos, enseñados a miles o decenas de miles de estudiantes a la vez, mientras que los SPOC son pequeños y estudiados por decenas o cientos. Los MOOC son abiertos y gratuitos, mientras que los SPOCs son privados [59].

#### <span id="page-29-0"></span>**2.3.2. Massive Private Online Courses MPOC**

Otra de las variantes de los MOOC son los MPOC. Tienen la misma filosofía de los SPOC en cuanto al carácter privado pero estos se aproximan más a los MOOC al ser masivos. Los MPOC, se encuentran entre los SPOC y los MOOC, donde el instructor cuenta con un número masivo de inscripciones pero al mismo tiempo limitado a un grupo seleccionado [13], [14]. Este tipo de curso se aplicó con éxito en el sistema  $K12<sup>5</sup>$ , donde se permitió la inscripción masiva de estudiantes del mismo tema y el mismo nivel educativo [14].

# <span id="page-29-1"></span>**2.4. Definición de Seguimiento en MOOC**

 $\overline{a}$ 

Aunque el termino de seguimiento es utilizado en muchos ámbitos como la industria, proyectos, los procesos de control, la medicina, etc., cuando se hizo el estado del arte no se encontró una definición generalizada de este concepto, ya que se aplica de acuerdo al área donde es implementado y con frecuencia no se cuenta con un soporte teórico suficiente que lo defina y lo describa, como es el caso de los cursos MOOC, incluso si lo buscamos en *elearning* se mira que hay muy poca información.

Sin embargo, se entiende que su propósito es supervisar u observar el proceso por medio del cual un estudiante va adquiriendo conocimientos y habilidades, garantizando que se cumpla con los objetivos propuestos.

<sup>5</sup> Plan Nacional de Formación de Maestros iniciado por el Ministerio de Educación de China desde el 2004.

En [60] se define el seguimiento como un: "*Procedimiento establecido para verificar el cumplimiento de actividades y resultados en términos de cantidad, calidad y tiempo, que permita recomendar acciones que posibiliten alcanzar satisfactoriamente los resultados, propósitos y objetivos del proyecto*". De donde se puede rescatar que el seguimiento es realizado con el fin de verificar el cumplimiento de actividades y así poder alcanzar los objetivos propuestos.

Por otra parte, buscando en el ámbito del *e-learning* no se encontró una definición para seguimiento, pero en [27] se define un sistema de monitorización como un: "*Sistema implementado con el fin de supervisar un proceso en el que se establecen indicadores y se definen métodos de observación para registrar los estados del proceso, interpretarlos y proporcionar retroalimentación sobre dichos estados*". Esto debido a que para cursos en línea el seguimiento de las actividades de aprendizaje no puede ser realizado por un tutor [15], [27], [28], [60], éste debe realizase mediante la ayuda de sistemas informáticos.

De las diferentes definiciones encontradas [27], [61]–[63], para el caso del actual trabajo se define como seguimiento al proceso destinado a obtener de manera permanente y sistemática, información que permita saber cómo marchan las actividades de aprendizaje de un estudiante teniendo como base los objetivos e indicadores<sup>6</sup> propuestos para un curso [9], [27], [60]; éste, no sólo debe dar a conocer el progreso del estudiante, sino además, permitir brindar una realimentación que dirija el aprendizaje hacia la situación deseada [9], [27].

Se ha tomado como referente el seguimiento de las actividades de aprendizaje de los estudiantes, debido a que es la herramienta que ayuda a garantizar el cumplimiento de los objetivos establecidos y de esta forma maximizar la calidad de educación que se ofrece en los cursos MOOC [15], [27], [28].

#### <span id="page-30-0"></span>**2.4.1. Componentes de Seguimiento en MOOC**

 $\overline{a}$ 

Basado en el análisis de los documentos que se presentan en la Tabla 1, se pudo identificar los componentes principales que hacen parte del proceso de seguimiento en un ámbito general: Actividades de aprendizaje, Indicadores, Captura de datos, Interpretación, Visualización y Realimentación. Aunque en todos los trabajos analizados se hable de la Realimentación, se entiende que es una actividad realizada con base en el seguimiento y que no forma parte del mismo [60].

<sup>6</sup> Los indicadores describen la manera en que los datos recolectados por los sistemas deben ser medidos y entendidos para proporcionar información fiable acerca de la adquisición del conocimiento [27].

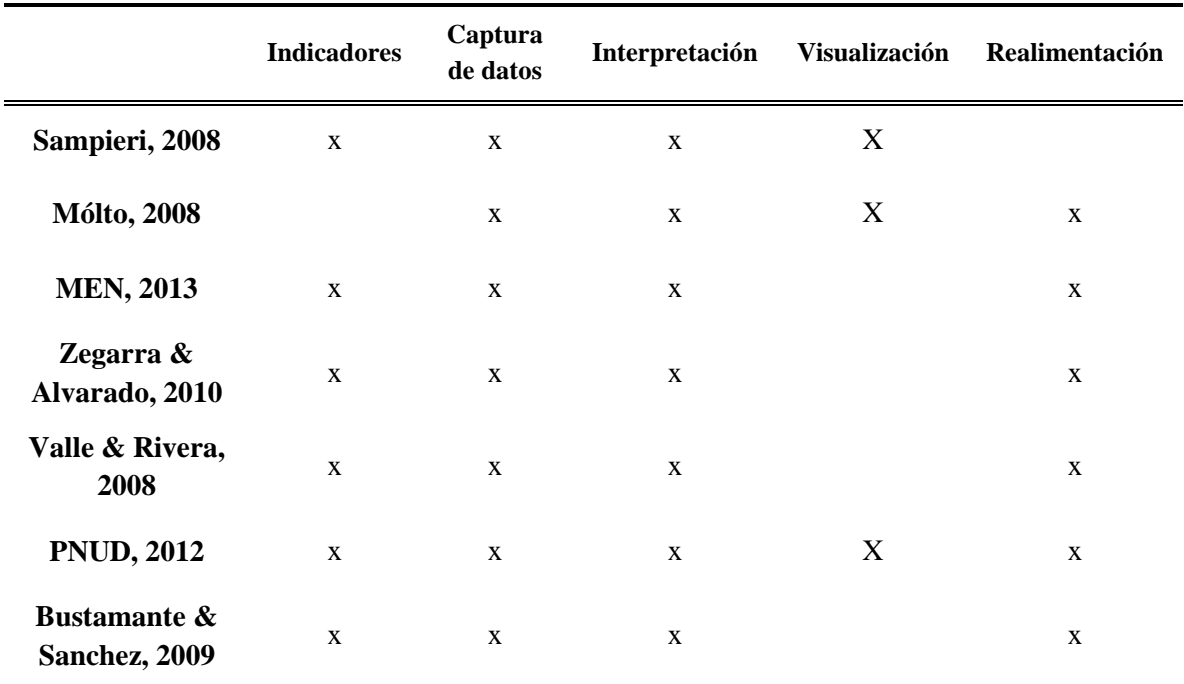

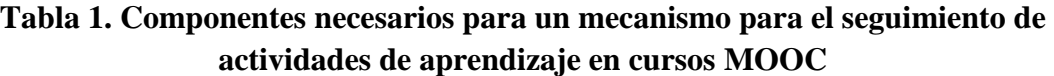

A partir del anterior análisis, se planteó un modelo conceptual (Figura 3), teniendo como referencia el proceso de enseñanza-aprendizaje que puede darse en una plataforma MOOC. Se asumió además, que los cursos a los cuales se puede aplicar este modelo, están estructurados bajo un diseño instrucional, en donde se cuenten con elementos como la definición de objetivos, la evaluación, los recursos o el diseño de actividades [9], que faciliten el seguimiento a las actividades del estudiante.

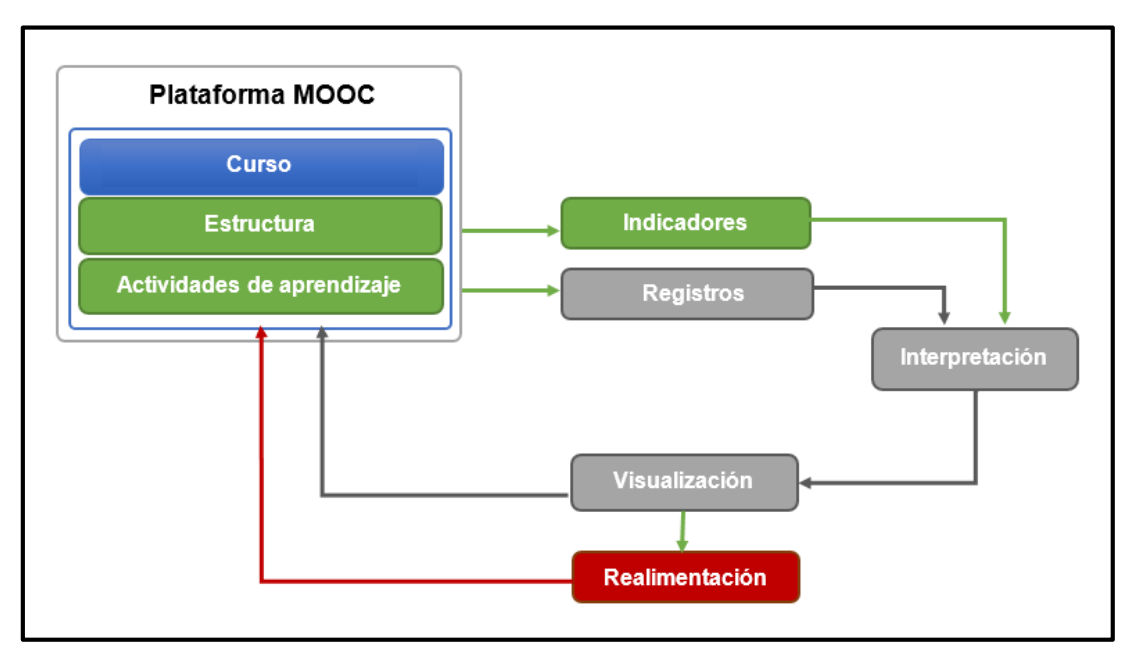

<span id="page-32-0"></span>**Figura 3. Modelo conceptual, componentes básicos del sistema de seguimiento.**

En el modelo se muestra los componentes básicos para el sistema de seguimiento, indicadores, registros, interpretación, visualización y realimentación. A continuación se define cada uno de sus componentes.

#### **2.4.1.1. Actividades de aprendizaje**

Se refiere a las actividades que se proponen para ayudar a alcanzar los objetivos de un curso. Entre las principales actividades que caracterizan los cursos en línea se encuentran: Interacción estudiante – plataforma de aprendizaje, es decir el acceso y la navegación por la misma [64], [65]; Evaluaciones tales como: exámenes, tareas, talleres, etc.[32]; Interacción Estudiante – Contenidos: revisión de presentaciones, videos, archivos de audio, textos guía y contenidos complementarios [66]–[68]; Interacción Estudiante -Herramientas de Comunicación que incluye la participación en los foros, chats y redes sociales [28], es decir todas aquellas interacciones que el estudiante debe realizar a través de la plataforma de aprendizaje.

#### **2.4.1.2. Indicadores**

Los indicadores son puntos de referencia para comparar metas, objetivos o desempeños dentro de un contexto determinado y del que interesa conocer su evolución en el tiempo. Se refieren a la medida con la cual se quiere supervisar el cumplimiento de los objetivos planteados para las actividades de aprendizaje.

#### **2.4.1.3. Registros**

Se refiere a la manera, método o herramientas utilizados para la recolección de datos que brinden información acerca de las actividades de aprendizaje realizadas por los estudiantes dentro de un curso. En este caso, el sistema deberá ser capaz de monitorizar aquellas actividades de aprendizaje que se hallan definido dentro del diseño del curso.

#### **2.4.1.4. Interpretación**

Hace referencia a la forma en que los datos obtenidos acerca de las actividades de aprendizaje deben ser procesados, teniendo como referencia las escalas o medidas dispuestas por los indicadores antes definidos. Los métodos o herramientas utilizadas deberán generar resultados concretos sobre el cumplimento de los objetivos planteados para las actividades de aprendizaje dentro del curso, buscando reflejar el progreso y el estado del estudiante.

#### **2.4.1.5. Visualización**

Se refiere a la forma o herramientas utilizadas para que los resultados obtenidos de la interpretación sean entregados a los tutores y estudiantes, de manera que se pueda actuar y mejorar el proceso de aprendizaje. Lo que se busca aquí es generar visualizaciones (textos, Tablas o imágenes) que permitan mostrar con claridad cuál es el progreso o estado del estudiante.

#### **2.4.1.6. Realimentación**

La realimentación es una actividad que consiste en brindarle al estudiante el estado de su desempeño y proporcionarle información para mejorarlo, acorde a la etapa formativa y al desarrollo personal del mismo. Su objetivo, no es evaluar o enjuiciar al estudiante, contrario a ello, señala fortalezas y debilidades en torno a una actividad realizada [69], con el fin de estimular cambios tanto en el estudiante como en el tutor, pues será el tutor quien verifique la efectividad de dicha realimentación [70], [71]. En sí, la realimentación es necesaria, pues ayuda al estudiante a detectar la brecha que existe entre su desempeño y los objetivos deseados para el curso [72].

Sin embargo, como se mencionó anteriormente, esta es una actividad que aunque es uno de los objetivos del seguimiento, no forma parte del él, y por tanto, debería ser realizada por un mecanismo diferente. Es decir, incorporar sistemas inteligentes que procesen los datos obtenidos con el seguimiento y que puedan brindar recomendaciones con base en los mismos.

Teniendo en cuenta lo anterior, el sistema de seguimiento debe ser el encargado de la monitorización (captura constante de datos) de las actividades de aprendizaje sobre una plataforma MOOC, interpretación de los datos obtenidos desde la plataforma teniendo como base unos indicadores definidos, elaboración de reportes (textos o visualizaciones) con base en la interpretación realizada.
# **Capítulo 3**

# **3. Estado del Arte**

Este capítulo presenta la metodología utilizada para la generación y síntesis del estado actual de conocimiento, donde se muestran los principales trabajos relacionados y empleados con el desarrollo del proyecto. El estado del arte, ha permitido encontrar brechas existentes en cuanto a seguimiento en MOOC, la creación del marco de teórico presentado en el capítulo anterior y la identificación del conjunto de indicadores para el seguimiento de actividades de aprendizaje de estudiantes que se presentará en el capítulo cuatro.

## **3.1. Contexto de la investigación**

Como se mencionó anteriormente, la clasificación más general de los MOOC, está dividida en dos, los cMOOC y los xMOOC. Por una parte los cMOOC tienen como objetivo la generación de conocimiento de manera colaborativa y se basan en la cantidad de aportes que son generados por sus participantes [4], [28], [31], [38]. Sin embargo, estos no cuentan con una estructura, ni con una evaluación que permita medir de alguna forma el conocimiento o el nivel de aprendizaje que el estudiante adquiere [37], [49], [54].

Los xMOOC por otro lado, son cursos que cuentan con un contenido estructurado y evaluaciones, estos se basan en la presentación de contenidos generalmente a través de videos cortos y documentos de apoyo [31], [38]. Se aproximan a los cursos en línea tradicionales y se han vuelto muy populares entre las instituciones universitarias y que los abordan como SPOC. Permiten definir la estructura o contenido del curso, actividades que los estudiantes deben realizar (mirar videos, leer documentos, participar en foros, realizar talleres, etc.) y evaluaciones mediante las cuales se pretende medir el nivel de aprendizaje [4], [25], [31], [38]. Es decir, este tipo de cursos se basa en realizar actividades de aprendizaje y obtener una medida de la asimilación del conocimiento, todo esto en concordancia con los objetivos que el tutor quiera alcanzar. Por lo tanto, los xMOOC con una variante hacia los SPOC son los cursos con los cuales se pretende trabajar, por cuanto implican una estructura que facilita el seguimiento a las actividades de aprendizaje del estudiante [28].

# **3.2. Metodología de Investigación**

Para la generación de la base de conocimiento se adoptó una perspectiva de Vigilancia tecnológica, la cual se define como "la búsqueda, detección, análisis y comunicación de informaciones orientadas a la toma de decisiones sobre amenazas y oportunidades externas en el ámbito de la ciencia y tecnología" (Ashton & Klavans, 1997) [73]. Esta Vigilancia tecnológica se compone de cuatro fases: planeación, captación, análisis y comunicación. De las cuales se tuvieron en cuenta las tres primeras fases:

# **3.2.1. Planeación**

**Actividad:** Definición del objetivo de la vigilancia (planeación).

En esta se identificaron las fuentes de información más relevantes y las palabras clave que orientaron el proceso de búsqueda de información:

 **Fuentes:**  *IEEE Xplore Digital Library, Science Direct, Google Scholar, Springer Link*.

### **Palabras clave:**

Seguimiento, Monitorización, Follow up, Monitoring.

Estas palabras fueron combinadas con la palabra "MOOC" debido a que orienta la búsqueda al ámbito deseado.

# **3.2.2. Captación**

**Actividad:** Construcción del corpus (búsqueda y captación).

En esta fase se obtiene un corpus compuesto por los artículos o documentos más relevantes sobre la temática del proyecto en base a las fuentes de búsqueda y las palabras clave obtenidas en la fase anterior. La Tabla 2, muestra los resultados relacionados con el proceso de búsqueda de los documentos relacionados a las palabras clave con fecha de consulta a 25 de octubre de 2016.

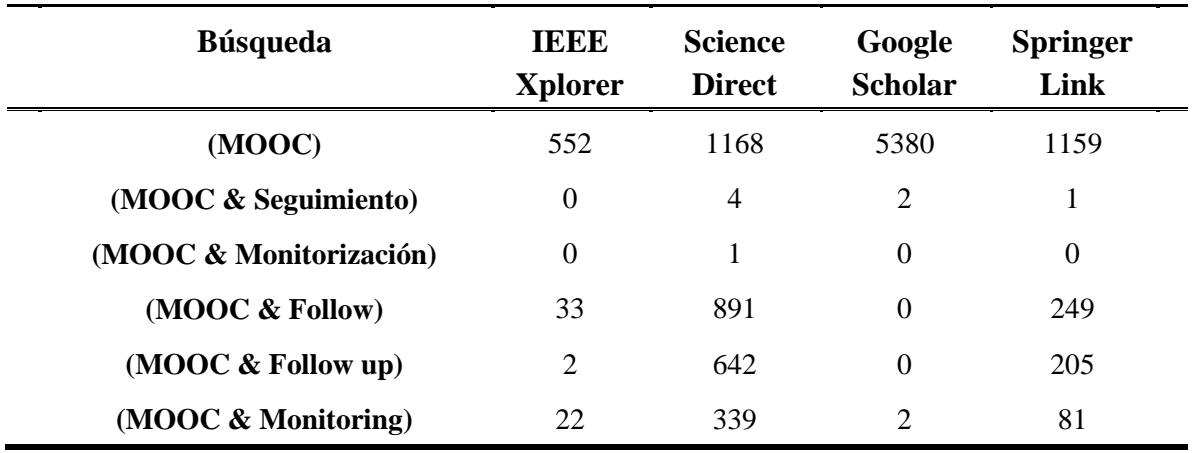

### **Tabla 2. Resultado total de la búsqueda**

La Tabla 3, muestra los resultados obtenidos después del análisis de relevancias:

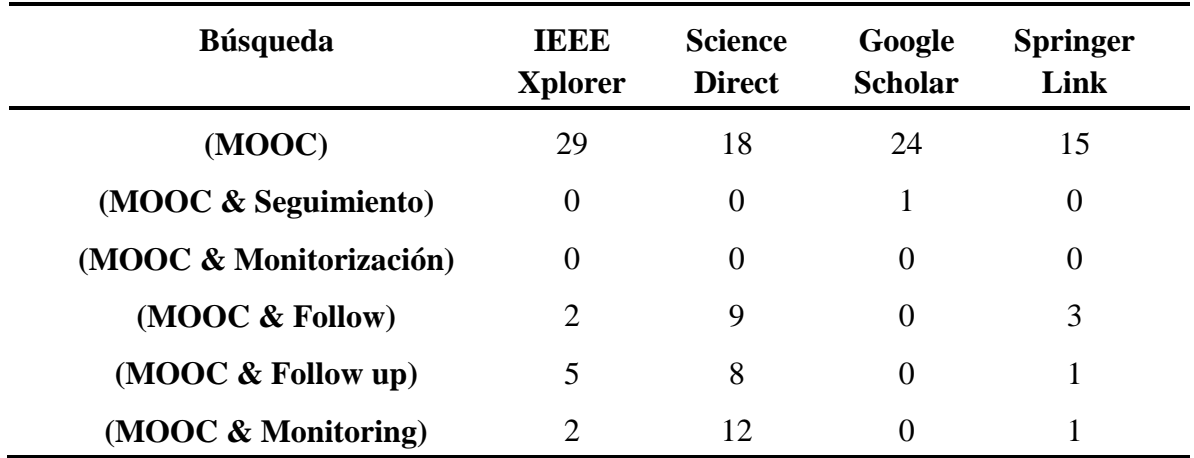

### **Tabla 3. Resultados Obtenidos (Búsqueda y Captación)**

Como se puede observar los documentos encontrados son resientes, en la Figura 4, se puede apreciar cómo se ha incrementado el número de publicaciones entre los años 2014 a 2016, lo que se muestra como un gran interés en la investigación alrededor de los MOOC.

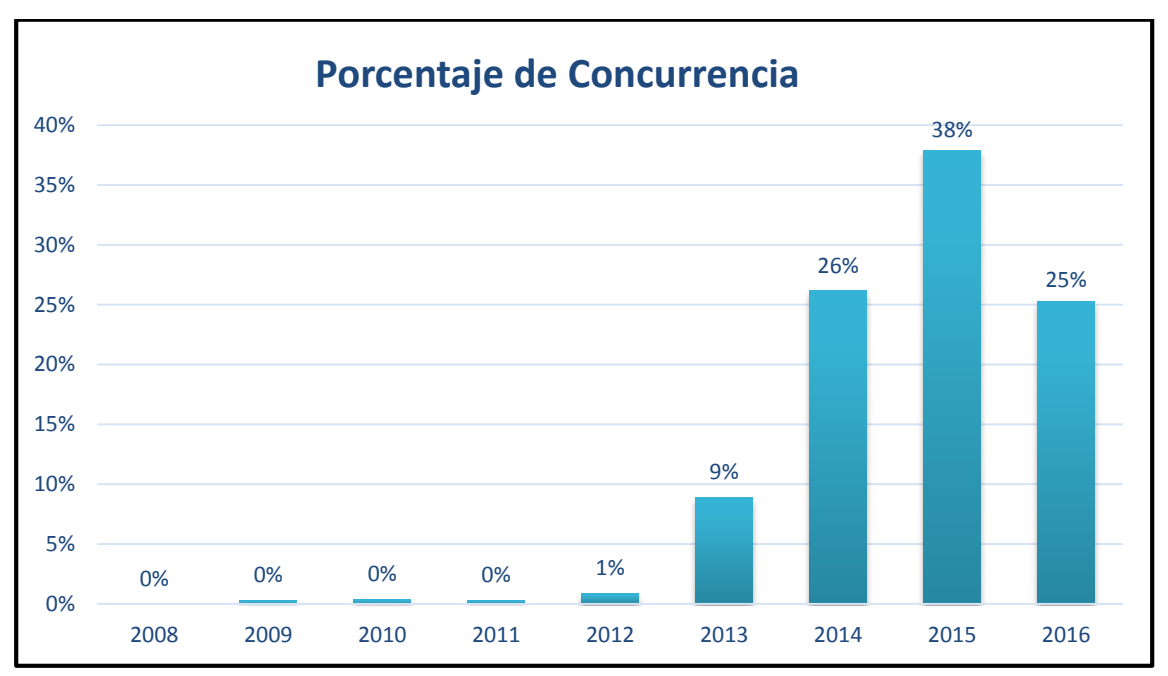

**Figura 4. Porcentajes de concurrencia por año de los resultados de la búsqueda.**

# **3.3. Trabajos relacionados**

De acuerdo con el contexto, el seguimiento en un curso en línea se basa en dos actividades importantes, la monitorización de las actividades de aprendizaje y la realimentación hacia los estudiantes. Para facilitar la presentación de los trabajos relacionados, por un lado se ha hecho una clasificación de acuerdo a las actividades de aprendizaje (evaluaciones, interacción con la plataforma de aprendizaje, contenidos y herramientas de comunicación) y por otro la realimentación hacia el estudiante.

## **3.3.1. Monitorización de las actividades de aprendizaje**

#### **3.3.1.1. Interacción Estudiante - Evaluaciones**

En la mayoría de los entornos educativos las evaluaciones son sumativas, es decir, actividades con el fin de evaluar el nivel de conocimientos de cada alumno y determinar una clasificación apropiada para el estudiante. Además, esta evaluación no sólo debe tener en cuenta la corrección y la funcionalidad de las tareas o trabajos hechos por los estudiantes, sino también debe incluir otros aspectos como la calidad del trabajo realizado, el diseño, la forma, etc. [32]. En los cursos en línea, usualmente las evaluaciones se hacen mediante el uso de cuestionarios de selección múltiple y de completar espacios en blanco con respuestas específicas no ambiguas, pues permiten obtener los resultados de manera automática sin mayor esfuerzo [10], [32], [34].

Los MOOC utilizan este tipo de evaluaciones, ya que éstas actividades son difícilmente realizadas por un tutor o un instructor [27], [32], [35] debido a la potencial cantidad de estudiantes que se manejan en los cursos. Es por eso que muchos de los trabajos se centran en la investigación de sistemas automáticos que faciliten el realizar tareas de evaluación. Sin embargo, una gran cantidad de desafíos tienen que ser abordados antes de que estos sistemas puedan estar a la par con un ser humano [32], [33].

En [33] se presenta una estrategia de evaluaciones automáticas mediante exámenes de selección múltiple, en donde sugieren una interesante variante de este tipo de evaluación basada en la confianza, es decir, los estudiantes deben seleccionar no sólo una respuesta, si no también indicar su grado de confianza en una escala de 1 (bajo nivel de confianza) a 3 (alto nivel de confianza). Se da una mayor calificación a las respuestas correctas que tengan un nivel de confianza 3, sin embargo, cuando las respuestas son incorrectas el estudiante recibirá una penalización. Las preguntas con un nivel bajo de confianza no cuentan con puntos extras en sus calificaciones, pero tampoco se obtienen penalizaciones. Aunque los resultados de estas evaluaciones sean automáticos y permitan al estudiante verificar su proceso, los estudiantes no reciben acompañamiento por parte del tutor, es decir, no cuentan con una supervisión, asesoría, realimentación adecuada, etc.

En [74] se propone un modelo de medición de la calidad de contenidos en foros, evaluando contenido, uso, reputación, características temporales y estructurales de las participaciones de los estudiantes en cursos en línea. El trabajo propone un modelo para poder brindar una forma de evaluación automática de las participaciones de los estudiantes. Sin embargo, aunque permiten la evaluación de grandes cantidades de estudiantes sin la intervención del tutor, no se realiza un seguimiento al progreso de los estudiantes con fin de brindar una realimentación.

En [34] se presenta  $ASQ^7$ , una aplicación web para crear y entregar presentaciones interactivas HTML5 en tiempo real, el tutor puede insertar preguntas de auto-evaluación dentro de la presentación con el fin de recopilar información y tener un seguimiento de la audiencia del curso. Los cuestionarios introducidos durante las presentaciones ayudan al tutor a saber en qué temas existen dificultades en el aprendizaje en los cuales se debe profundizar. Además, se tiene la opción del envío de preguntas por parte de los estudiantes para obtener

 $\overline{a}$ 

<sup>7</sup> ASQ: Aplicación web para crear presentaciones interactivas.

una realimentación inmediata antes de continuar con la presentación. Sin embargo, esta aplicación ha sido realizada para MOOC híbridos, en donde parte del curso es presencial y parte es virtual, hecho por el cual se tiene un número limitado de participantes. Teniendo aún mucho trabajo para poder manejar grandes cantidades de estudiantes como es lo usual en MOOC.

Por su parte Woll y colaboradores en [75] presentan una experiencia en la cual insertan preguntas en los videos de contenidos mediante un API de YouTube en combinación con Hojas de estilo en cascada (CSS, *Cascading Style Sheets*) en los cursos. Los tutores controlan qué pregunta se coloca en el video y en qué momento, cuando la pregunta aparece el video se detiene y no es posible continuar hasta que el estudiante conteste correctamente. El trabajo se realiza con el fin de mantener la concentración del estudiante en el video, intentando brindar un cierto tipo apoyo aunque no se cuente con un seguimiento adecuado, pues las respuestas a las preguntar no son registradas, ni tampoco tienen calificación. Sin embargo, a partir de aquí se podrían llevar registros de las respuestas de los estudiantes, a modo de conocer su asimilación de conocimiento en el tiempo. Además, se podría realizar el seguimiento al acceso a los videos y saber si el estudiante ha revisado uno u otro contenido e incluso saber cuál es su avance durante el curso.

En [76] se presentan cursos que incluyen laboratorios remotos y consisten en una o más máquinas virtuales que proporcionan un entorno pre-configurado para que los estudiantes puedan utilizar los Servicios Web de Amazon (AWS, Amazon Web Services). Se describe la herramienta que se ejecuta periódicamente varias veces a lo largo del día (desde los laboratorios remotos) para analizar el consumo de recursos de los AWS por cada alumno. Esto permite, recopilar de manera automática evidencias de la realización de las prácticas por parte de los alumnos y detectar los consumos de recursos, por ejemplo cuando un alumno está trabajando constantemente en el laboratorio o cuando se ha olvidado de detener una máquina virtual. Sin embargo, las evaluaciones de los laboratorios se deben realizar por parte de los tutores tomando como base las estadísticas que arroje la monitorización de los recursos a través de los AWS.

Miranda y colaboradores presentan un Ambiente de Trabajo con Remediación Adaptativa (ARWE, Adaptive Remedial Work Environment) [35], en donde dependiendo del estilo de aprendizaje del estudiante se adapta los contenidos del curso. La adaptación de contenidos se realiza mediante la monitorización de los resultados de las auto-evaluaciones, es decir, si el estudiante obtiene resultados negativos, el sistema infiere que el enfoque de aprendizaje adoptado no es bueno y, si es posible, lo cambia. Por ejemplo, si un alumno utiliza una simulación para entender un tema, pero no recibe resultados positivos, el sistema tratará de cambiar el enfoque de aprendizaje seleccionando (una lección, un texto narrativo, un esquema, etc.). Por una parte el sistema no está orientado al acompañamiento del estudiante,

no permite verificar su progreso y tampoco brindar una realimentación en cuanto a sus resultados. Además, para la adaptación de contenidos no considera otras variables de comportamiento del estudiante, como su interacción con los contenidos, tiempo e ingreso a la plataforma, interacción con sus compañeros, etc.

Por otro lado, Sancho y Daza en [77] trabajan con auto-evaluaciones de selección múltiple asociando a cada pregunta una posible realimentación automática. Cuando los alumnos terminan el cuestionario, automáticamente se les presenta una realimentación específica por cada pregunta en donde se hayan equivocado. La realimentación incluye referencias a los vídeos que tratan los temas relacionados con la pregunta en concreto y de ésta manera el estudiante sabe que vídeos y contenidos debe volver a revisar. Sin embargo, la realimentación no garantiza que el estudiante vuelva a revisar los contenidos, tampoco se conoce si el estudiante superó dicha debilidad o no, pues es imposible que los tutores revisen el progreso de los estudiantes cuando los cursos alcanzan un gran número de participantes.

Como se mostró en los anteriores trabajos, aunque la mayoría permiten la evaluación de grandes cantidades de estudiantes de manera automática, sin la intervención del tutor, aún no se realiza un seguimiento al progreso de los estudiantes y tampoco se cuenta con una realimentación en torno al rendimiento del estudiante.

#### **3.3.1.2. Interacción Estudiante - Plataforma de aprendizaje**

Si bien, los MOOC ofrecen acceso a contenidos y actividades educativas a grandes cantidades de estudiantes muchos se han alarmado por sus altas tasas de deserción, pues aunque los estudiantes se unen a los cursos con grandes motivaciones terminan por abandonarlos por diversos factores tales como el bajo conocimiento sobre las TIC, poco interés en los contenidos del curso, falta de acompañamiento, etc. [60], [64].

Los datos de las interacciones estudiante - plataforma de aprendizaje, en este contexto se presentan como el número de ingresos a la plataforma o el tiempo que el estudiante permanece en la misma e incluso los inconvenientes presentados con contenidos, tareas, herramientas, etc. Dichos datos, pueden permitirle al tutor actuar a tiempo y brindar al estudiante un acompañamiento para evitar su deserción. Además, son de gran utilidad en el diseño y ejecución de los cursos [60], [64], [65], ayudando en gran medida a reducir las altas tasas de abandono que se presentan en los MOOC.

Halawa y colaboradores en [64] presentan un predictor de abandono que utiliza características de la actividad estudiantil para predecir cuáles estudiantes están en alto riesgo de deserción. El predictor analiza cada cierto periodo de tiempo la actividad de los estudiantes en la plataforma obteniendo datos de comportamiento, es decir, el ingreso a la plataforma, revisión de contenidos, porcentaje de tareas realizadas, etc. y dependiendo de los resultados lo marca como un posible desertor o no. De esta manera los tutores se percatan de quienes son los posibles desertores y pueden brindar asistencia para que el estudiante no abandone el curso. Sin embargo, la realimentación aún debe ser hecha por un tutor, lo cual es un inconveniente en cursos masivos.

Por otra parte, el trabajo presentado en [65] tiene como objetivo principal crear un mecanismo para la evaluación de la experiencia del usuario en plataformas MOOC basada en los principios generales de la evaluación de la experiencia del usuario Web. Este sistema utiliza el número de problemas de usabilidad detectados en cada sección de la plataforma de aprendizaje con el fin de comprobar el nivel de usabilidad. Aunque, el trabajo fue realizado para categorizar plataformas de aprendizaje, no se tuvieron en cuenta los datos para brindar un mejor acompañamiento al estudiante. A pesar de esto, es posible utilizar este método para saber cuál es la satisfacción del usuario con los cursos o con la plataforma y de esta manera poder realizar mejoras o cambios en los contenidos para evitar la deserción de los estudiantes e incluso brindar realimentación que ayude a sobrepasar los inconvenientes en cuanto a usabilidad presentados. Sin embargo, para ello es necesario que se monitorice constante y adecuadamente la actividad del estudiante en la plataforma y que se cuente con un sistema que permita el análisis de los datos para brindar una adecuada realimentación.

### **3.3.1.3. Interacción Estudiante - Contenidos**

Con miles de estudiantes viendo vídeos de MOOC se producen enormes cantidades de datos de navegación. Tales datos a gran escala ofrecen una gran oportunidad para los instructores y analistas educativos para profundizar en los comportamientos de aprendizaje en línea en una escala sin precedentes [78]. Sin embargo, la escala y las características de los datos plantean un reto especial para realizar un análisis eficaz.

En [66] y [68] se presentan sistemas de analíticas de aprendizaje (*Learning Analytics*) sobre vídeos de contenidos para MOOC. Los sistemas capturan las interacciones de los alumnos con el reproductor de vídeo (pausa, repetición, avance hacia adelante, etc.), mediante la ayuda de un API de Youtube y al mismo tiempo recogen información sobre el rendimiento del estudiante en cuanto a las evaluaciones sumativas. En ambos trabajos cada vez que se pulsa un botón, una abreviatura del nombre de la acción y el momento en que se produjo se almacenan en la base de datos de Google. Los datos de las interacciones pueden ser visualizados de manera estadística junto con los resultados de las evaluaciones de los estudiantes, ayudando a los tutores a entender mejor el comportamiento de los alumnos. Sin

embargo, el análisis de los datos aún es realizado por los tutores, tarea complicada cuando la cantidad de estudiantes es masiva.

Guo, Min y Rubin, proponen la monitorización de las interacciones de los estudiantes con los videos de MOOC, arrojan resultados de cómo las decisiones de producción de vídeos afectan la participación de los estudiantes de cuatro cursos impartidos en la plataforma de aprendizaje ed $X^8$  [67]. Los eventos de las interacciones de los usuarios como navegar en una página, reproducir un video, pausar un video, etc. son registrados por edX para luego ser analizados. Los datos capturados fueron: nombre de usuario, identificación de vídeo, hora de inicio y fin del video, la velocidad de reproducción, el número de veces que se reprodujo el video y el número de veces que se pausó el video. Del análisis se pudo concluir que los vídeos cortos donde aparece el instructor son más atractivos y que los estudiantes participan de manera diferente con conferencias y tutoriales.

Conglei Shi y colaboradores en [78] presentan VisMOOC, un sistema de análisis visual para ayudar a analizar los comportamientos de aprendizaje del usuario mediante el uso de datos de navegación de vídeo desde plataformas MOOC. La herramienta recibe datos en bruto de todos los eventos que son generados en la plataforma de aprendizaje, los procesa y filtra seleccionando los datos de navegación de videos, es decir, la identificación del usuario, fecha, hora, posición en video, y tipo de evento. Hay seis tipos de eventos: "reproducción", "pausa", "búsqueda", "estancado", "error", y "cambio de velocidad". Los datos filtrados pueden ser visualizados mediante gráficos estadísticos. El objetivo del trabajo es brindar una ayuda para que los instructores puedan entender el comportamiento de los alumnos y proponer cambios en la estructura del curso, como el cambio de contenidos o la manera en como los videos son producidos.

ANALYSE [79], [80], es una herramienta diseñada y desarrollada para incorporarse en instancias de Open edX por la Universidad Carlos III de Madrid, y varios miembros de la red eMadrid. Se toman datos a bajo nivel y se transforman en indicadores sobre el proceso del aprendizaje. Los indicadores mostrados son: la distribución del tiempo y el progreso del curso en términos de evaluaciones y el acceso al contenido del curso (vídeos vistos, acceso a secciones, acceso a unidades y el tiempo que se pasa en ellas). Las visualizaciones presentadas son muy útiles para los estudiantes, sin embargo, no hay un gran apoyo para el docente, pues la información que se muestra es muy general. Para el tutor, es difícil identificar quiénes de los participantes tienen un rendimiento bajo o cuáles de los estudiantes ya han revisado todos los contenidos, pues se debe revisar a cada uno de sus estudiantes, siendo complicado cuando se trata de cursos con una cantidad considerable de participantes

 $\overline{a}$ 

<sup>8</sup> edX: Plataforma de cursos en línea abiertos y masivos (MOOC) fundada por el Instituto Tecnológico de Massachusetts.

como el caso de los SPOC, pero se necesita que el tutor esté al pendiente del aprendizaje del estudiante.

En los anteriores trabajos se observa cómo la interacción de los estudiantes con los contenidos, puede ser monitorizada y servir de ayuda para conocer el comportamiento del estudiante, mejorar contenidos, mejorar el diseño instruccional e incluso saber su progreso. Sin embargo, todos los resultados de los análisis apuntan a datos estadísticos, en donde aún es necesario contar con tutores para una posterior actuación. Además, hace falta que estos resultados sean analizados en conjunto con otro tipo de actividades de aprendizaje, como el acceso a la plataforma, los resultados de evaluaciones, sus interacciones en tareas colaborativas, etc. Esto con fin de poder realizar un adecuado seguimiento al estudiante y obtener una posterior realimentación.

### **3.3.1.4. Interacción Estudiante - Herramientas de Comunicación**

La eficacia de un MOOC como entorno de aprendizaje se debe a la participación masiva de estudiantes activos en los procesos de aprendizaje social y de colaboración [28]. De aquí que una característica sobresaliente de este tipo de cursos es el aprendizaje colaborativo y la cantidad de conocimiento que se logra mediante dicha colaboración [4], [38]. Además, los servicios de interacción social aumentan la motivación de los alumnos para aprender [28].

En [81] se analiza el uso de herramientas sociales en MOOC tomando como prueba un curso impartido en la plataforma MiriadaX, los datos fueron tomados justo al final del curso y el análisis fue hecho a partir del uso de cinco herramientas sociales:  $Q\&A^9$ , Foros, Facebook, Twiter y MentorBob<sup>10</sup>. Los resultados muestran que los participantes prefieren herramientas integradas y especialmente el foro para discutir y compartir contenidos. Además, se refleja un aumento en la actividad de los estudiantes y una baja en la tasa de abandono cuando se utilizan herramientas sociales. El trabajo fue realizado con el fin de ayudar a los tutores en el diseño de nuevos cursos. Pero no se tuvo en cuenta la relación del uso de las herramientas con el rendimiento del estudiante, es decir realizar un seguimiento de su uso para brindar una adecuada realimentación que pretenda mejorar los resultados de evaluaciones obtenidos por el estudiante.

Claros y colaboradores en [82], describen la utilización de los servicios abiertos para la construcción de entornos educativos. Se ilustra un enfoque con dos estudios de caso, uno

 $\overline{a}$ 

<sup>9</sup> Esta herramienta social se emplea principalmente para enviar consultas a los tutores sobre los aspectos logísticos y metodológicos de un MOOC.

<sup>10</sup> Herramienta social para compartir contenidos relacionados con un MOOC

utilizando una extensión en donde Facebook, servicios abiertos de YouTube y la una plataforma de alojamiento se encuentra incrustados en el ambiente de aprendizaje. El otro utiliza un enfoque *Mashup*, haciendo un uso intensivo de los servicios de Google. En ambos casos, se discute el uso de analíticas del aprendizaje para mejorar la experiencia tanto para el estudiante como para el tutor.

En el segundo caso, se permite el análisis de la interacción de los estudiantes mediante el uso de Google Analytics, permitiendo al tutor supervisar el trabajo realizado por los estudiantes, ya sea por grupos o individualmente (visualización de sus accesos, documentos compartidos, comentarios y eventos planificados). De la misma forma como en trabajos anteriores, se hace necesario la presencia de un tutor para brindar acompañamiento al estudiante.

Por otro lado en [83], se investiga los factores que se asocian con la disminución de la actividad en los foros MOOC, y se proponen estrategias efectivas para clasificar las discusiones según su relevancia. El estudio se realizó con un amplio conjunto de datos que se ha obtenido de todos los cursos ofrecidos en Coursera durante el verano de 2013. Se utilizan modelos de regresión lineal para entender qué variables se correlacionan significativamente con el número de usuarios en los foros de cada día para cada curso y se utiliza un algoritmo de clasificación que identifica los temas más relevantes entre todas las discusiones presentes en los foros. Esta clasificación sirve para brindar una realimentación acertada a los usuarios que son nuevos en los foros, logrando bajar los niveles de abandono en los MOOC debida a la sobrecarga de información fruto de las grandes cantidades de participantes. Sin embargo, ésta realimentación se hace con el fin de facilitar la participación en los foros de discusión y no con el fin de obtener información para brindar una realimentación destinada a mejorar el desempeño del estudiante en otros aspectos del curso.

### **3.3.2. Realimentación**

Los sistemas tutoriales inteligentes, sistemas expertos, agentes pedagógicos, etc., se han popularizado en el ambiente del *e-learning*, debido a que sus características como la autonomía, habilidades para percibir, razonar y actuar en ámbitos especializados y su capacidad para cooperar con otros sistemas, los hacen ideales para aplicaciones en cursos de educación en línea [84], pues pueden proporcionar instrucciones y respuestas inmediatas a los estudiantes, sin la necesidad de la intervención de un tutor [85].

Aunque el estudio de estos sistemas se ha popularizado en el *e-learning*, son muy escasas las investigaciones de su uso para la gestión o administración de MOOC. El único trabajo encontrado en el ámbito de los MOOC es [84], en donde se discute acerca de la utilización de agentes. En el trabajo se plantea que el uso de agentes en MOOC apoyados por servicios de minería de datos y análisis del aprendizaje, puede tener un impacto positivo en la planificación de los cursos, la gestión, ejecución y evaluación. Además, se establece que los agentes podrían apoyar en cuanto a sistemas de recomendación, vigilancia de contenido, apoyo y orientación estudiantil (realimentación personalizada) y evaluaciones, tomando como base el perfil y las necesidades de cada participante. Sin embargo, aún no se cuenta con trabajos prácticos que respalden lo anteriormente dicho. Por lo tanto, los trabajos que se muestran a continuación, hacen referencia a sistemas utilizados dentro del *e-learning* convencional cuyas propuestas podrán ser aplicadas en entornos MOOC.

En [85], se presenta el desarrollo de un entorno colaborativo de aprendizaje con el apoyo de un sistema tutorial inteligente. Cuando un estudiante publica una pregunta en foros, el sistema utiliza una herramienta de minería de textos llamada Sobek [86], para extraer términos pertinentes de las respuestas de los estudiantes y la pregunta de activación, como una manera de identificar palabras clave. Entonces, estas palabras clave se envían a un motor de búsqueda web que devuelve una realimentación con diferentes contenidos como textos, documentos, imágenes y videos.

En [87] se presenta un Agente Cognitivo basado en sistemas expertos para el *e-learning* metacognitivo y colaborativo (CAESMC*E-learning*, *Cognitive Agent based Expert System for Metacognitive and Collaborative E-learning*). El trabajo proporciona un sistema experto que se centra en cada estudiante de forma individual, realiza un seguimiento del ritmo de aprendizaje y ayuda a elegir su estilo (propio ritmo o en colaboración, asíncrono o síncrono) en función de la capacidad cognitiva del alumno. Es decir, el sistema puede proporcionar contenidos acertados y relevantes a partir de los aspectos cognitivos y el interés de cada alumno por aprender en un entorno social. Aunque el trabajo esté centrado en el proceso cognitivo del estudiante dentro de un ambiente colaborativo, dichos sistemas expertos pueden ser también utilizados para brindar una realimentación acertada con base en el seguimiento de las actividades de aprendizaje de los estudiantes en MOOC, pues el sistema se puede utilizar para determinar el patrón de aprendizaje y proceso de pensamiento del alumno durante la actividad de aprendizaje.

En [88] se presenta un Multi-agente basado en Sistemas de Tutoría Inteligente para *elearning* (MAELITS, *Multi-Agent Based e-learning Intelligent Tutoring System*), para recomendar entornos de aprendizaje personalizados adecuados para cada alumno de acuerdo a la estimación de la capacidad cognitiva de los estudiantes. Los autores, proponen un agente de interfaz de cursos de *e-learning* que ofrece una interfaz para interactuar con los estudiantes, un agente de recopilación de datos para obtener los registros de las actividades de aprendizaje, un agente de exámenes encargado de generar pruebas para cada estudiante y así obtener una estimación de sus capacidades cognitivas y finalmente un agente

recomendará el entorno de aprendizaje. La cooperación de los diferentes componentes hace este sistema ideal para recomendar estilos de aprendizaje.

Como se puede observar, ninguno de estos trabajos, utiliza los sistemas de tutoría inteligentes para el seguimiento de las actividades de aprendizaje y por lo tanto tampoco se cuenta con los indicadores o actividades que deberían ser monitorizadas para brindar un mejor acompañamiento en cuanto al progreso y rendimiento de los estudiantes. Además, al no contar con trabajos en el ámbito de los MOOC, no es posible identificar cuáles son las dificultades que se presentarán con cantidades masivas de participantes.

# **3.4. Conclusiones del estado del arte**

- En la mayoría de los trabajos se realiza la monitorización de algunas de las interacciones con la plataforma para mejorar el diseño y los contenidos de los cursos, pero no con el fin de brindar un acompañamiento al estudiante.
- Hasta el momento no existe una clasificación generalizada en cuanto a qué actividades de aprendizaje deben ser monitorizadas y qué indicadores deben formar parte del seguimiento en cursos tipo MOOC.
- En la mayoría de trabajos se recolectan los datos cuando el curso ya ha terminado, no muestran una adecuada monitorización de las actividades durante el proceso de aprendizaje del estudiante.
- Ya se presentan algunos trabajos sobre la monitorización de las actividades del estudiante de manera automática. Sin embargo, aún es el tutor quien analiza y brinda la realimentación, obligando a que los cursos sean limitados en cuanto al número de participantes.
- En los trabajos que cuentan con realimentación se facilitan enlaces a contenidos complementarios e información sobre el uso de la plataforma. Sin embargo, la realimentación no está relacionada al seguimiento del proceso de aprendizaje del estudiante, es decir su rendimiento, estilo de aprendizaje, interés en los cursos, dificultades, etc. Son utilizados para proporcionar contenidos y no recomendaciones en cuanto al rendimiento del estudiante.
- En la mayoría de trabajos se presentan cursos pequeños, la mayoría de estas técnicas no están preparadas para trabajar con cantidades masivas de estudiantes.

# **Capítulo 4**

# **4. Indicadores para el seguimiento de actividades de aprendizaje en MOOC**

En este capítulo se presenta un conjunto de indicadores identificados a partir de los diferentes trabajar analizados en el capítulo tres. Dichos indicadores se encuentran clasificados según las actividades de aprendizaje presentes en MOOC; interacción estudiante – plataforma de aprendizaje, interacción estudiante - evaluaciones, interacción Estudiante – Contenidos e interacción Estudiante - Herramientas de Comunicación. Además, se presentan algunos indicadores compuestos, es decir, indicadores que se relacionan con más de una actividad de aprendizaje.

# **4.1. Criterios para la identificación de indicadores**

Para identificar los indicadores se optó por realizar un estado actual del conocimiento. Es así como el conjunto de indicadores, corresponde a los encontrados en los trabajos revisados mediante una perspectiva de vigilancia tecnológica [73].

Los indicadores están relacionados con MOOC y las actividades de aprendizaje que en él se desarrollen. Por otra parte, se ajustaron al curso piloto seleccionado "Curso Virtual de Astronomía Cotidiana" tipo MPOC (Massive Private Online Course), un curso ofrecido por la Universidad del Cauca sobre una plataforma MOOC y con una inscripción limitada a los estudiantes que pertenecen a la institución y con reconocimiento académico. Curso que será descrito en capítulos posteriores.

Los criterios para identificar los indicadores son:

 Conjunto de indicadores encontrados en los trabajos revisados mediante una perspectiva de vigilancia tecnológica

- Indicadores relacionados con cursos en línea masivos y abiertos MOOC
- Indicadores relacionados con las actividades de aprendizaje de los estudiantes
- Indicadores identificados como necesarios en el curso piloto "Curso Virtual de Astronomía Cotidiana"

Lo que se requiere es aportar en cuanto a la falta de una relación adecuada entre los tutores y estudiantes de MOOC, y que estos además puedan ser incorporados al ámbito universitario. Por lo que los indicadores se encuentran dirigidos para ser presentados al docente como información para ayudar a maximizar la calidad de educación impartida en cursos que cuenten como créditos en los programas de educación superior y de esta manera apoyar el uso de tecnologías masivas en ambientes más tradicionales.

# **4.2. Conjunto de indicadores en el ámbito MOOC a partir del análisis de la base inicial de conocimiento**

A continuación, se hace un análisis de los indicadores identificados. Estos indicadores están asociados al seguimiento de ambientes de aprendizaje masivo y se tomaron como referencia en la implementación de la herramienta propuesta.

De la revisión bibliográfica se extrae que los indicadores siempre hacen referencia a la actividad del estudiante con el curso, es decir, todas aquellas interacciones del estudiante con la plataforma de aprendizaje. A continuación, se presenta una clasificación para las actividades de aprendizaje encontradas en el ámbito MOOC y que es tenida en cuenta para la presentación de los indicadores encontrados y que son definidos en la siguiente sección:

- Interacción estudiante plataforma de aprendizaje, en este contexto se tienen en cuenta actividades como el ingreso del estudiante a la plataforma, ingreso al curso, ingreso al contenido del curso, etc. [64], [65].
- Interacción estudiante evaluaciones, es decir, tareas como: realizar exámenes, tareas, talleres, etc. [32].
- Interacción Estudiante Contenidos; actividades de revisión de presentaciones, videos, archivos de audio, textos y contenidos complementarios [66]–[68].
- Interacción Estudiante Herramientas de Comunicación, incluyen la participación en los foros, chats y redes sociales [28].

# **4.2.1. Indicadores según la Interacción Estudiante - Plataforma de aprendizaje**

Los datos de las interacciones estudiante - plataforma de aprendizaje, en este contexto se presentan como el número de ingresos a la plataforma o el tiempo que el estudiante permanece en la misma e incluso los inconvenientes presentados con contenidos, tareas, herramientas, entre otros. Dichos datos pueden permitir al tutor actuar a tiempo y brindar al estudiante un acompañamiento para evitar su deserción. Además, son de gran utilidad en el diseño y ejecución de los cursos [60], [64], [65], ayudando en gran medida a reducir las altas tasas de abandono que se presentan en los MOOC. En la Tabla 4, se presentan los indicadores encontrados en la revisión de la vigilancia tecnológica.

**Tabla 4. Indicadores Interacción Estudiante - Plataforma de aprendizaje**

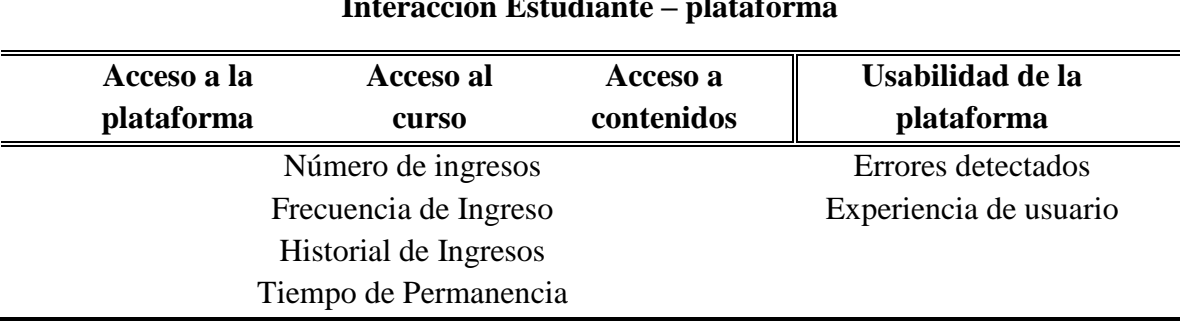

# **Interacción Estudiante – plataforma**

- **Ingresos a un Curso por estudiante:** Número de veces que un estudiante ha ingresado en un curso, mensual, semanal o diario.
- **Total de ingresos de un Curso:** Número total de veces que los estudiantes han ingresado en un curso, mensual, semanal o diario.
- **Ingresos en Secciones y Subsecciones por estudiante:** Número de veces que un estudiante ha ingresado en una sección y subsecciones.
- **Ingresos en Secciones y Subsecciones por curso:** Número de veces las sección y subsecciones han sido visitadas por los estudiantes.
- **Frecuencia de Ingreso:** Frecuencia con la que los estudiantes realizan los ingresos, se puede medir por estudiante o por curso.
- **Historial de Ingresos:** Registro de hora y fecha del ingreso de cada uno de los estudiantes en un curso, sección y subsección.
- **Tiempo de permanencia:** El tiempo que el estudiante ha tomado para cada ingreso.

### **4.2.2. Indicadores según la Interacción Estudiante - Evaluación**

La información que se puede obtener de las interacciones de los estudiantes con las evaluaciones es muy importante, además de ver el rendimiento del estudiante en términos de los resultados de las evaluaciones, es posible obtener cuál es el comportamiento del estudiante, saber el interés en el curso, conocer la forma de abordar las tareas a realizar, etc.

A partir del análisis del estado del arte, se han identificado indicadores que se proponen como parte del seguimiento a los estudiantes y en algunos casos ya se monitorizan (Tabla 5). A continuación de definen:

#### **Resultados de Evaluaciones:**

Resultados de evaluaciones como tareas, talleres, laboratorios o exámenes, obtenidos por los estudiantes. En la mayoría de los MOOC, al trabajar con evaluaciones automáticas, se tiene la única posibilidad de una evaluación sumativa. Sin embargo en un proceso educativo, se debería tener en cuenta la calidad, la efectividad, la forma, la cantidad, etc., del trabajo realizado por el estudiante.

#### **Número de Evaluaciones:**

El número de tareas, talleres, laboratorios o exámenes realizadas por los estudiantes. Este indicador ayuda a entender cuál es el avance o progreso del estudiante en cuanto a actividades de evaluación trabajadas.

#### **Intentos por estudiante:**

En algunos MOOC dependiendo del diseño y la metodología empleada por el docente o tutor, se permite al estudiante realizar una misma actividad evaluativa varias veces. Este indicador hace referencia al número de veces que un estudiante repite una evaluación.

#### **Intentos por curso**:

Número de veces que los estudiantes de un curso, repitieron una evaluación.

#### **Historial de presentación:**

Registro de hora y fecha en que un estudiante contestó a una evaluación.

### **Frecuencia de presentación:**

Frecuencia con la que los estudiantes realizan las evaluaciones o exámenes, se puede medir por estudiante o por curso.

### **Tiempo de desarrollo:**

El tiempo que cada estudiante toma en desarrollar una actividad de evaluación.

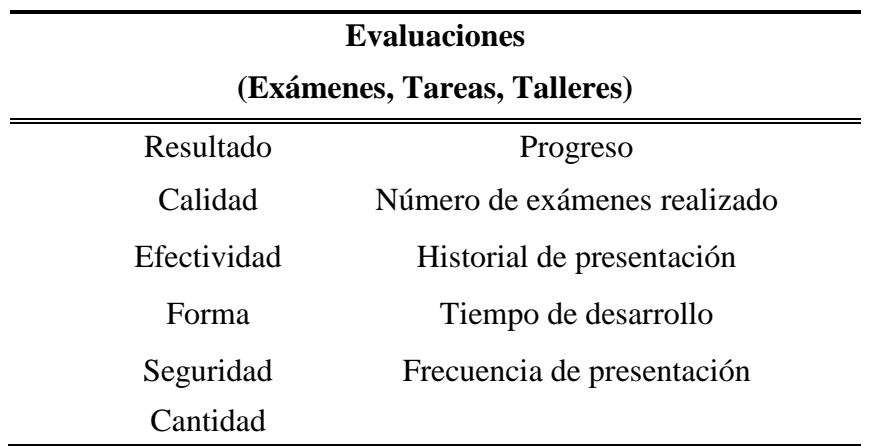

#### **Tabla 5. Indicadores Interacción Estudiante - Evaluaciones**

# **4.2.3. Indicadores según la Indicadores Interacción Estudiante – Contenidos**

Con miles de estudiantes viendo vídeos de MOOC se producen enormes cantidades de datos de navegación. Tales datos a gran escala ofrecen una gran oportunidad para los instructores y analistas educativos para profundizar en los comportamientos de aprendizaje en línea en una escala sin precedentes [78]. Sin embargo, la escala y las características de los datos plantean un reto especial para realizar un análisis eficaz.

Lo que se propone es poder obtener los datos de las interacciones de los estudiantes. El análisis de los mismos se tendrá en cuenta para trabajos futuros. En la Tabla 6, se muestran los indicadores encontrados.

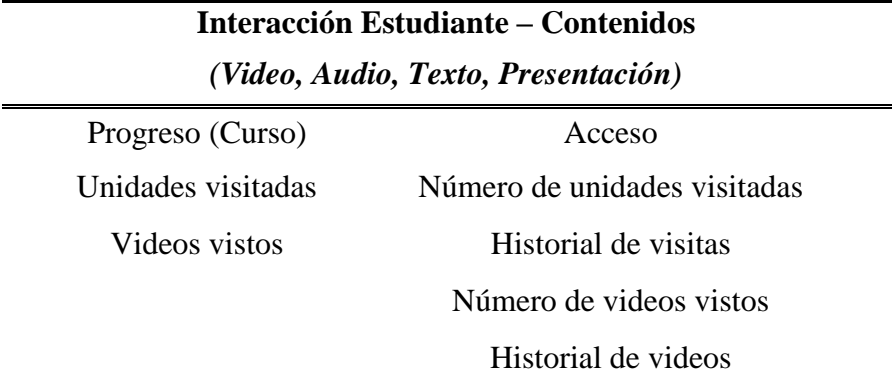

#### **Tabla 6. Indicadores Interacción Estudiante – Contenidos**

#### **Vistos de un video:**

Número total de estudiantes que han visto un video específico.

#### **Repeticiones de un video:**

Número de veces que los estudiantes han visto un video específico.

#### **Repeticiones de un video por estudiante:** Número de veces que cada estudiante ha visto un video específico.

#### **Videos vistos por estudiante:** Número de videos que un estudiante ha visto.

#### **Videos vistos por curso:**

Número de videos que los estudiantes han visto.

**Progreso:**

Número de videos vistos contrastados con el total de videos existentes, por cada estudiante y por el curso en general.

# **4.2.4. Indicadores según la Interacción Estudiante - Herramientas de Comunicación**

Las herramientas sociales, tales como foros o redes sociales, se emplean normalmente para conectar a los participantes MOOC [81], los registros de las interacciones de los estudiantes a través de estas herramientas de comunicación podrían ofrecer datos importantes que ayuden al diseño y el ofrecimiento de las actividades de un MOOC y pueden ser de gran importancia en el seguimiento de los estudiantes. En la Tabla 7, se presentan los indicadores relacionados a las interacciones de los estudiantes con las herramientas de comunicación.

| Interacción Estudiante - Herramientas de<br>Comunicación |                            |  |  |  |
|----------------------------------------------------------|----------------------------|--|--|--|
| (Redes sociales, Foros, Chat, Correo electrónico)        |                            |  |  |  |
| Uso de las herramientas                                  | Evaluación de<br>Contenido |  |  |  |
| Acceso                                                   | Extensión                  |  |  |  |
| Tiempo de uso                                            | Calidad                    |  |  |  |
| Documentos compartidos                                   | Pertinencia                |  |  |  |
| Participación                                            |                            |  |  |  |

**Tabla 7. Indicadores Interacción Estudiante -Herramientas de Comunicación.**

- **Foros creados por estudiante:** Número de foros que un estudiante ha creado.
- **Foros creados por curso:** Número de foros que han sido creados en un curso.
- **Respuestas creadas por estudiante:** Número de respuestas que un estudiante ha creado.

## **4.2.5. Indicadores Compuestos**

A partir de los trabajos analizados y los indicadores anteriormente mencionados, se propone una serie de indicadores compuestos que aportan gran información a los docentes y que facilitan el entender los datos de las interacciones de los estudiantes. Cada uno de los indicadores nace del análisis del estado del arte. En la Tabla 8 se presenta una interpretación de los mismos en relación con algunas de las actividades de aprendizaje y los indicadores que se presentaron en anteriores secciones.

Aunque en esta sección no se presenta una definición de los indicadores, se plantea como trabajo futuro el formalizar su definición y validar el impacto que estos puedan generar en cursos tipo SPOC, para ello se hace necesario profundizar en el ámbito pedagógico que permita definirlos de una manera correcta.

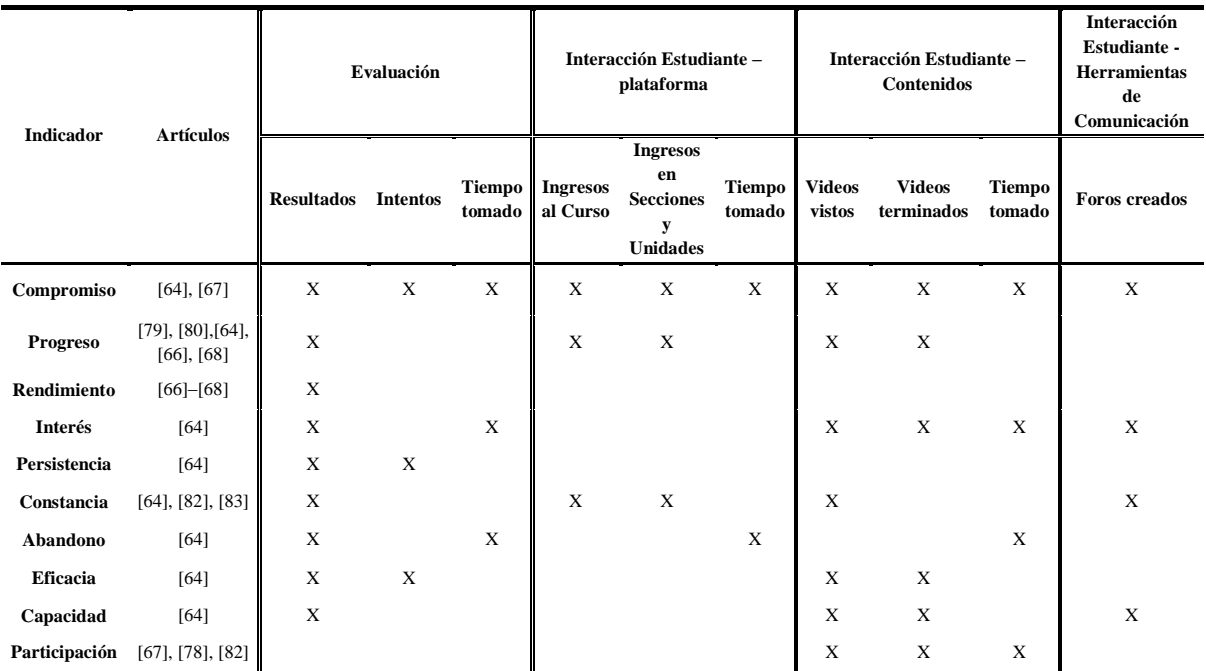

#### **Tabla 8. Indicadores compuestos.**

# **Capítulo 5**

# **5. Diseño y construcción del mecanismo de seguimiento**

En este capítulo se presenta el proceso desarrollado desde la escogencia de la plataforma MOOC para ofrecer cursos masivos hasta el diseño y puesta en marcha de un prototipo del mecanismo de seguimiento de las actividades de aprendizaje.

# **5.1. Elección de la plataforma de aprendizaje utilizada.**

En esta sección se presenta la exploración de algunas de las alternativas de implementación en cuanto a las plataformas MOOC opcionales y sus características. El objetivo de este estudio es conocer las ventajas y desventajas de diferentes plataformas de código abierto, para la elección de una plataforma que se ajuste a las necesidades del proyecto.

A partir del análisis realizado se obtuvo un cuadro comparativo que ayudó a elegir la plataforma que se utilizó para el desarrollo del caso de estudio que permitió la validación del mecanismo de seguimiento.

### **5.1.1. Plataformas MOOC**

Se buscó plataformas de código libre destinadas al ofrecimiento de MOOC. Entre las opciones seleccionadas se incluyó Moodle por su popularidad. Las características que se tuvieron en cuenta para la selección adecuada de la plataforma MOOC fueron:

- Capacidad de soportar diferentes tipos de contenidos
- Capacidad de soportar cantidades masivas de estudiantes
- Permitir diferentes tipos de evaluaciones
- Incorpore herramientas de comunicación
- Incorpore herramientas extras de apoyo al estudiante

### **5.1.1.1. Open MOOC**

OpenMOOC [89], es una plataforma para el desarrollo y gestión de MOOC, bajo el apoyo de la universidad de Harvard y el MIT. Hace uso intensivo de recursos de vídeo y está preparada para soportar grandes cargas de usuarios, su escalabilidad se basa el uso de recursos computacionales de la nube Amazon. Usa MongoDB, el sistema de base de datos NoSQL para dar soporte a la captura de todos los datos generados por los usuarios sin que afecte al rendimiento de la plataforma. Por lo que puede ser una gran candidata para ofrecer MOOC.

### **5.1.1.2. Google Course Builder**

Google Course Builder [90] es una plataforma destinada para MOOC, se puede cambiar y extender fácilmente. La última versión ofrece la posibilidad de añadir componentes y módulos personalizados, por lo que presenta característica que facilitarían la implementación del sistema de seguimiento. Sin embargo, se ejecuta en la Maquina de aplicaciones de Google y hay que pagar por su uso. Por tanto se recomienda, evaluar el costo asociado si se piensa en elegir esta alternativa para la implementación.

### **5.1.1.3. Open edX**

Open edX [91] es la liberación de código de la plataforma Edx, una iniciativa en línea sin fines de lucro creada por los socios fundadores: Harvard y MIT, y compuesta por decenas de instituciones líderes mundiales. Open edX se destaca por su escalabilidad y posibilidad de implementarla en servidores particulares, a diferencia de las anteriores plataformas mencionadas no tiene costos asociados a su uso, por lo tanto se ha convertido en la plataforma más utilizada para el ofrecimiento de MOOC en instituciones educativas. Además, es fácilmente configurable y modificable, por lo que se presenta como una buena alternativa de implementación.

### **5.1.1.4. Moodle**

Otra alternativa para la implementación de la propuesta tiene que ver con el uso de Sistemas de Gestión de Aprendizaje (LMS por sus siglas en inglés) desarrollados previamente a la aparición del concepto de MOOC. Moodle [92] es una alternativa de software libre que se pueden considerar seriamente para tal fin, pues ofrece funcionalidades probadas y estables para el desarrollo de MOOC: gestión de usuarios, acceso a contenidos, servicios de comunicación como foros, módulos de evaluación entre otros.

La ventaja de Moodle consiste en su popularidad y la facilidad de adaptación gracias a la tecnología PHP con la cual está implementada. Su desventaja radica en la debilidad de la arquitectura para atender adecuadamente grandes cantidades de usuarios concurrentes. LearnMoodle [93] es la plataforma creada por los creadores de Moodle para el ofrecimiento de cursos en línea en dónde abordan temáticas relacionadas la utilización de dicho LMS para la creación de MOOC.

# **5.1.2. Comparación de plataformas MOOC**

Todas las plataformas mencionadas en la anterior sección tienen como lenguaje de programación a Python, son de código libre y además permiten la creación de módulos, por tanto para cualquiera de estas plataformas se podría implementar el sistema de seguimiento propuesto. En la Tabla 9 se muestra el cuadro comparativo de las plataformas analizadas.

| Tabla 9. Cuadro comparativo plataformas MOOC. |                       |                    |                       |           |                |  |
|-----------------------------------------------|-----------------------|--------------------|-----------------------|-----------|----------------|--|
| Plataforma MOOC                               |                       | Open MOOC          | <b>Course Builder</b> | Open Edx  | Moodle         |  |
| <b>MOOC</b>                                   |                       | Si                 | Si                    | Si        | N <sub>o</sub> |  |
| Licencia                                      |                       | Apache License 2.0 | Apache License 2.0    | AGPLv3    | GPLv3          |  |
| Contenidos                                    | Videos                | Si                 | Si                    | Si        | Si             |  |
|                                               | Presentaciones        | Si                 | <b>No</b>             | Si        | Si             |  |
|                                               | <b>Textos</b>         | Si                 | <b>No</b>             | Si        | Si             |  |
|                                               | Otros                 | <b>No</b>          | <b>No</b>             | Si        | Si             |  |
|                                               | Única respuesta       | Si                 | Si                    | Si        | Si             |  |
|                                               | Selección Múltiple    | Si                 | Si                    | Si        | Si             |  |
|                                               | <b>Textos cortos</b>  | Si                 | Si                    | Si        | Si             |  |
| Evaluaciones                                  | <b>Numéricas</b>      | Si                 | Si                    | Si        | Si             |  |
|                                               | <b>Subir Archivos</b> | <b>No</b>          | <b>No</b>             | <b>No</b> | Si             |  |
|                                               | Laboratorios y otras  | <b>No</b>          | <b>No</b>             | Si        | Si             |  |
|                                               | Evaluación por Pares  | Si                 | Si                    | Si        | Si             |  |
|                                               | Autoevaluación        | Si                 | Si                    | Si        | Si             |  |
| <b>Herramientas</b>                           | Foro                  | Si                 | Si                    | Si        | Si             |  |
|                                               | Wiki                  | Si                 | <b>No</b>             | Si        | Si             |  |
|                                               |                       |                    |                       |           |                |  |

**Tabla 9. Cuadro comparativo plataformas MOOC.**

Aunque Moodle es la plataforma que presenta mejores características, no está destinada para MOOC, por lo que no se puede evaluar cuál sería su comportamiento con cantidades masivas de estudiantes. Por eso, la plataforma seleccionada para impartir el curso piloto es Open edX, debido a que es comparable a Moodle y es destinada para el soporte de MOOC.

## **5.1.3. Características básicas de Open edX**

Open edX es una plataforma de código abierto que está disponible gratuitamente para la comunidad en general. Cualquier institución puede descargarla y ejecutar su propia instancia, permitiendo a los educadores ampliar la plataforma para construir herramientas de aprendizaje que satisfagan precisamente sus necesidades y los desarrolladores aportar nuevas funciones a la plataforma.

Open edX cuenta con los siguientes componentes:

- LMS
- CMS
- Módulo XBlock
- ORA2 XBlock
- Open edX Insights

En el presente trabajo se utilizaron el LMS y el CMS, los cuales se describen a continuación.

### **5.1.3.1. Sistema de Gestión de Aprendizaje (***LMS, Learning Management System***)**

El LMS de Open edX es la herramienta que los estudiantes y docentes usan para visualizar el contenido de los cursos, permite acceder a los videos, libros de texto y problemas organizados bajo una estructura que los presenta en secciones, subsecciones y unidades. En la Figura 5 se muestra un ejemplo de cómo los contenidos son presentados a los estudiantes.

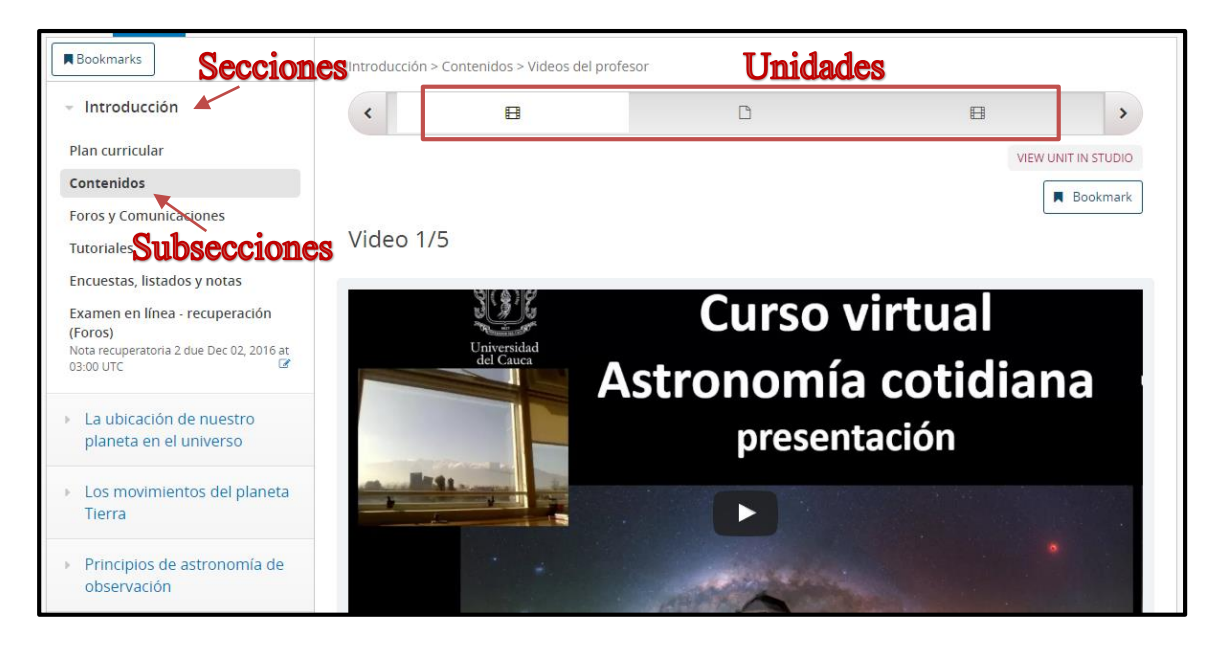

**Figura 5. Captura de pantalla del LMS de Open edX (Contenidos).**

Por otra parte, el LMS incluye un espacio dirigido específicamente para los docentes, con opciones para producir informes y administrar el curso a medida que se ejecuta. En la Figura 6 se muestra la interfaz que es visualizada por el docente.

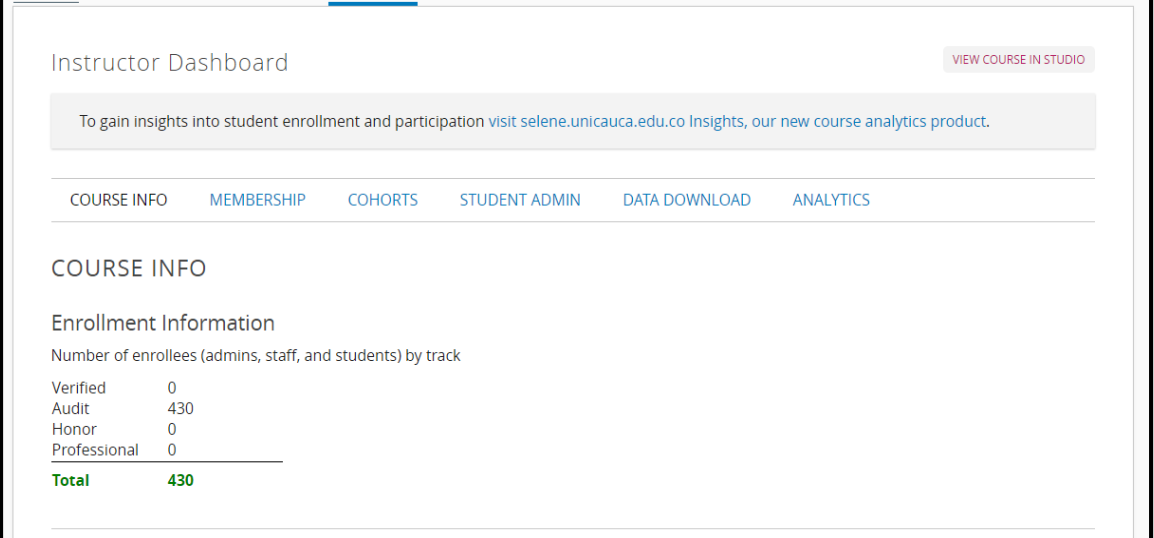

**Figura 6. Captura de pantalla, interfaz para el instructor LMS de Open edX**

Aquí se puede encontrar la información de los inscritos en el curso, inscribir o dar de baja a estudiantes, generar grupos de trabajo para mostrar contenidos o administras los foros, generar y descargar reporte sobre las evaluaciones del curso, etc. Además, también es posible dar credenciales especiales a los usuarios que ayudan con el desarrollo del curso, como moderadores de foros, usuarios de prueba, profesores asistentes, entre otros.

### **5.1.3.2. Sistema de Gestión de Contenidos (***CMS, Content Management System***)**

El CMS de Open edX es conocido como Studio y es la herramienta que se utiliza para crear cursos. En Studio se puede gestionar la estructura del curso y agregar el contenido del mismo, incluidos los problemas, los vídeos y otros recursos para los alumnos. En la Figura 7 se muestra la interfaz a través de la cual los docentes pueden crear sus cursos.

Para que un usuario pueda crear cursos es necesario que la cuenta cuente con permisos especiales, esto solo lo puede hacer el administrador de la instancia Open edX instalada.

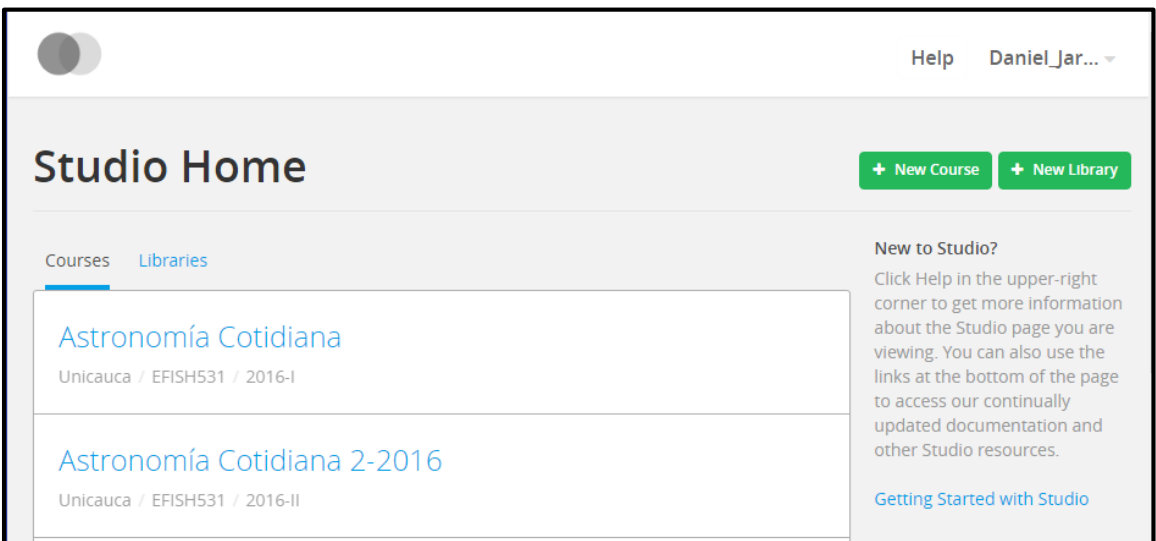

**Figura 7. Captura de pantalla Studio edX**

# *5.1.3.2.1. Estructura del curso*

Studio permite la construcción de la estructura de un curso de una manera jerárquica, teniendo en cuenta, las Secciones que corresponden a la categoría de mayor nivel y puede representar un período de tiempo (por lo general semanas), luego están las subsecciones que puede representar un tema o cualquier otra organización de contenidos que se desee y éstas a su vez, se dividen en unidades. En particular, todos los contenidos se crean dentro de las unidades y son llamados componentes.

En la Figura 8 se muestra la construcción de la estructura de un curso, con las secciones, subsecciones y unidades vista en Studio edX.

| $\overline{\phantom{m}}$ | Introducción<br>Released: Aug 02, 2016 at 00:00 UTC                          |   | ۰ | 俞                                                    | B<br>$\sim$ $\sim$<br>$\sim$ |
|--------------------------|------------------------------------------------------------------------------|---|---|------------------------------------------------------|------------------------------|
|                          | $\blacktriangleright$ Plan curricular<br>Released: Aug 02, 2016 at 00:00 UTC | ۰ | ⋒ | H<br>$\cdots$                                        |                              |
|                          | Presentación                                                                 | ٠ | ⋒ | ä<br>$\sim$                                          |                              |
|                          | Justificación                                                                | ö | 俞 | ä<br>$\sim$                                          |                              |
|                          | Objetivos                                                                    | ٠ | 俞 | ä<br>$\sim$ $\sim$                                   |                              |
|                          | Contenidos                                                                   | ٠ | ⋒ | $\sim$ $\sim$<br>÷<br>$\sim$ $\sim$<br>$\sim$ $\sim$ |                              |

**Figura 8. Estructura de un curso en Studio edX**

## *5.1.3.2.2. Contenidos*

Son cuatro tipos de componentes que se pueden crear como contenido en una unidad, foros, ejercicios, videos y componentes  $H<sup>11</sup>$ . En la Figura 9 se muestra la interfaz para adicionar componentes a una unidad.

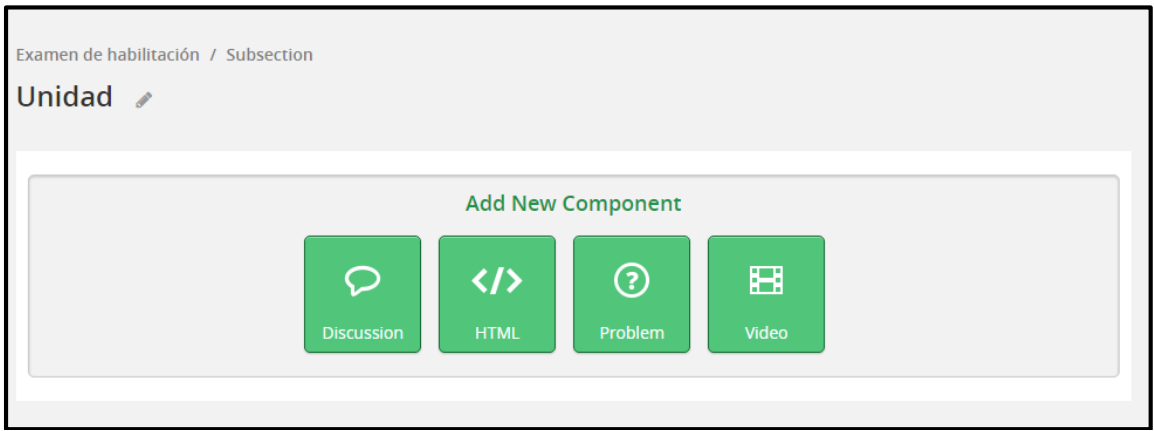

**Figura 9. Componentes en una Unidad**

*Componentes de Discusión o Foro*

Se puede añadir un componente de Discusión a la Unidad con el fin de publicar preguntas relacionadas con la unidad y dar a los estudiantes la oportunidad de responder e interactuar entre ellos y el profesor. Estos estarán disponibles en la estructura del curso, pero además se pueden acceder a ellos en la pestaña discusión en el LMS.

*Componentes HTML*

En un componente HTML se puede añadir texto, listas, enlaces, imágenes, presentaciones, pdf, etc., en código html.

*Componentes de Ejercicios*

El componente de Ejercicio permite añadir ejercicios interactivos, de calificación automática al contenido del curso. Se puede crear distintos tipos de ejercicios con Studio. Todos los ejercicios reciben una puntuación, pero, por defecto, los ejercicios no cuentan en la nota del estudiante si esto no es configurado en la subsección que contiene el ejercicio.

Los ejercicios más comunes que están disponibles en Studio son:

o Checkbox.

 $\overline{a}$ 

o Lista desplegable.

<sup>&</sup>lt;sup>11</sup> HTML, sigla en inglés de HyperText Markup Language (lenguaje de marcas de hipertexto), hace referencia al lenguaje de marcado para la elaboración de páginas web [94].

- o Opción múltiple.
- o Entrada numérica.
- o Entrada de texto corta.
- *Componentes de Video*

La plataforma permite agregar videos como componentes de una unidad a través de Youtube. Todos los vídeos del curso deberán ser publicados allí, pero dado que YouTube no está disponible en todos los países del mundo, es recomendable además publicar copias de los vídeos en terceras empresas como Amazon S3. Cuando un estudiante visualizar un vídeo en el curso, se buscará primero el mismo en YouTube. Si no estuviera disponible o el vídeo no comenzar a visualizarse, se mostrará automáticamente el vídeo desde la localización alternativa. El estudiante también puede pulsar sobre un enlace para descargar el vídeo desde dicha localización alternativa.

# **5.1.4. Puesta en Marcha de la plataforma de aprendizaje**

Para la puesta en marcha de la plataforma de aprendizaje se instaló una instancia de Open edX versión dogwood.2.0 sobre un servidor ubicado en la División de Tecnologías de la Información y la Comunicación de la Universidad del Cauca, siguiendo el proceso de instalación descrito por Edx, todo el proceso de instalación se encuentra disponible [95]. En la Figura 10, se presenta una captura de la plataforma Selene en funcionamiento.

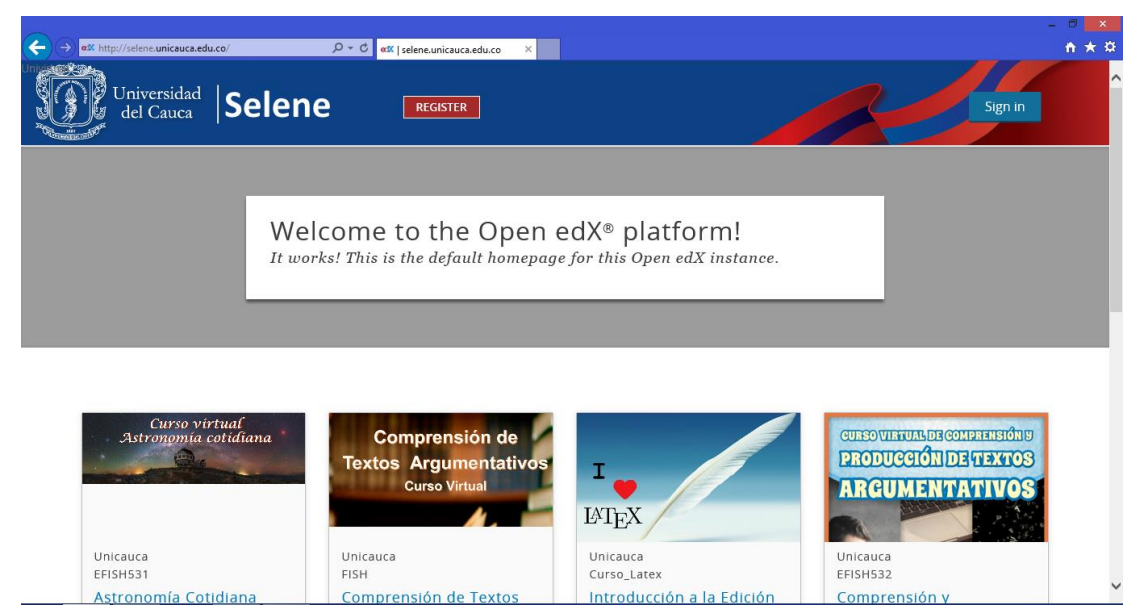

**Figura 10. Captura plataforma Selene Unicauca.**

La plataforma tiene por nombre Selene, cuyos servicios se entregan por el dominio: **selene.unicauca.edu.co** y comenzó su funcionamiento en el mes de febrero de 2016 y su finalidad es alojar cursos electivos FISH, **Componente de Formación Integral Social y Humana** de la Universidad del Cauca; siendo ésta una apuesta por integrar los MOOC al ámbito universitario. El LMS que se ofrece a través del puerto 80 del servidor y el CMS que se ofrece a través del puerto 8001.

Para el primer periodo del 2016 fueron lanzados dos cursos en modalidad virtual: Astronomía cotidiana y Comprensión y producción de textos argumentativos, los dos cursos finalizaron el 20 de junio de 2016.

# **5.2. Diseño del mecanismo para el seguimiento de las actividades de aprendizaje de los estudiantes en MOOC**

El diseño del mecanismo para el seguimiento de las actividades de aprendizaje de estudiantes en cursos en línea, abiertos y masivos se realizó teniendo en cuenta la estructura y funcionamiento de la plataforma Open edX y el conjunto de componentes para el seguimiento presentados en el capítulo dos. En la Figura 11 se presenta la arquitectura general del mecanismo construido.

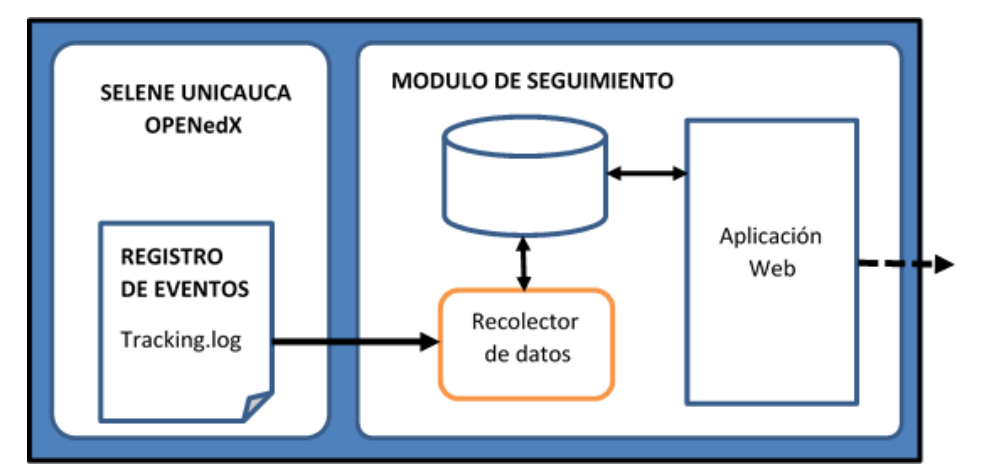

**Figura 11. Arquitectura general mecanismo para el seguimiento en MOOC.**

El archivo tracking.log es en donde se registran las interacciones de los estudiantes con la plataforma de aprendizaje Selene, una instancia de Open edX. Su ubicación dentro del servidor es: /edx/var/log/tracking/. El Recolector de datos, es el encargado de obtener constantemente una copia del archivo tracking.log, leer su contenido, extraer la información relevante para el seguimiento de las actividades de aprendizaje y guardarla en la base de

datos. Por su parte, la aplicación web, permite mostrar a los usuarios en este caso a los docentes del curso, los resultados del seguimiento registrado en la base de datos del mecanismo.

En las siguientes secciones se explica con mayor detalle el funcionamiento de la herramienta para realizar seguimiento de las actividades de aprendizaje de los estudiantes en cursos MOOC.

# **5.2.1. Descripción de la arquitectura**

Aunque existen diferentes aproximaciones para describir arquitecturas de software, se optó por utilizar el modelo de 4+1 vistas, ya que permite representar de forma estándar la arquitectura a través de diagramas UML. El modelo "4+1" de Kruchten, es un modelo de vistas diseñado por el profesor Philippe Kruchten y encaja con el estándar "IEEE 1471-2000" (Recommended Practice for Architecture Description of Software-Intensive Systems) que se utiliza para describir la arquitectura de un sistema software. La Figura 12 muestra las diferentes vistas que se tienen en cuenta en este modelo.

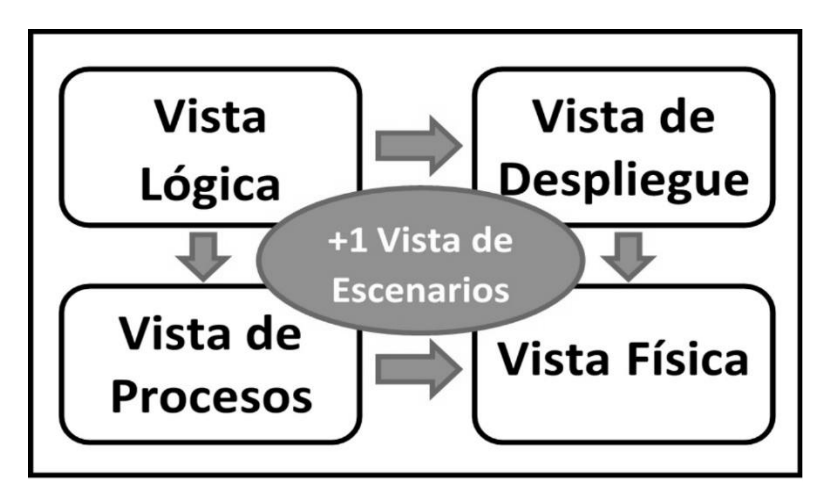

**Figura 12. Modelo de 4+1 vistas del Proceso Unificado de Desarrollo (Rational Unified Process, RUP).**

### **5.2.1.1. Vista de escenarios**

La descripción de la arquitectura en esta vista se hace mediante Diagramas de Casos de uso, a partir de los cuales se relacionan las cuatro vistas restantes. La vista de Escenarios es obligatoria cuando se utiliza el modelo 4+1 vistas, ya que todos los elementos de la arquitectura se derivan de los requerimientos que ahí se presentan. A continuación, se listan los casos de uso del sistema:

- Iniciar Sesión
- Ingresar usuario y contraseña
- Ver interacciones
- Ver ingresos al curso
- Ver ingresos a Contenidos
- Ver interacciones Videos
- Ver interacciones Foros
- Ver interacciones Exámenes
- Seleccionar Curso
- Seleccionar Sección
- Seleccionar Unidad
- Seleccionar Estudiante

En la Figura 13, se presenta el Diagrama de Casos de Uso que orienta el diseñoarquitectónico de este trabajo de maestría.

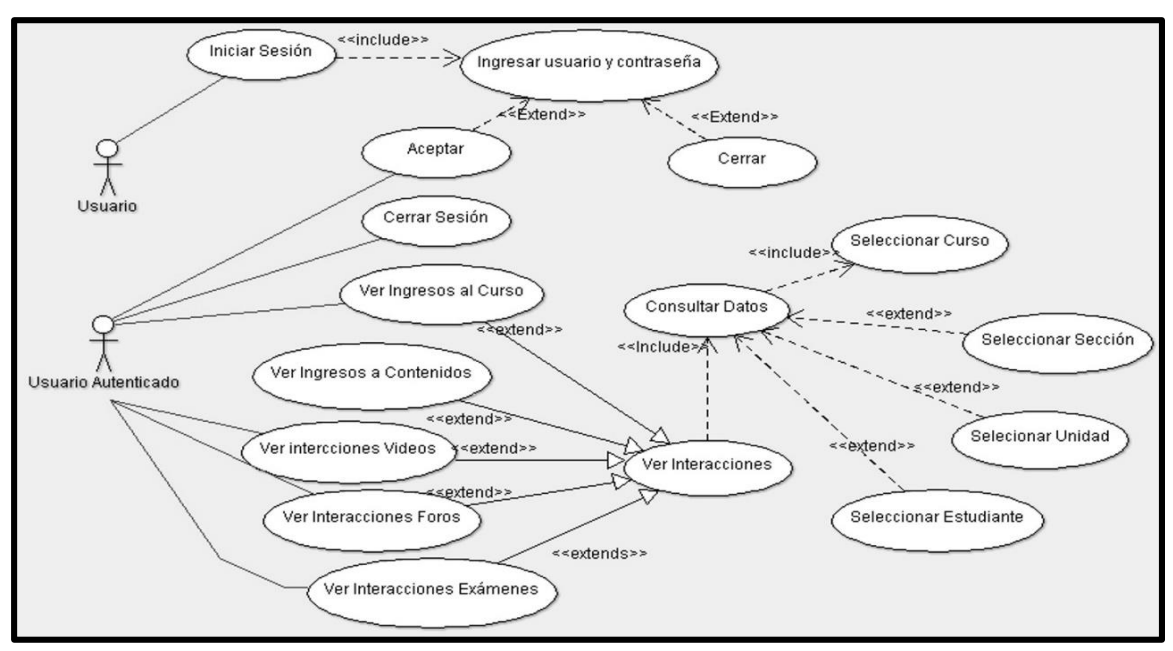

**Figura 13. Diagrama de casos de uso Implementación mecanismo de seguimiento, Fuente propia.**

La herramienta debe permitir a los docentes realizar consultas sobre los datos de las interacciones de los estudiantes con la plataforma de aprendizaje Selene. Los principales datos presentados se relacionan con los ingresos de los estudiantes al curso, navegación por las secciones y unidades del curso, publicaciones y votos realizadas en los foros, interacciones con los videos e interacciones con las evaluaciones. Para las consultas los usuarios registrados deben poder escoger el curso, la sesión, la unidad y el estudiante, y de esta forma realizar un seguimiento a las actividades de los estudiantes, es decir, ver cuáles son las interacciones que los estudiantes tienen con la plataforma de aprendizaje.

### **5.2.1.2. Vista lógica**

En esta vista se representa la funcionalidad que el sistema proporcionará a los usuarios finales. Es decir, lo que el sistema debe hacer, y las funciones y servicios que ofrece. La representación se realiza mediante Diagramas de Clases. En la Figura 14 se presenta a continuación un diagrama general para el mecanismo de seguimiento, de manera que permita entender cómo funciona el mecanismo de una manera más simple.

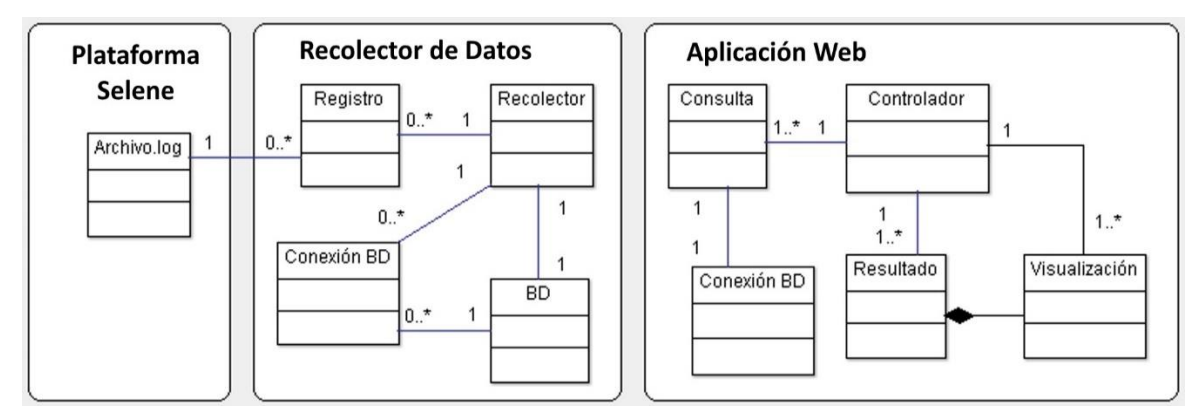

**Figura 14. Diagrama de clases para el mecanismo de seguimiento.**

#### **5.2.1.3. Vista de procesos**

En esta vista se muestran los procesos que hay en el sistema y la forma en la que se comunican estos procesos. En esta parte se describen los flujos de trabajo del negocio y del sistema por medio de Diagramas de Actividades directamente relacionados con los Casos de Uso definidos anteriormente. Para tener una adecuada descripción del sistema se tienen en cuenta dos procesos: Monitorización de las actividades de aprendizaje (obtención de registros) y Visualización.

# *5.2.1.3.1. Monitorización de las actividades de aprendizaje*

En la Figura 15 se presenta el diagrama de actividades asociado al proceso de obtención de los registros que se generan en la plataforma de aprendizaje Selene (Open edX).

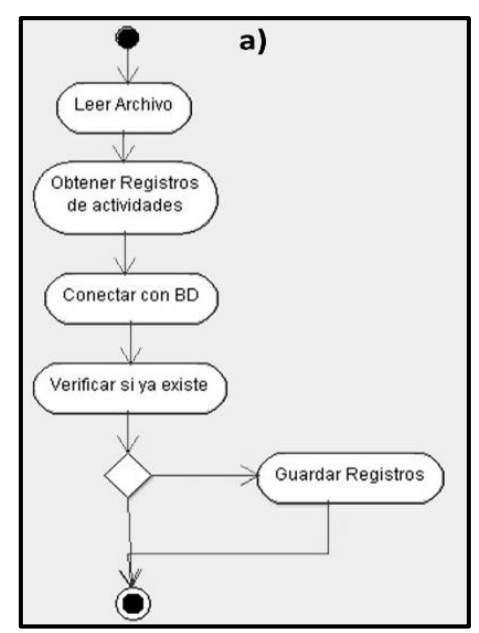

**Figura 15. Diagramas de actividades. Monitorización.**

La plataforma Selene actualiza constantemente un archivo con extensión Log en el cual se registran las interacciones del estudiante con la plataforma de aprendizaje. De aquí, mediante el manejo del archivo es posible realizar una monitorización constante de las actividades de aprendizaje. Como se muestra, el archivo es leído por el mecanismo, se filtra la información necesaria, es decir, los registros de las actividades a las cuales se interesa realizar seguimiento, se verifica que la información aún no se encuentre en la base de datos y finalmente se guarda dichos registros.

La herramienta captura desde el archivo tracking.log todos los registros de los estudiantes. Dicho archivo se encuentra en un formato JSON y en donde cada una de las actividades se registra como un elemento.

Hay muchos programas que permiten trabajar con el formato JSON, para el actual trabajo se utilizó Jsoneditoronline<sup>12</sup>, una aplicación en línea que permite identificar los elementos de

12 http://www.jsoneditoronline.org/ las líneas del archivo muy fácilmente. En la Figura 16, se muestra un ejemplo de un registro visto mediante la aplicación web Josoneditoronline.

|                                          | きまりぐ<br>s.<br>▼△                                                                                                    |
|------------------------------------------|----------------------------------------------------------------------------------------------------|
|                                          | $\blacktriangledown$ object $\{14\}$                                                                                                    |
| E.<br>$\mathbb{R}^n$                     | username: Cristian Vitery Sandoval                                                                                                    |
| $=$ $-$<br>⊟<br>$\equiv$ $\equiv$        | event source : browser                                                                                                    |
| $=$ $-$<br>в<br>$\sim 10^{-1}$           | name : play video                                                                                                    |
| п.<br>$\sim$ $\sim$<br>$\sim$            | accept language: es-419, es; q=0.8                                                                                                    |
| п<br>$\equiv$ $\equiv$                   | time: 2016-08-26T16:19:38.467487+00:00                                                                                                    |
| ÷<br>п                                   | agent: Mozilla/5.0 (Windows NT 6.3; WOW64) AppleWebKit/537.36 (KHTML,<br>like Gecko) Chrome/52.0.2743.116 Safari/537.36                                                                  |
| B<br>п                                   | page: http://selene.unicauca.edu.co/courses/course-<br>v1:Unicauca+Astronomia Cotidiana+2016-<br>II/courseware/c3a9321ad60b458fb11308825db59fff/e5c2e6259f4b43f2<br>87bd584a59a35d11/    |
| п.<br>$\sim$ $\sim$                      | host: selene.unicauca.edu.co                                                                                                    |
| $=$ $=$<br>п<br>$\equiv$ $\equiv$        | session: 875de0a24539634db6368454229193ba                                                                                                    |
| $\sim$ 10<br>п<br>$\sim$ $\sim$          | referer: http://selene.unicauca.edu.co/courses/course-<br>v1:Unicauca+Astronomia Cotidiana+2016-<br>II/courseware/c3a9321ad60b458fb11308825db59fff/e5c2e6259f4b4<br>3f287bd584a59a35d11/ |
| Е.<br>$\sim 10$<br>÷.                    | $\mathbf v$ context $\{4\}$                                                                                                    |
| п<br>$\sim$ $\sim$                       | user $id: 432$                                                                                                    |
| $=$ $=$<br>п<br>$\sim 10$                | org id: Unicauca                                                                                                    |
| $\sim$ 11<br>п<br>$\sim 10$<br>$\sim$ 10 | course id: course-v1:Unicauca+Astronomia Cotidiana+2016-II                                                                                                    |
| $\sim$ $\sim$                            | path : /event                                                                                                    |

**Figura 16. Línea de registro vista mediante Jsoneditoronline.**

Como se observa, dentro de la línea de registro se guarda toda la información necesaria para el seguimiento a las actividades. Para el ejemplo, la pareja "name:play\_video", identifica que un estudiante reprodujo un video dentro de la plataforma de aprendizaje.

A continuación se describen los valores del campo "name" que ayudan a identificar las actividades realizadas por los estudiantes.

- **play\_video:** Reproducción de un video.
- **Stop\_video:** Registra cuando un usuario llega al final del video.
- **Pause\_video:** Una pausa en el video.
- **Seek\_video:** Búsquedas dentro del video.
- **edx.forum.thread.created:** Creación de un nuevo hilo en el foro.
- **edx.forum.comment.created:** Comentario dentro de un hilo en el foro.
- **edx.forum.response.created:** Respuesta a los comentarios.
- **edx.forum.thread.voted:** Votos realizados en los foros.
- **dashboard:** Ingreso a los cursos.
- **edx.ui.lms.link\_clicked:** Ingresos en los contenidos del curso.
- **problem\_check:** Envió de respuestas en una evaluación.

#### *5.2.1.3.2. Visualización*

Una vez los registros de las actividades de los estudiantes se encuentren en la base datos, es necesario que se puedan visualizar. En la Figura 17 se presenta el proceso asociado a la visualización de los datos obtenidos.

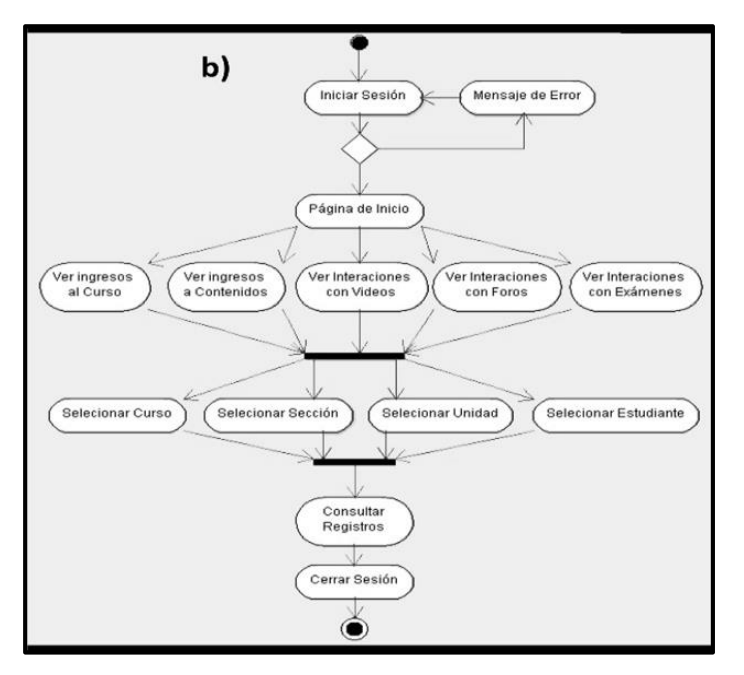

**Figura 17. Diagramas de actividades. Visualización.**

Para esto, se propuso la construcción de una aplicación web que permite al docente ver los resultados del seguimiento en cualquier momento y lugar.

#### **5.2.1.4. Vista de implementación**

Esta vista se ocupa de la gestión del software; en otras palabras, se muestra el sistema software mediante sus componentes y sus relaciones.

Como se describe en la arquitectura general, el mecanismo se encuentra dividido en dos módulos importantes, el módulo de recolección de datos y el módulo de Visualización (Aplicación web). En la Figura 18 y 19 se muestran los Diagramas de Componentes para estos módulos.

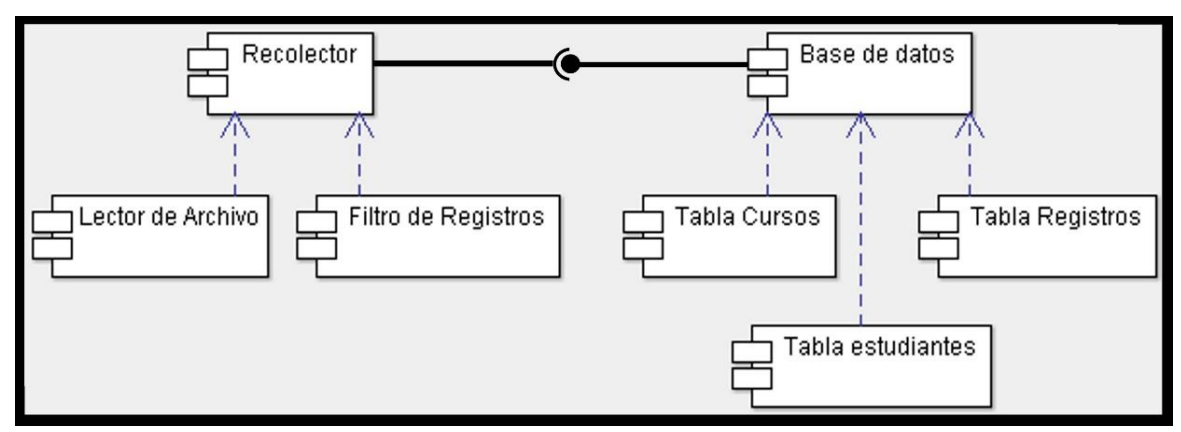

**Figura 18. Diagrama de componentes Módulo de monitorización.**

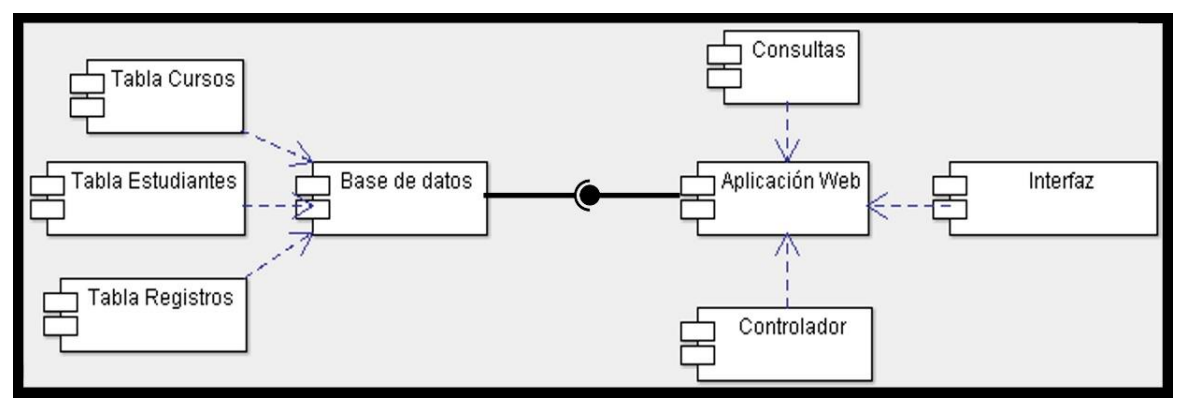

**Figura 19. Diagrama de componentes Módulo de visualización.**

## **5.2.1.5. Vista de despliegue**

En esta vista se muestra todos los componentes físicos del sistema, así como las conexiones que conforman la solución (incluyendo los servicios). En la Figura 20, se muestra el Diagrama de Despliegue del mecanismo para el seguimiento.

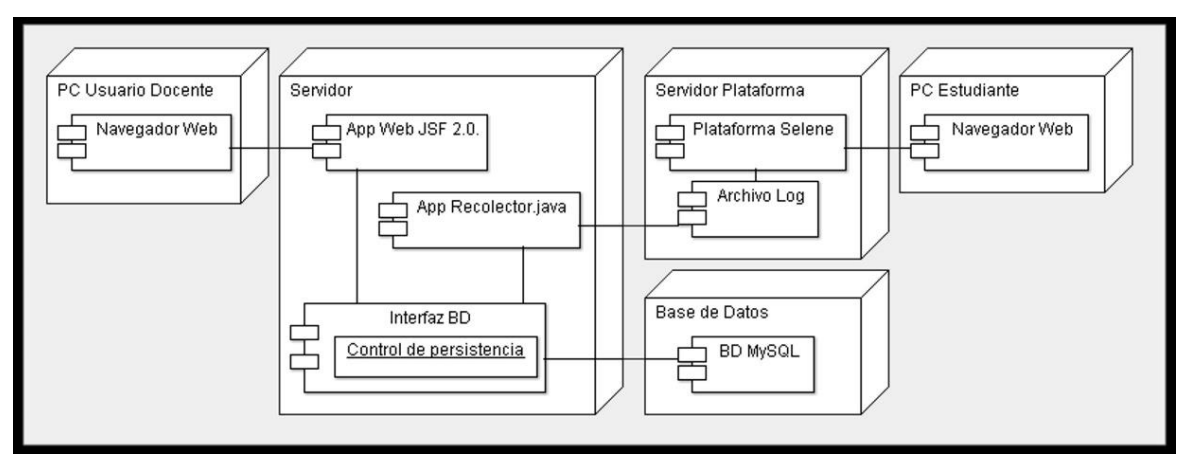

**Figura 20. Diagrama de Despliegue.**

# **5.3. Implementación de un prototipo**

En esta sección se presenta la implementación de un prototipo basado en la arquitectura anteriormente definida, la cual pretende mostrar las siguientes características:

- Permitir ver los ingresos de los estudiantes al curso.
- Permitir ver los ingresos de los estudiantes a las secciones del curso.
- Permitir ver los ingresos de los estudiantes a las unidades del curso.
- Permitir ver las interacciones de los estudiantes con los contenidos digitales (videos).
- Permitir ver las interacciones de los estudiantes con los foros del curso.
- Permitir ver las interacciones de los estudiantes con las evaluaciones.

La aplicación fue construida en lenguaje Java utilizando las siguientes tecnologías:

- Primefaces.
- CSS 3.
- JavaScript.

A continuación en las Figuras 21 y 22 se muestra parte de la interfaz gráfica del mecanismo de seguimiento.

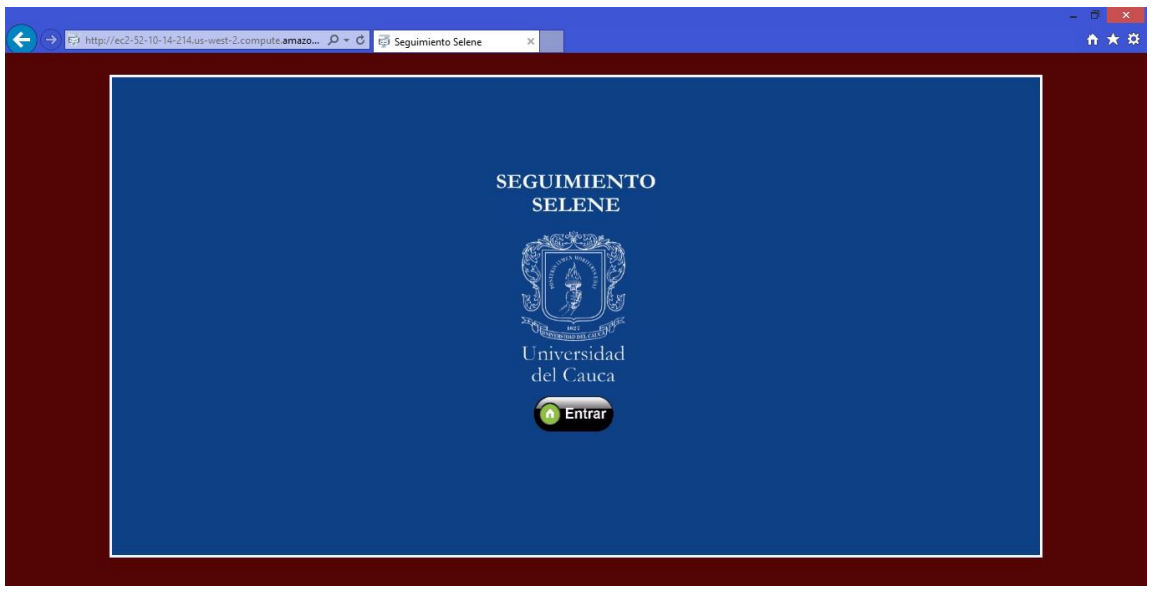

**Figura 21. Página de ingreso mecanismo de seguimiento.**

| Selecc<br>Unicanca             |                                |                                          | Indicadores > Progreso        |                                      |                       |                                     | <b>Cerrar Sesión</b>   |  |
|--------------------------------|--------------------------------|------------------------------------------|-------------------------------|--------------------------------------|-----------------------|-------------------------------------|------------------------|--|
| Inicio                         |                                |                                          | CURSO: Unicauaca+CS001+2016-I |                                      |                       |                                     | Curso:                 |  |
| <b>Indicadores</b><br>в        |                                |                                          |                               | $\rightarrow$<br>$\mathbb{P}1$<br>10 |                       |                                     | Unicauaca+CS001+2016-I |  |
| Ingresos<br>Interacción Vídeos | <b>Estudiante</b>              | <b>Examenes</b><br>Realizados $\diamond$ | Porcentaje $\diamond$         | <b>Videos</b><br>Reproducidos        | Porcentaje $\diamond$ | <b>Unidades Vistas</b><br>$\hat{a}$ | Consultar              |  |
| Actividad en Foros             | Adrian_Felipe_Vargas_Arias     | $\overline{A}$                           | 100 %                         | 106                                  | 77 %                  | 23                                  | Estudiante:            |  |
|                                | Adrian Jacobo Vivas Bautista   | $\overline{4}$                           | 100 %                         | 12                                   | 8%                    | 13                                  | Seleccionar            |  |
| Interacción<br>Evaluaciones    | Adriana Paola Lectamo Campo    | $\overline{4}$                           | 100 %                         | 16                                   | 11 %                  | 14                                  |                        |  |
|                                | aida                           | $\blacksquare$                           | 25 %                          | $\overline{0}$                       | 0%                    | 12                                  |                        |  |
|                                | Aldair Steven Hoyos Chicangana | $\overline{3}$                           | 75 %                          | 41                                   | 29 %                  | 23                                  |                        |  |
|                                | AlejandraD                     | $2^{\circ}$                              | 50 %                          | 30                                   | 21 %                  | $\mathbf{a}$                        |                        |  |
|                                | Alexis Guerrero Munoz          | $\overline{A}$                           | 100 %                         | 6 <sup>5</sup>                       | 4 %                   | 14                                  |                        |  |
|                                | Alison Carolina Bolanos Abril  | $\overline{3}$                           | 75 %                          | 25                                   | 18 %                  | 14                                  |                        |  |
|                                | Alvaro_Javier_Manrique_Zuniga  | $\overline{3}$                           | 75 %                          | $\overline{7}$                       | 5 %                   | $\overline{7}$                      |                        |  |
|                                | Amanda Beatriz Noquera Burbano | $\overline{0}$                           | 0%                            | 9                                    | 6%                    | 10 <sup>°</sup>                     |                        |  |
| Selene<br>Unicaaca             | $\langle$                      |                                          |                               |                                      |                       | ъ                                   |                        |  |

**Figura 22. Progreso del curso Mecanismo de seguimiento.**

# **5.4. Puesta en marcha del mecanismo de Monitorización**

Para poner en marcha el mecanismo de seguimiento se optó por un servidor en línea en Amazon Web Services [96] que por el momento ofrece el servicio de manera gratuita dependiendo de la cantidad de recursos que se utilice.

Dicha maquina tiene las siguientes características:

- **CPU**: 2 núcleos, 64bits.
- **RAM**: 1GB
- **Disco**: 30GB
- **Sistema operativo**: Ubuntu Server 12.04.

Para la puesta en marcha se hace necesario los siguientes prerrequisitos:

- $\bullet$  Java 7.0.
- MySQL 6.
- $\bullet$  Jhoss 7.

La instalación de la aplicación se hace mediante la utilización de Jboss, un servidor de aplicaciones gratuito basado en estándares de J2EE. Es una aplicación muy potente, lo puedes descargar pues es totalmente gratuito, puedes usar tanto para aprender sobre aplicaciones web cómo para aplicaciones reales. Es multiplataforma, implementa todo el paquete de servicios J2EE.

El puerto que se destina para la prestación del servicio es el puerto 8080. El enlace directo a la aplicación es:

[http://ec2-52-10-14-214.us-west-](http://ec2-52-10-14-214.us-west-2.compute.amazonaws.com:8080/Seguimiento/index.xhtml)[2.compute.amazonaws.com:8080/Seguimiento/index.xhtml](http://ec2-52-10-14-214.us-west-2.compute.amazonaws.com:8080/Seguimiento/index.xhtml)

Para ver el seguimiento de los estudiantes desde comienzos de los cursos, hubo que ejecutar un script que capturó los datos de los registros de la plataforma, de esta manera toda la información en cuanto a eventos quedó registrada en la base de datos que maneja el servidor que corre la aplicación.

A medida que el curso fue avanzando diferentes datos se pudieron obtener que apoyaron a los docentes en el proceso de seguimiento a las actividades de aprendizaje del curso. Los indicadores que se tuvieron en cuenta en esta herramienta se describen a continuación.

Estos indicadores están inspirados en los extraídos del análisis bibliográfico, y adaptados para capturar y distinguir entre los distintos tipos de actividades que realizan los estudiantes en un curso.

#### **Interacción Estudiante – Evaluación**

- Resultados de Evaluaciones
- Número de Evaluaciones
- Intentos por estudiante
- Intentos por curso
- Bitácora de Evaluaciones

#### **Interacción Estudiante – Plataforma de aprendizaje**

- Ingresos a un Curso por estudiante
- Total de ingresos a un Curso
- Ingresos en Secciones y Subsecciones por estudiante
- Ingresos en Secciones y Subsecciones por curso
- Bitácora de Ingresos

#### **Interacción Estudiante – Contenidos (Videos)**

- Vistos de un video
- Repeticiones de un video
- Repeticiones de un video por estudiante
- Videos vistos por estudiante
- Videos vistos por curso
- Progreso

#### **Interacciones Estudiante - Herramientas de comunicación**

- Foros creados por estudiante
- Foros creados por curso
- Respuestas creadas por estudiante
- Respuestas creadas por curso
- Comentarios creados por estudiante
- Comentarios creados por curso
- Votos recibidos

A continuación se muestran algunos ejemplos sobre consultas realizadas en la herramienta de seguimiento.

En la Figura 23 se muestra una consulta de ingresos en un curso en la herramienta Selene. Se tiene 1523 ingresos en el curso de Astronomía cotidiana para el mes de marzo, provenientes de un total de 344 estudiantes que estuvieron activos en dicho periodo.

|                         | <b>Cerrar Sesión</b>                                                   |                                          |               |                        |  |  |  |  |
|-------------------------|------------------------------------------------------------------------|------------------------------------------|---------------|------------------------|--|--|--|--|
| Inicio                  | HISTORIAL DE INGRESOS EN EL CURSO: Unicauaca+CS001+2016-1              |                                          |               | Curso:                 |  |  |  |  |
| Indicadores<br>٠        | $14 - 44$                                                              | $1$ $2$ $3$ $4$ $5$ $6$ $7$ $8$ $9$ $10$ | $\rightarrow$ | Unicauaca+CS001+2016-I |  |  |  |  |
| Ingresos                | <b>Estudiante</b>                                                      | Fecha:                                   | Hora:         | Mes:                   |  |  |  |  |
| Interacción Vídeos      |                                                                        | 2016-03-31                               | 00:12:38      | Marzo                  |  |  |  |  |
| Actividad en Foros      | Yenny_Alexandra_Agredo                                                 |                                          |               | Consultar              |  |  |  |  |
| Interacción             | Julian_Andres_Carvajal_Sanchez                                         | 2016-03-31                               | 00:28:30      |                        |  |  |  |  |
| Evaluaciones            | Julian_Andres_Carvajal_Sanchez                                         | 2016-03-31                               | 00:33:24      | <b>Estudiante:</b>     |  |  |  |  |
|                         | Leidy_Jisela_Belalcazar_Lopez                                          | 2016-03-31                               | 00:35:00      | Seleccionar            |  |  |  |  |
|                         | Anyi_Marcela_Cajas_Santacruz                                           | 2016-03-31                               | 00:37:11      |                        |  |  |  |  |
|                         | Jose_Fernando_Pena_Delgado                                             | 2016-03-31                               | 00:40:19      |                        |  |  |  |  |
|                         | Larry_Humberto_Guzman_Serrano                                          | 2016-03-31                               | 00:51:46      |                        |  |  |  |  |
|                         | Julian_Andres_Hurtado_Gomez                                            | 2016-03-31                               | 00:53:56      |                        |  |  |  |  |
|                         | Nazly_Andrea_Acosta_Bustamante                                         | 2016-03-31                               | 01:09:07      |                        |  |  |  |  |
|                         | Fenner_Alexander_Mompotes_Pizo                                         | 2016-03-31                               | 01:19:28      |                        |  |  |  |  |
| . เมื่อว่า<br>เมษายนตรี | $1$   2   3   4   5   6   7   8   9   10  <br>$14$ <4<br>$\rightarrow$ |                                          |               |                        |  |  |  |  |
|                         | <b>Estudiantes</b>                                                     |                                          | Ingresos      |                        |  |  |  |  |
| Selene<br>Inicauca      | 344                                                                    |                                          | 1523          |                        |  |  |  |  |

**Figura 23. Captura Herramienta Selene. Historial de ingresos en el curso piloto.**

En la figura 24 se muestra la captura de pantalla de la herramienta en donde se puede identificar a los estudiantes según su constancia en el curso. Es posible ordenar los resultados por el número de ingresos en el curso, número de ingresos en los contenidos del curso, número de videos reproducidos, participación en los foros y número de evaluaciones realizadas.

| CURSO: Unicauaca+CS001+2016-I                                                     |                                                                      |                                                                |                                               |                                             |                                             |  |  |  |
|-----------------------------------------------------------------------------------|----------------------------------------------------------------------|----------------------------------------------------------------|-----------------------------------------------|---------------------------------------------|---------------------------------------------|--|--|--|
| $2$ 3 4 5 6 7 8 9 10<br>$\vert 1 \vert$<br>$\blacktriangleright$<br>F1<br>$1 - 4$ |                                                                      |                                                                |                                               |                                             |                                             |  |  |  |
| <b>Estudiante</b>                                                                 | Ingresos al<br>Curso A                                               | Ingresos a los<br>contenidos $\diamond$                        | <b>Reproducciones</b><br>de Videos $\diamond$ | Participación en<br>Foros $\Leftrightarrow$ | Intentos en<br>evaluación $\Leftrightarrow$ |  |  |  |
| Andres_German_Medina_Morera                                                       |                                                                      | 3                                                              | $\mathbf{0}$                                  | $\overline{2}$                              | $\mathbf{0}$                                |  |  |  |
| Diego_Felipe_Villalba                                                             |                                                                      | 4                                                              | 10                                            | $\Omega$                                    | $\circ$                                     |  |  |  |
| Gabriela_Marcela_Salazar                                                          |                                                                      | 5                                                              | 21                                            | $\mathbf{0}$                                | $\mathbf{0}$                                |  |  |  |
| Jheny_Cecilia_Bolanos_Claros                                                      |                                                                      | 6                                                              | 12                                            | $\Omega$                                    | $\mathbf{0}$                                |  |  |  |
| Juan_Carlos_Diaz_Gonzalez                                                         |                                                                      | 3                                                              | 3                                             | $\Omega$                                    | $\mathbf{0}$                                |  |  |  |
| Maria_Silvana_Cardenas                                                            |                                                                      | 9                                                              | 8                                             |                                             | $\circ$                                     |  |  |  |
| Sofia_De                                                                          |                                                                      | $\mathbf{0}$                                                   | $\circ$                                       |                                             | $\mathbf{0}$                                |  |  |  |
| Victor_Ceron_Narvaez                                                              |                                                                      | $\overline{2}$                                                 | $\mathbf{1}$                                  | $\mathbf{0}$                                | $\mathbf{O}$                                |  |  |  |
| Carlos_Ferney_Ortiz_Alegria                                                       | 2                                                                    | 6                                                              | 8                                             | $\mathbf{0}$                                | $\Omega$                                    |  |  |  |
| Cristian_Fernando_Lopez_Ceron                                                     | $\overline{2}$                                                       | 8                                                              | 5                                             | $\mathbf{0}$                                | $\mathbf{0}$                                |  |  |  |
|                                                                                   | 2 <sup>1</sup><br>3 <sub>1</sub><br>$\vert \lhd \vert$<br>$\prec$ -1 | 5 <sup>1</sup><br>6 <sup>1</sup><br>4<br> 7 <br>8 <sup>1</sup> | 9<br>10<br>$\rightarrow$<br>F1                |                                             |                                             |  |  |  |

**Figura 24. Consulta de la constancia en el curso piloto.**

En la Figura 25 se muestra la captura de pantalla para los resultados de progreso. Se muestra los resultados de progreso en cuanto a exámenes realizados, videos reproducidos y contenidos visitados.

|                                                                                                    |                                                   | CURSO: Unicauaca+CS001+2016-I                        |                                           |                       |                        |    |  |  |
|----------------------------------------------------------------------------------------------------|---------------------------------------------------|------------------------------------------------------|-------------------------------------------|-----------------------|------------------------|----|--|--|
| 3<br>5.<br>6<br>$\mathbf{7}$<br>9<br>$\overline{2}$<br>8<br>10 <sup>2</sup><br>$\vert$<br>$\blacktriangleright$<br>F1<br>1.<br>$\vert \cdot \vert$<br><< |                                                   |                                                      |                                           |                       |                        |    |  |  |
| <b>Estudiante</b>                                                                                                    | <b>Examenes</b><br>Realizados $\diamond$          | Porcentaje $\diamond$                                | <b>Videos</b><br><b>Reproducidos</b><br>≎ | Porcentaje $\diamond$ | <b>Unidades Vistas</b> |    |  |  |
| Adrian_Felipe_Vargas_Arias                                                                                                    | 4                                                 | 100 %                                                | 106                                       | 77 %                  | 23                     |    |  |  |
| Adrian_Jacobo_Vivas_Bautista                                                                                                    | 4                                                 | 100 %                                                | 12                                        | 8 %                   | 13                     | 5  |  |  |
| Adriana_Paola_Lectamo_Campo                                                                                                    | 4                                                 | 100 %                                                | 16                                        | 11 %                  | 14                     | 6  |  |  |
| aida                                                                                                    |                                                   | 25 %                                                 | $\mathbf{0}$                              | 0 %                   | 12                     | 51 |  |  |
| Aldair_Steven_Hoyos_Chicangana                                                                                                    | 3                                                 | 75 %                                                 | 41                                        | 29 %                  | 23                     |    |  |  |
| AlejandraD                                                                                                    | 2                                                 | 50 %                                                 | 30                                        | 21 %                  | 8                      | 34 |  |  |
| Alexis_Guerrero_Munoz                                                                                                    | 4                                                 | 100 %                                                | 6                                         | 4 %                   | 14                     | 6  |  |  |
| Alison_Carolina_Bolanos_Abril                                                                                                    | 3                                                 | 75 %                                                 | 25                                        | 18 %                  | 14                     | 6  |  |  |
| Alvaro_Javier_Manrique_Zuniga                                                                                                    | 3                                                 | 75 %                                                 | 7                                         | 5 %                   | 7                      | 30 |  |  |
| Amanda_Beatriz_Noguera_Burbano                                                                                                    | $\mathbf{0}$                                      | 0 %                                                  | 9                                         | 6 %                   | 10                     |    |  |  |
|                                                                                                    |                                                   |                                                      |                                           |                       |                        |    |  |  |
|                                                                                                    | $\mathbf{2}$<br>$\vert \cdot \vert$<br>$\prec$ -1 | 5.<br>$\mathbf{7}$<br>3<br>6<br>$\blacktriangleleft$ | 8<br>9<br>10<br>$\blacktriangleright$     | F1                    |                        |    |  |  |

**Figura 25. Consulta del progreso en el curso piloto.**

En la Figura 26 se muestra la consulta de los estudiantes que realizaron el primer examen del curso piloto, en donde, 371 estudiantes presentaron el examen y se registraron 543 intentos, de los cuales 172 fueron repeticiones del examen.

|                                | CURSO: Unicauaca+CS001+2016-I                          |                |                                                    |                               |          |                    |  |
|--------------------------------|--------------------------------------------------------|----------------|----------------------------------------------------|-------------------------------|----------|--------------------|--|
|                                | $2$ 3 4 5 6 7<br>$\vert$ 1 $\vert$<br>$<\!$<br>$1 - 1$ |                |                                                    |                               |          |                    |  |
| <b>Estudiante</b>              |                                                        |                | Fecha:                                             |                               |          | Hora:              |  |
| Andres_Fernando_Vivas_Florez   |                                                        |                | 2016-04-11                                         |                               | 17:46:47 |                    |  |
| Ana_Maria_Velasco_Munos        |                                                        |                | 2016-04-11                                         |                               | 17:47:37 |                    |  |
| Angellin_Katherine_Nieto_Ley   |                                                        |                | 2016-04-11                                         |                               | 17:51:43 |                    |  |
| David_Santiago_Quijano_Ordonez |                                                        |                | 2016-04-11                                         |                               | 18:00:56 |                    |  |
| AlejandraD                     |                                                        |                | 2016-04-11                                         |                               |          | 18:04:00           |  |
| Jose_Luis_Ceron_Anacona        |                                                        |                | 2016-04-11                                         |                               |          | 18:04:36           |  |
| Juan_Pablo_Valencia_Rosada     |                                                        |                | 2016-04-11                                         |                               | 18:05:37 |                    |  |
| Alvaro_Javier_Manrique_Zuniga  |                                                        |                | 2016-04-11                                         |                               |          | 18:17:01           |  |
| Brigith_Alejandra_Joaqui       |                                                        |                | 2016-04-11                                         |                               | 18:22:02 |                    |  |
| Hernan_Castillo_Kevin          |                                                        |                | 2016-04-11                                         |                               | 18:29:33 |                    |  |
| $\mathbb{H}$                   | $2$ 3 4 5 6<br>$\vert 1 \vert$<br>$\prec$ $\approx$    | $\overline{7}$ | 9<br>8 <sup>1</sup><br>10<br>$\blacktriangleright$ | $\blacktriangleright$         |          |                    |  |
| <b>Estudiante</b>              | <b>Intentos</b>                                        |                | <b>Repeticiones</b>                                | <b>Unidades</b><br>realizadas |          | <b>Estudiantes</b> |  |
|                                | 543                                                    | 172            |                                                    |                               |          | 371                |  |

**Figura 26. Consulta de los estudiantes que realizaron el primer examen del curso piloto.**

En la Figura 27 se presenta la consulta de los ingresos de un estudiante en el curso piloto. Se observa que el estudiante realizó 44 ingresos durante todo el curso que corresponden a 4 secciones y 13 unidades diferentes.

|                              |                                                                           |                                            | HISTORIAL DE INGRESOS EN LA UNIDAD:                        |                                                            |  |  |  |  |  |  |
|------------------------------|---------------------------------------------------------------------------|--------------------------------------------|------------------------------------------------------------|------------------------------------------------------------|--|--|--|--|--|--|
|                              | $4 \mid 5$<br>3<br>$\blacktriangleright$<br>-1<br>2<br>F1<br>$\mathbb{R}$ |                                            |                                                            |                                                            |  |  |  |  |  |  |
| <b>Estudiante</b>            | Fecha:                                                                    | Hora:                                      |                                                            | Sección:                                                   |  |  |  |  |  |  |
| Adrian_Jacobo_Vivas_Bautista | 2016-06-10                                                                | 02:20:08                                   | Exámenes en línea                                          |                                                            |  |  |  |  |  |  |
| Adrian_Jacobo_Vivas_Bautista | 2016-06-01                                                                | 15:16:57                                   | Exámenes en línea                                          |                                                            |  |  |  |  |  |  |
| Adrian_Jacobo_Vivas_Bautista | 2016-06-01                                                                | 15:18:03                                   |                                                            | Unidad temática III: Aplicaciones prácticas de la astronon |  |  |  |  |  |  |
| Adrian Jacobo Vivas Bautista | 2016-06-01                                                                | 15:18:30                                   | Unidad temática III: Aplicaciones prácticas de la astronon |                                                            |  |  |  |  |  |  |
| Adrian_Jacobo_Vivas_Bautista | 2016-05-15                                                                | 22:27:38                                   | Exámenes en línea                                          |                                                            |  |  |  |  |  |  |
| Adrian_Jacobo_Vivas_Bautista | 2016-05-12                                                                | 22:11:20                                   | Exámenes en línea                                          |                                                            |  |  |  |  |  |  |
| Adrian_Jacobo_Vivas_Bautista | 2016-05-12                                                                | 22:11:29                                   | Exámenes en línea                                          |                                                            |  |  |  |  |  |  |
| Adrian Jacobo Vivas Bautista | 2016-05-09                                                                | 02:01:06                                   | Exámenes en línea                                          |                                                            |  |  |  |  |  |  |
| Adrian_Jacobo_Vivas_Bautista | 2016-05-07                                                                | 14:33:56                                   | Exámenes en línea                                          |                                                            |  |  |  |  |  |  |
| Adrian_Jacobo_Vivas_Bautista | 2016-05-06                                                                | 02:00:05                                   | Exámenes en línea                                          |                                                            |  |  |  |  |  |  |
|                              |                                                                           |                                            |                                                            |                                                            |  |  |  |  |  |  |
|                              | $1 - 1$                                                                   | 5<br>з.<br>2<br>4<br>$\blacktriangleright$ | F1                                                         |                                                            |  |  |  |  |  |  |
| <b>Estudiantes</b>           |                                                                           | <b>Ingresos</b>                            | <b>Secciones vistas</b>                                    | <b>Unidades vistas</b>                                     |  |  |  |  |  |  |
| Adrian Jacobo Vivas Bautista | 44                                                                        |                                            | 4                                                          | 13                                                         |  |  |  |  |  |  |

**Figura 27. Consulta de los ingresos de un estudiante en el curso piloto.**

# **Capítulo 6**

# **6. Pruebas y resultados**

En el capítulo anterior se presentó el diseño y la construcción de un prototipo para el seguimiento en cursos MOOC, en este capítulo se presentan los resultados obtenidos de las pruebas técnicas realizadas y de la experiencia de uso del prototipo sobre el curso piloto "Curso Virtual de Astronomía Cotidiana". Dichas pruebas están destinadas a demostrar que el prototipo funciona de una manera correcta y que es posible realzar el seguimiento a las actividades de aprendizaje de los estudiantes en Cursos en Línea Abiertos y Masivos.

## **6.1. Pruebas Técnicas**

En esta sección se presenta un escenario de pruebas para la aplicación web desarrollada en este proyecto con el fin de probar el rendimiento del prototipo. Para ello se realizaron las pruebas más comunes que se hacen a un servidor normalmente [97], las cuales son:

- Prueba de estrés
- Prueba de carga

A continuación se presentan los resultados obtenidos de las pruebas realizadas con la aplicación de escritorio  $WAPT^{13}$ , una herramienta de pruebas de carga y estrés que permite analizar el rendimiento de sitios y aplicaciones web [98].

Dado que WAPT permite la creación de diferentes tipos de usuarios, en este caso se crearon cuatro distintos tipos de usuarios. Cada tipo de usuario es creado con la grabación de un recorrido sobre la aplicación web, probando de esta manera desde el inicio de hasta el cierre de sesión, garantizando la ejecución de todos los flujos posibles dentro de la aplicación. Los cuatro usuarios tienen diferentes actividades con diferentes tiempos de ejecución.

En la Figura 28, se muestra la configuración de las pruebas realizadas. Los cuatro usuarios son replicados cinco veces, de esta manera se obtienen 20 usuarios realizando peticiones al

13

http://www.loadtestingtool.com/download.shtml.

mismo tiempo. La duración de la prueba es de 10 minutos, durante este tiempo se mide el desempeño de la aplicación con todas las posibles sesiones que se puedan generar con los 20 usuarios.

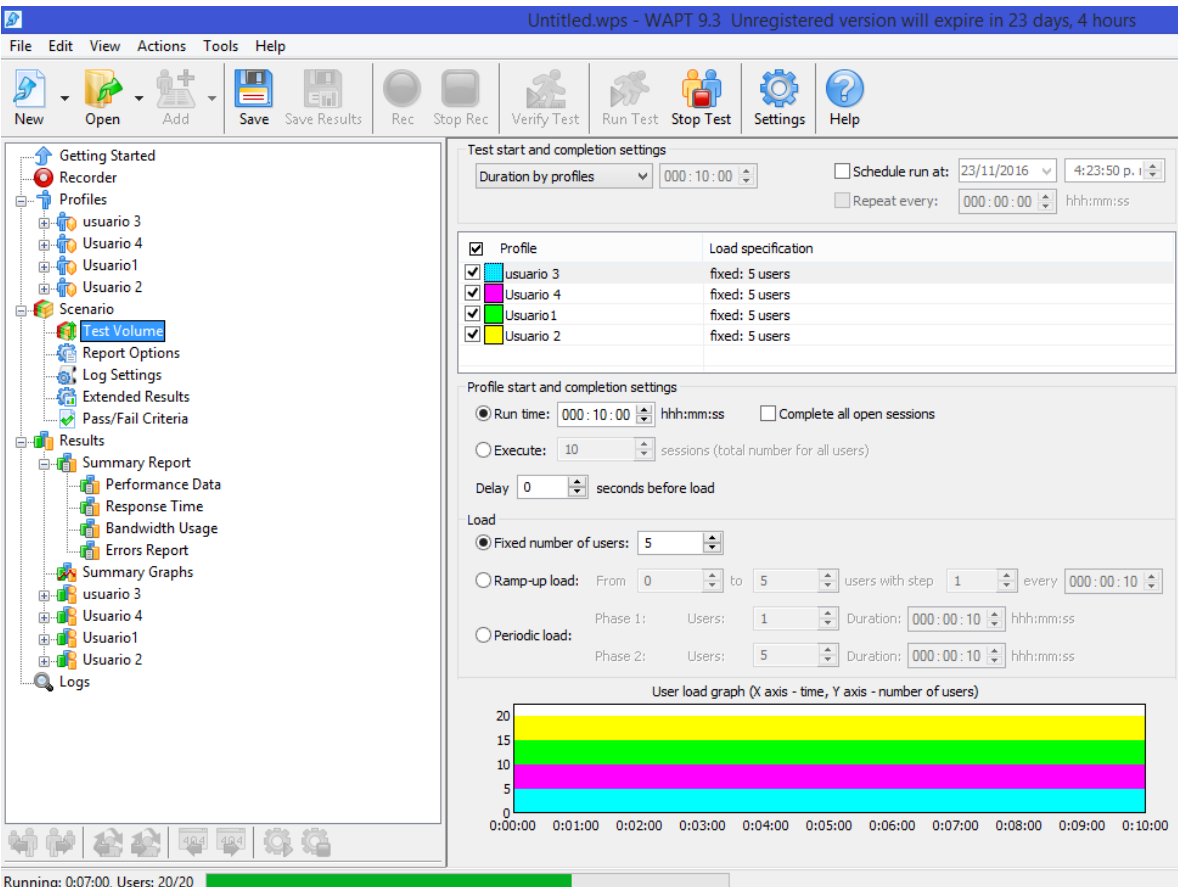

**Figura 28. Herramienta WAPT, configuración de pruebas.**

Un resumen de los resultados se presenta en la Tabla10. Cada usuario logró obtener 15 sesiones durante los 10 minutos y en ninguna de las sesiones se presentaron errores. Se obtuvo un promedio de 929 páginas sin errores por usuario. Sin embargo el promedio del tiempo de respuesta es de 1,0175 segundos - un poco alto- y esto se debe a la utilización de Mysql como la base de datos. Según Jakob Nielsen el tiempo ideal de respuesta es en promedio 0,1 segundos [99]. Este inconvenientes es tolerable si la herramienta es trabajada con MPOC como el curso piloto que se presenta en la siguiente sección, pero para poder utilizar la herramienta con cursos más grandes sin que se presenten retrasos en la entrega de información se hace necesario la utilización de bases no relacionales como Mongo $DB<sup>14</sup>$ permitiendo mejorar la escalabilidad [100].

 $14$ 

MongoDB, base de datos NoSQL (no relacional) https://www.mongodb.com/es.

| <b>Profile</b>                                    | <b>Usuario1</b> |                  | Usuario 2 Usuario 3 Usuario 4 Promedio |                |                  |  |
|---------------------------------------------------|-----------------|------------------|----------------------------------------|----------------|------------------|--|
| <b>Successful</b><br>sessions                     | 15              | 15               | 15                                     | 15             | 15               |  |
| <b>Failed sessions</b>                            | $\overline{0}$  | $\boldsymbol{0}$ | $\overline{0}$                         | $\overline{0}$ | $\boldsymbol{0}$ |  |
| <b>Successful</b><br>pages                        | 837             | 775              | 1357                                   | 747            | 929              |  |
| <b>Failed pages</b>                               | $\overline{0}$  | $\overline{0}$   | $\theta$                               | $\theta$       | $\overline{0}$   |  |
| <b>Successful hits</b>                            | 2114            | 2035             | 3466                                   | 1984           | 2399,75          |  |
| <b>Failed hits</b>                                | $\theta$        | $\overline{0}$   | $\theta$                               | $\theta$       | $\overline{0}$   |  |
| <b>Other errors</b>                               | $\overline{0}$  | $\overline{0}$   | $\theta$                               | $\overline{0}$ | $\overline{0}$   |  |
| <b>Total KBytes</b><br>sent                       | 1686            | 1633             | 2870                                   | 1703           | 1973             |  |
| <b>Total KBytes</b><br>received                   | 79110           | 91233            | 35086                                  | 84936          | 72591,25         |  |
| Avg response<br>time, sec (with<br>page elements) | 1,1             | 0,97             | 0,82                                   | 1,18           | 1,0175           |  |

**Tabla 10. Resumen de los resultados de prueba de estrés y carga.**

## **6.2. Pruebas de Uso**

Para realizar las pruebas de uso del mecanismo se utilizó el curso piloto tipo MPOC "Curso Virtual de Astronomía Cotidiana", ofrecido a estudiantes de la Universidad del Cauca y mediante el cual obtienen créditos dentro de los programas de formación de la universidad.

## **6.2.1. Descripción del curso piloto.**

El curso virtual de Astronomía cotidiana, se propuso por el grupo AIDA<sup>15</sup> para ser desarrollado como una materia electiva FISH (Componente de Formación Social Integral y Humana) de la Universidad del Cauca y tiene como propósito introducir a los estudiantes de la universidad en los principios, métodos, y herramientas de la educación en línea para el estudio de conceptos básicos de la Astronomía y su impacto con la sociedad contemporánea.

15

<sup>15</sup> AIDA (Agrupación para el Impulso y Desarrollo de la Astronomía)

Debido a los antecedentes existentes en la Universidad del Cauca del ofrecimiento exitoso de cursos no presenciales (virtuales) en Astronomía, se plantea el desarrollo de este curso de manera virtual y para su implementación se opta por utilizar la plataforma Selene, este curso se constituye en una experiencia académica propicia para la utilización de los principios, los métodos y las herramientas de la educación en línea aplicadas al desarrollo de actividades presenciales así como de la utilización de otros servicios de las Tecnologías de Información y Comunicación (video conferencia, web 2.0, simulación de software), presentándose como un candidato idóneo para ser el piloto del presente trabajo.

El curso fue diseñado y ejecutado por Mario Solarte Sarasty, candidato a doctor en Ingeniería Telemática, profesor titular de planta de la Universidad del Cauca e integrante de la Agrupación para el Impulso y Desarrollo de la Astronomía AIDA. Tuvo una duración de 18 semanas, comenzando el 15 de febrero y terminando el 10 de junio de 2016, contando en un comienzo con la inscripción de 403 estudiantes de diferentes programas de la Universidad del Cauca.

La temática del curso se dividió en tres temas principales:

- Unidad temática I: Fundamentos de Astronomía
- Unidad temática II: Desarrollo histórico de la Astronomía
- Unidad temática III: Astronomía práctica

Y los contenidos utilizados en su mayoría fueron videos realizados por el docente a cargo, pero también se utilizaron diapositivas, animaciones, simulaciones y páginas web.

La nota de los estudiantes se obtuvo teniendo en cuenta los temas principales y se distribuyó de siguiente manera:

- Evaluación de la Unidad temática I: un primer parcial correspondiente al 35% de la nota final.
- Evaluación de la Unidad temática II: un primer parcial correspondiente al 35% de la nota final.
- Evaluación de la Unidad temática III: un primer parcial correspondiente al 30% de la nota final.

La calificación de cada una de esas notas corresponde a la sumativa de las actividades semanales de aprendizaje definidas y que consistieron de: la participación en foros de discusión, elaboración de mapas conceptuales, la presentación de pruebas en línea y el desarrollo de talleres.

Durante las primeras semanas de clase se permitió la interacción con los servicios de la plataforma tecnológica que soporta el curso, para que los estudiantes se familiaricen con las funciones y actividades que van a desarrollar durante el curso. Posteriormente, semana a semana, los estudiantes tuvieron acceso a un conjunto de recursos digitales que deberán consultar previo al desarrollo de actividades de aprendizaje, algunas de ellas eran calificables y se tuvieron en cuenta en la obtención de la evaluación del estudiante a lo largo del curso.

La plataforma tecnológica permitió el uso de servicios como preguntas y respuestas en los Foros, para facilitar la interacción entre los distintos actores del proceso. Además, ocasionalmente se realizaron actividades presenciales por miembros del grupo AIDA tales como: conferencias, video proyecciones, salidas de observación, y participación en proyectos relacionados con los objetivos del curso. La descripción detallada del curso se encuentra en el Anexo A.

## **6.2.2. Resultados de seguimiento**

El mecanismo permite al docente obtener información sobre el comportamiento del curso en tiempo real. A continuación se describen mediante ejemplos las diferentes consultas que permitieron al docente obtener información del seguimiento a las actividades de los estudiantes.

#### **6.2.2.1. Ingresos en el curso y sus contenidos**

El menú de navegación se encuentra ubicado en la parte izquierda de la página; dicho menú permite el acceso a los diferentes indicadores de seguimiento de la herramienta. Dentro de la pestaña ingreso (Figura 29) se despliegan dos ítems que permiten acceder a los ingresos al curso y a los ingresos en los contenidos del curso.

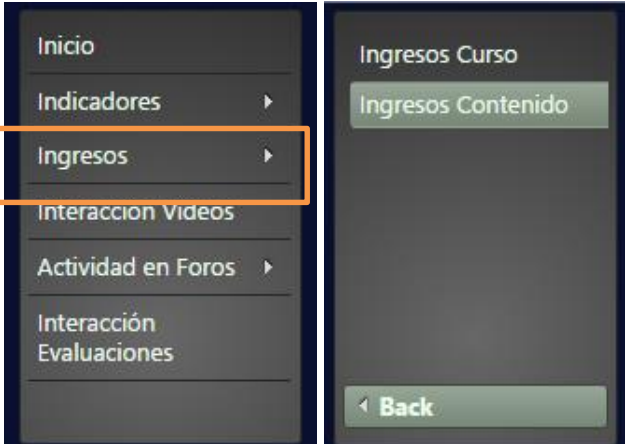

**Figura 29. Menú de navegación prototipo de seguimiento.**

Una de las inquietudes del docente fue conocer los ingresos de los estudiantes los primeros días del curso, para saber si el procedimiento definido para inscripción de estudiantes a la plataforma era el correcto y si los estudiantes habían recibido las comunicaciones orientadoras al comienzo de la asignatura. En la Figura 30, se muestran los ingresos al curso para el mes de febrero, mes en que dio inicio el curso piloto. Cómo se observa, se registraron 1508 ingresos en el curso y el número de estudiantes fue 401.

| HISTORIAL DE INGRESOS EN EL CURSO: Unicauaca+CS001+2016-I                      |                                                                                          |                         |
|--------------------------------------------------------------------------------|------------------------------------------------------------------------------------------|-------------------------|
| $2 \mid 3 \mid 4$<br>5 <sub>1</sub><br>$\vert$ 1 $\vert$<br>$1 - 1$<br>$\prec$ | $\boldsymbol{8}$<br>9<br>$6\phantom{.}$<br>$\overline{7}$<br>10<br>$\blacktriangleright$ | $\blacktriangleright$ 1 |
| <b>Estudiante</b>                                                              | Fecha:                                                                                   | Hora:                   |
| Diana_Isabel_Paz_Pino                                                          | 2016-02-29                                                                               | 00:03:54                |
| Kevin_Steven_Castillo_Solarte                                                  | 2016-02-29                                                                               | 00:12:14                |
| Oscar_Ivan_Marcillo_Eche                                                       | 2016-02-29                                                                               | 00:20:05                |
| Nancy_Yamileth_Cifuentes                                                       | 2016-02-29                                                                               | 00:26:06                |
| Diego_Alejandro_Velez_Mosquera                                                 | 2016-02-29                                                                               | 00:28:19                |
| Luis_David_Medina_Sandoval                                                     | 2016-02-29                                                                               | 00:53:28                |
| Alvaro_Javier_Manrique_Zuniga                                                  | 2016-02-29                                                                               | 01:04:39                |
| Wesnert_Alegria_Riascos                                                        | 2016-02-29                                                                               | 01:32:05                |
| Alvaro_Javier_Manrique_Zuniga                                                  | 2016-02-29                                                                               | 01:35:08                |
| Dajaramillo                                                                    | 2016-02-29                                                                               | 01:45:00                |
| $2$ 3 4 5 6 7<br>11<br>$\vert \cdot \vert$<br>$\prec$ $\ll$                    | $8 \mid 9$<br>$ 10\rangle$<br>$\blacktriangleright$                                      | $\blacktriangleright$ 1 |
| <b>Estudiantes</b>                                                             |                                                                                          | Ingresos                |
| 401                                                                            |                                                                                          | 1508                    |

**Figura 30. Ingresos al curso piloto mes de febrero.**

El panel de la derecha permite la consulta seleccionando el curso y el mes, además de poder escoger un estudiante específico. La Tabla del centro, contiene opciones que permiten filtrar los resultados por estudiante, fecha y hora.

La Figura 31, muestra el historial de ingresos obtenidos para el mes de febrero. En la semana 1 (día 15 al 19) es donde se presentan mayores ingresos, debido a la expectativa del curso. Se ve que para fechas posteriores los ingresos disminuyen y se mantienen. De la misma forma la herramienta permite ver los contenidos que se han consultado para fechas específicas.

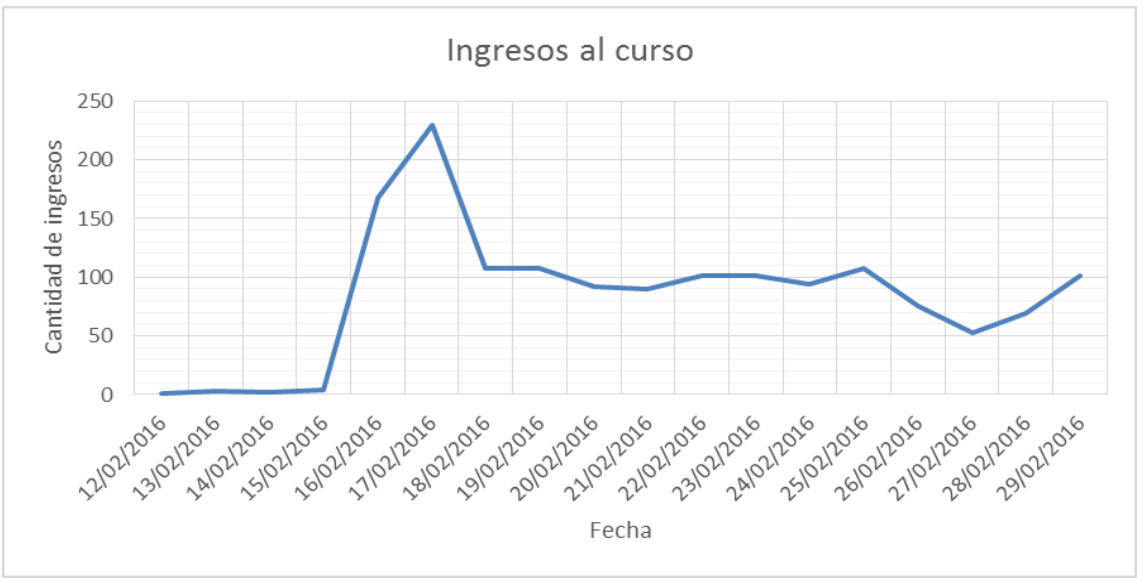

**Figura 31. Historial de ingresos al curso piloto mes de febrero.**

## **6.2.2.2. Actividad en videos**

En cuanto a las interacciones de los estudiantes con los videos la plataforma permite ver la información de cada video y también de cada estudiante. La pestaña "Interacción en Videos" en el menú de navegación es el acceso a las dichas consultas.

En la Figura 32 se observa la consulta hecha al finalizar el curso para el video "GQQg83MSuvY" (identificador del video en Youtube), pero además se puede ver la sección y unidad de ubicación del video dentro del curso.

|                               | Curso:                                                                               |                                     |              |                                                  |          |                   |                                                |
|-------------------------------|--------------------------------------------------------------------------------------|-------------------------------------|--------------|--------------------------------------------------|----------|-------------------|------------------------------------------------|
|                               | $\vert 1 \vert$<br>$\mathbf{2}$<br>з<br>$\mathbb{H}$                                 | 5<br>$17$ 8<br>$6\phantom{.}6$<br>4 | 9<br>10      | $\blacktriangleright$<br>$\blacktriangleright$ 1 |          |                   | Unicauaca+CS001+2016-I<br>$\blacktriangledown$ |
| <b>Estudiante</b>             | Video:                                                                               | Acción:                             |              | Fecha:                                           | Hora:    |                   | Sección:<br>Unidad temática I: Fundamento      |
| Laura Maritza Hernandez Lasso | GQQq83MSuvY                                                                          | stop video                          |              | 2016-04-07                                       | 14:12:21 | Unidad            |                                                |
| Hernan Castillo Kevin         | GQQq83MSuvY                                                                          | stop_video                          |              | 2016-04-02                                       | 00:21:01 | Unidad            | Unidad:<br>La estructura del sistema solar     |
| Angellin_Katherine_Nieto_Ley  | GQQq83MSuvY                                                                          | play_video                          |              | 2016-04-02                                       | 04:49:30 | Unidad            |                                                |
| Angellin_Katherine_Nieto_Ley  | GQQq83MSuvY                                                                          | play_video                          |              | 2016-04-02                                       | 05:53:25 | Unidad            | Video:                                         |
| Ludwing_Nicole_Palomino       | GQQq83MSuvY                                                                          | play_video                          |              | 2016-04-01                                       | 00:57:09 | Unidad            | $\overline{\phantom{a}}$<br>GQQg83MSuvY        |
| Jhon_Jairo_Cordoba_Ayala      | GQQq83MSuvY                                                                          | play_video                          |              | 2016-04-01                                       | 01:08:41 | Unidad            | Consultar                                      |
| Angie_Dayana_Palechor         | GQQq83MSuvY                                                                          | play_video                          |              | 2016-04-01                                       | 01:54:46 | Unidad            |                                                |
| Cristhian_Sebastian_Bolanos   | GQQq83MSuvY                                                                          | play_video                          |              | 2016-04-01                                       | 02:49:25 | Unidad            | <b>Estudiante:</b>                             |
| Diego_Alejandro_Martinez      | GQQq83MSuvY                                                                          | play_video                          |              | 2016-04-01                                       | 02:51:33 | Unidad            | Seleccionar                                    |
| Diego_Alejandro_Martinez      | GQQq83MSuvY                                                                          | stop_video                          |              | 2016-04-01                                       | 02:59:45 | Unidad            |                                                |
|                               | $\vert$ 1 $\vert$<br>$\overline{2}$<br>3.<br>$\vert \mathcal{A} \vert$<br>$\prec$ 41 | 5.<br>$6 \mid 7$<br>4               | 8<br>9<br>10 | $\blacktriangleright$<br>F1                      |          |                   |                                                |
| <b>Estudiante</b>             | <b>Interacciones</b>                                                                 | <b>Vistos</b>                       | # Plays      | <b>Estudiantes</b>                               | # Stops  | <b>Terminados</b> |                                                |
| 109                           | 168                                                                                  |                                     | 113          | 109                                              | 55       | 51                |                                                |

**Figura 32. Consulta interacciones de los estudiantes con los videos del curso piloto.**

Se puede ver que el video obtuvo 168 interacciones, lo que corresponde a que fue reproducido desde cero 113 veces ("Vistos") y en 55 ocasiones lo miraron completamente ("Stops"). Las interacciones fueron realizadas por 109 estudiantes de los cuales 51 reprodujeron el video hasta el final.

Además, es posible la consulta de las interacciones de los videos por cada estudiante. En la Figura 33 se muestra un ejemplo donde un estudiante, registró 226 interacciones que corresponden a 127 reproducciones de las cuales 99 veces llego hasta el final del video. Miró 106 videos diferentes, de los cuales 90 fueron observados en su totalidad. También la herramienta entrega la lista de los diferentes videos vistos por el estudiante. La consulta fue realizada al finalizar el curso.

|                                                                                              |                      | CURSO: Unicauaca+CS001+2016-I |                                                  |                    |          |                   |  |  |
|----------------------------------------------------------------------------------------------|----------------------|-------------------------------|--------------------------------------------------|--------------------|----------|-------------------|--|--|
|                                                                                              | $  \prec$            | $\overline{2}$<br>3<br>п      | $\blacktriangleright$<br>$\blacktriangleright$ l |                    |          |                   |  |  |
| <b>Estudiante</b>                                                                            | Video:               | Acción:                       |                                                  | Fecha:             | Hora:    |                   |  |  |
| Adrian_Felipe_Vargas_Arias                                                                   | 9vk6Kn2VXhQ          | play_video                    |                                                  | 2016-03-13         | 01:23:30 | Unidad            |  |  |
| Adrian_Felipe_Vargas_Arias                                                                   | 9vk6Kn2VXhQ          | play_video                    |                                                  | 2016-03-13         | 01:23:38 | Unidad            |  |  |
| Adrian_Felipe_Vargas_Arias                                                                   | 9vk6Kn2VXhQ          | stop_video                    |                                                  | 2016-03-13         | 01:26:06 | Unidad            |  |  |
| Adrian_Felipe_Vargas_Arias                                                                   | <b>iFeBJLJLpkA</b>   | play_video                    |                                                  | 2016-03-13         | 01:26:07 | Unidad            |  |  |
| Adrian_Felipe_Vargas_Arias                                                                   | LoSOZ9r UvU          | play_video                    |                                                  | 2016-03-13         | 01:33:58 | Unidad            |  |  |
| Adrian_Felipe_Vargas_Arias                                                                   | xluMl0YWm4E          | play_video                    |                                                  | 2016-03-13         | 01:34:03 | Unidad            |  |  |
| Adrian_Felipe_Vargas_Arias                                                                   | LoSOZ9r UvU          | play_video                    |                                                  | 2016-03-13         | 01:53:34 | Unidad            |  |  |
| Adrian_Felipe_Vargas_Arias                                                                   | LoSOZ9r UvU          | stop video                    |                                                  | 2016-03-13         | 02:04:34 | Unidad            |  |  |
| Adrian_Felipe_Vargas_Arias                                                                   | Z2yCHMBFNYM          | play_video                    |                                                  | 2016-03-13         | 02:35:51 | Unidad            |  |  |
| Adrian_Felipe_Vargas_Arias                                                                   | xluMl0YWm4E          | stop_video                    |                                                  | 2016-03-13         | 02:37:06 | Unidad            |  |  |
|                                                                                              |                      |                               |                                                  |                    |          |                   |  |  |
| п<br>$\overline{2}$<br>з<br>$\blacktriangleright$<br>$   \rightarrow$<br>$\vert \cdot \vert$ |                      |                               |                                                  |                    |          |                   |  |  |
| <b>Estudiante</b>                                                                            | <b>Interacciones</b> | <b>Vistos</b>                 | # Plays                                          | <b>Estudiantes</b> | # Stops  | <b>Terminados</b> |  |  |
| Adrian_Felipe_Vargas_Arias                                                                   | 226                  | 106                           | 127                                              | 1                  | 99       | 90                |  |  |

**Figura 33. Consulta de las interacciones de un estudiante específico con videos.**

#### **6.2.2.3. Actividad en Foros**

En cuanto a los foros se puede obtener el total de las participaciones de los estudiantes, dichas participaciones correspondes a creaciones de temas nuevos ("hilos"), respuestas en dichos temas y comentarios de las mismas del curso en general, además, de la misma forma que para los otros indicadores, es posible hacer consultas por cada estudiante.

En la Figura 34 se muestra los datos de las participaciones del curso piloto en donde se contó con la participación de 330 estudiantes. Consulta realizada al final del curso.

|                                                                    |                                                                                                    | CURSO: Unicauaca+CS001+2016-I |                        |                    |                         |  |  |  |  |
|--------------------------------------------------------------------|----------------------------------------------------------------------------------------------------|-------------------------------|------------------------|--------------------|-------------------------|--|--|--|--|
|                                                                    | $\overline{2}$<br>3.<br>5 <sub>1</sub><br>6 <sup>1</sup><br>8 <sup>1</sup><br>$\mathbf{7}$<br>9<br>10<br>$\blacktriangleright$<br>4<br>F1<br>$1 - 1$<br>$\prec$ -1 |                               |                        |                    |                         |  |  |  |  |
| <b>Estudiante</b>                                                  |                                                                                                    | Foro:                         | Fecha:                 | Hora:              |                         |  |  |  |  |
| John_Edinson_Benavides_Clavijo                                     |                                                                                                    | edx.forum.thread.created      | 2016-06-16             | 00:22:59           | Aplicaciones práct      |  |  |  |  |
| John_Edinson_Benavides_Clavijo                                     |                                                                                                    | edx.forum.thread.created      | 2016-06-16             | 00:28:44           | Recurso de astron       |  |  |  |  |
| John_Edinson_Benavides_Clavijo                                     |                                                                                                    | edx.forum.thread.created      | 2016-06-16             | 01:21:57           | Relación de progra      |  |  |  |  |
| Jimmy_Jesid_Castro_Burbano                                         |                                                                                                    | edx.forum.thread.created      | 2016-06-16             | 03:06:39           | CALENTAMIENTO           |  |  |  |  |
| Nazly_Andrea_Acosta_Bustamante                                     |                                                                                                    | edx.forum.thread.created      | 2016-06-16             | , \u00bfqu\u00e9   |                         |  |  |  |  |
| Diego_Alejandro_Martinez                                           |                                                                                                    | edx.forum.thread.created      | 2016-06-16<br>05:11:15 |                    | Calentamiento glo       |  |  |  |  |
| Nazly_Andrea_Acosta_Bustamante                                     |                                                                                                    | edx.forum.thread.created      | 2016-06-16<br>05:17:43 |                    | <b>ARTE EN LA ASTRO</b> |  |  |  |  |
| Nazly_Andrea_Acosta_Bustamante                                     |                                                                                                    | edx.forum.thread.created      | 2016-06-16<br>05:51:48 |                    | astronomia en ing       |  |  |  |  |
| Daniel_Andres_Munoz_Salazar                                        |                                                                                                    | edx.forum.thread.created      | 2016-06-16             | 15:34:31           | peque\u00f1a sere       |  |  |  |  |
| Lineth_Vanessa_Yanten_Zuniga                                       |                                                                                                    | edx.forum.thread.created      | 2016-06-16             | 15:57:02           | <b>TURISMO ASTRON</b>   |  |  |  |  |
|                                                                    |                                                                                                    |                               |                        |                    |                         |  |  |  |  |
| 2<br>5.<br>6<br>8<br>3<br>9<br>10<br>4<br>▶≻<br>F1<br>$\mathbb{R}$ |                                                                                                    |                               |                        |                    |                         |  |  |  |  |
| <b>Estudiantes</b>                                                 |                                                                                                    | <b>Hilos</b>                  | <b>Respuestas</b>      | <b>Comentarios</b> | <b>Participaciones</b>  |  |  |  |  |
| 330                                                                |                                                                                                    | 1340                          | 1005                   | 65                 | 2410                    |  |  |  |  |

**Figura 34. Consulta de las interacciones en el foro del curso piloto.**

#### **6.2.2.4. Interacciones con Evaluaciones**

Conocer el número de estudiantes que realizaron un determinado examen es de vital importancia en cualquier curso, más aún si el curso es en modalidad no presencial. El prototipo obtiene la información de todas las interacciones de los estudiantes con las evaluaciones programadas en la plataforma de aprendizaje, de esta forma es posible conocer además del número de estudiantes que participaron, conocer la hora y la fecha de la interacción, y el número de repeticiones realizadas.

La característica de la cantidad de repeticiones se agregó a la herramienta debido a que Open edX permite configurar en los exámenes el número de intentos, es decir, el número de veces que un estudiante puede repetir un examen o ejercicio.

En la Figura 35 se muestran los resultados obtenidos para el examen final del curso piloto. Se puede apreciar como de 403 estudiantes inscritos, 358 presentaron el examen final del curso, también se muestran el número de participaciones y cuantas veces fue repetido el examen.

|                                |                                                              | CURSO: Unicauaca+CS001+2016-I |                                                            |                               |          |                    |  |  |
|--------------------------------|--------------------------------------------------------------|-------------------------------|------------------------------------------------------------|-------------------------------|----------|--------------------|--|--|
| $1 - 1$                        | $2$ 3 4 5<br>$\vert$ 1 $\vert$<br>$<\!$                      | $6 \mid 7 \mid$               | $8$ 9 10<br>$\blacktriangleright$                          | $\blacktriangleright$ 1       |          |                    |  |  |
| <b>Estudiante</b>              |                                                              | Fecha:                        |                                                            |                               | Hora:    |                    |  |  |
| Miguel_Eduardo_Mosquera        |                                                              |                               | 2016-06-16                                                 |                               | 18:05:06 |                    |  |  |
| Jose_Ignacio_Romero_Urbano     |                                                              |                               | 2016-06-16                                                 |                               | 18:14:29 |                    |  |  |
| Pablo_Albeyro_Gaviria_Bastidas |                                                              |                               | 2016-06-16                                                 |                               | 18:16:13 |                    |  |  |
| Eduardo_Jose_Ordonez_Hurtado   |                                                              |                               | 2016-06-16                                                 |                               | 18:16:40 |                    |  |  |
| James_Gabriel_Zambrano_Mendez  |                                                              |                               | 2016-06-16                                                 |                               | 18:16:47 |                    |  |  |
| Bayron_Leonardo_Usama_Noguera  |                                                              |                               | 2016-06-16                                                 |                               |          | 18:18:18           |  |  |
| David_Eduardo_Urrea_Galvis     |                                                              |                               | 2016-06-16                                                 |                               | 18:19:03 |                    |  |  |
| Wesnert_Alegria_Riascos        |                                                              |                               | 2016-06-16                                                 |                               | 18:19:17 |                    |  |  |
| Marlio_Alejandro_Chicue        |                                                              |                               | 2016-06-16                                                 |                               | 18:20:28 |                    |  |  |
| Jenny_Carolina_Jojoa_Cifuentes |                                                              |                               | 2016-06-16                                                 |                               | 18:21:11 |                    |  |  |
| $\mathbb{R}^d$                 | 3 4 <br>5 <sub>1</sub><br>2 <sup>1</sup><br>-11<br>$<$ $\ll$ | 6 <sup>1</sup><br> 7          | 8 <sup>1</sup><br>$\vert$ 9<br>10<br>$\blacktriangleright$ | $\blacktriangleright$ 1       |          |                    |  |  |
| <b>Estudiante</b>              | <b>Intentos</b>                                              |                               | <b>Repeticiones</b>                                        | <b>Unidades</b><br>realizadas |          | <b>Estudiantes</b> |  |  |
|                                | 400                                                          | 42                            |                                                            |                               |          | 358                |  |  |

**Figura 35. Consulta de las interacciones en el examen final del curso piloto.**

#### **6.2.2.5. Indicadores compuestos.**

Los indicadores compuestos son la información más relevante para el docente. En la pestaña indicadores se encuentran tres ítems, Figura 36.

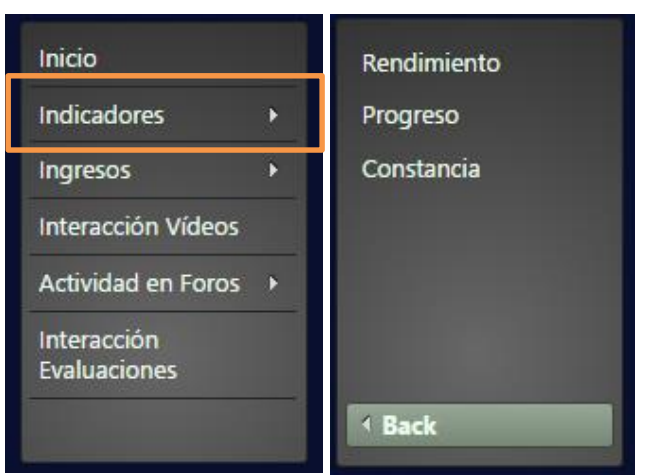

**Figura 36. Menú navegación Indicadores compuestos.**

- **Rendimiento:** Muestra las evaluaciones obtenidas por los estudiantes.
- **Progreso:** Muestra la cantidad de actividades realizadas y el porcentaje avanzado.
- **Constancia:** Muestra la actividad del estudiante en la plataforma de aprendizaje.

En la Figura 37 se muestra la consulta de rendimiento de los estudiantes de curso piloto. La información es presentada en forma de tabla en donde se tiene la lista de los estudiantes y las calificaciones obtenidas en los exámenes. Los botones en los identificadores de los exámenes permiten ordenar los resultados y de esta forma conocer quiénes son los estudiantes que tienen alto y bajo rendimiento. Esta es una de las características que diferencia la herramienta de seguimiento de Insights de Edx y Analyse, con dichas herramientas es más difícil identificar los grupos de bajo y alto rendimiento.

| CURSO: Unicauaca+CS001+2016-I                                                                                                    |              |                                  |                            |                                  |                            |  |  |  |
|----------------------------------------------------------------------------------------------------|--------------|----------------------------------|----------------------------|----------------------------------|----------------------------|--|--|--|
| $2$ 3 4 5 6 7<br>8 <sup>  </sup><br>9<br>1<br>10 <sup>2</sup><br>$\blacktriangleright$<br>$\blacktriangleright$<br>$\mathbf{H}$<br>$\prec$                 |              |                                  |                            |                                  |                            |  |  |  |
| <b>Estudiante</b>                                                                                                    | Nota Final A | Nota $1 \text{ } \hat{\diamond}$ | Nota $2 \text{ } \Diamond$ | Nota $3 \text{ } \text{\degree}$ | Nota $4 \text{ } \Diamond$ |  |  |  |
| Royer_Ignacio_Riascos_Acosta                                                                                                    | $\mathbf 0$  | $\mathbf 0$                      | $\mathbf 0$                | $\mathbf 0$                      | $\mathbf 0$                |  |  |  |
| Sofia_De                                                                                                    | $\Omega$     | $\Omega$                         | $\Omega$                   | $\Omega$                         | $\Omega$                   |  |  |  |
| Susy_Juliana_Rosero_Arias                                                                                                    | $\circ$      | $\circ$                          | $\mathbf 0$                | $\mathbf{0}$                     | $\circ$                    |  |  |  |
| Yurley_Anacona_Salamanca                                                                                                    | $\mathbf 0$  | $\mathbf{0}$                     | $\mathbf 0$                | $\mathbf 0$                      | $\mathbf 0$                |  |  |  |
| Brenda_Camila_Florez_Vargas                                                                                                    | 8            | 21                               | $\mathbf 0$                | $\Omega$                         | $\mathbf 0$                |  |  |  |
| David_Eduardo_Urrea_Galvis                                                                                                    | 12           | $\mathbf 0$                      | $\mathbf 0$                | 38                               | $\mathbf 0$                |  |  |  |
| Daniel_Felipe_Rendon_Sotelo                                                                                                    | 15           | $\mathbf{0}$                     | $\mathbf 0$                | 50                               | 0                          |  |  |  |
| Johan_Fabian_Uribe_Burbano                                                                                                    | 20           | $\mathbf 0$                      | 57                         | $\Omega$                         | $\mathbf 0$                |  |  |  |
| Maria_Alejandra_Olarte_Cortes                                                                                                    | 20           | 57                               | $\mathbf 0$                | $\mathbf 0$                      | $\mathbf 0$                |  |  |  |
| Oscar_Stiven_Anacona_Pino                                                                                                    | 20           | $\circ$                          | 57                         | $\mathbf{0}$                     | $\mathbf{0}$               |  |  |  |
| 2 3 <br>5 <sub>1</sub><br>$\mathbf{7}$<br>9<br>1<br>4<br>$\bullet$<br>$\bf{8}$<br>10<br>$\blacksquare$<br>$\leftrightarrow$<br>$\blacktriangleright$<br>F1 |              |                                  |                            |                                  |                            |  |  |  |

**Figura 37. Consulta del rendimiento de los estudiantes del curso piloto.**

Un ejemplo para los resultados del indicador de progreso se muestra en la Figura 38. Se presentan tres indicadores antes mencionados, la cantidad de exámenes realizados por los estudiantes, la cantidad de videos vistos y las unidades del contenido visitadas. Además por cada uno se presenta el porcentaje de avance, calculado con base en el total de exámenes, videos y contenidos.

| CURSO: Unicauaca+CS001+2016-I                                                                                                    |                                          |                       |                                      |                      |                        |                      |  |  |  |
|----------------------------------------------------------------------------------------------------|------------------------------------------|-----------------------|--------------------------------------|----------------------|------------------------|----------------------|--|--|--|
| $\blacktriangleright$<br>5 <sub>1</sub><br>6<br>9<br>$2 \mid 3 \mid$<br>$\P$ 7 b<br>$\blacktriangleright$ 1<br>пı<br>8<br>10<br>$\vert$ 4<br>$1 - 1$<br>$\prec$ |                                          |                       |                                      |                      |                        |                      |  |  |  |
| <b>Estudiante</b>                                                                                                    | <b>Examenes</b><br>Realizados $\diamond$ | Porcentaje $\diamond$ | <b>Videos</b><br><b>Reproducidos</b> | Porcentaje $\hat{z}$ | <b>Unidades Vistas</b> | Porcentaje $\hat{z}$ |  |  |  |
| Adrian_Felipe_Vargas_Arias                                                                                                    | 4                                        | 100 %                 | 106                                  | 77 %                 | 23                     | 100 %                |  |  |  |
| Adrian_Jacobo_Vivas_Bautista                                                                                                    | 4                                        | 100 %                 | 12                                   | 8%                   | 13                     | 56 %                 |  |  |  |
| Adriana_Paola_Lectamo_Campo                                                                                                    | 4                                        | 100 %                 | 16                                   | 11 %                 | 14                     | 60 %                 |  |  |  |
| aida                                                                                                    | 1                                        | 25 %                  | $\mathbf{0}$                         | 0 %                  | 12                     | 52 %                 |  |  |  |
| Aldair_Steven_Hoyos_Chicangana                                                                                                    | 3                                        | 75 %                  | 41                                   | 29 %                 | 23                     | 100 %                |  |  |  |
| AlejandraD                                                                                                    | $\overline{2}$                           | 50 %                  | 30                                   | 21 %                 | 8                      | 34 %                 |  |  |  |
| Alexis Guerrero Munoz                                                                                                    | 4                                        | 100 %                 | 6                                    | 4 %                  | 14                     | 60 %                 |  |  |  |
| Alison_Carolina_Bolanos_Abril                                                                                                    | 3                                        | 75 %                  | 25                                   | 18 %                 | 14                     | 60 %                 |  |  |  |
| Alvaro_Javier_Manrique_Zuniga                                                                                                    | 3                                        | 75 %                  | $\overline{7}$                       | 5 %                  | 7                      | 30 %                 |  |  |  |
| Amanda_Beatriz_Noguera_Burbano                                                                                                    | $\mathbf 0$                              | 0 %                   | 9                                    | 6 %                  | 10                     | 43 %                 |  |  |  |
|                                                                                                    |                                          |                       |                                      |                      |                        |                      |  |  |  |
| п.<br>$\overline{\mathbf{3}}$<br>5<br>6<br>9<br>2 <sup>1</sup><br>$\overline{7}$<br>8<br>4<br>10<br>$\mathbf{H}$<br>▶≻<br>H                                     |                                          |                       |                                      |                      |                        |                      |  |  |  |

**Figura 38. Consulta del progreso de los estudiantes del curso piloto.**

También es posible ordenar los resultados y así poder identificar a los estudiantes con mayores y menores avances, además de dar una idea de cuál es el avance del curso en general. En la Figura 39 se muestra una consulta para la constancia de los estudiantes del curso piloto. En este caso la información presentada hace referencia a la actividad del estudiante en la plataforma y que permitirá saber que tan comprometido se encuentra el estudiante con el curso.

| CURSO: Unicauaca+CS001+2016-I                                                                                                    |                        |                                |                                               |                                      |                             |  |  |  |
|----------------------------------------------------------------------------------------------------|------------------------|--------------------------------|-----------------------------------------------|--------------------------------------|-----------------------------|--|--|--|
| 5 <sub>1</sub><br>2  3 <br>6<br>$\overline{7}$<br>8<br>9<br>10<br>$\mathbf{H}$<br>$\blacktriangleright$<br>4<br>F1<br>$1 - 4$<br>$\prec$           |                        |                                |                                               |                                      |                             |  |  |  |
| <b>Estudiante</b>                                                                                                    | Ingresos al<br>Curso v | Ingresos a los<br>contenidos 0 | <b>Reproducciones</b><br>de Videos $\diamond$ | Participación en<br>Foros $\diamond$ | Intentos en<br>evaluación ↓ |  |  |  |
| <b>MSolarte</b>                                                                                                    | 232                    | 468                            | 23                                            | 67                                   | $\overline{2}$              |  |  |  |
| Dajaramillo                                                                                                    | 127                    | 144                            | 66                                            | 14                                   | $\overline{2}$              |  |  |  |
| Laura Maritza Hernandez Lasso                                                                                                    | 117                    | 256                            | 196                                           | 20                                   | 9                           |  |  |  |
| Lucero_Cruz_Lopez                                                                                                    | 96                     | 200                            | 180                                           | 7                                    | 4                           |  |  |  |
| Lucia Del                                                                                                    | 75                     | 124                            | 160                                           | 13                                   | 5                           |  |  |  |
| Johana_Marcela_Sambony_Ortega                                                                                                    | 68                     | 115                            | 196                                           | 12                                   | 5                           |  |  |  |
| Lucy_Viviana_Araujo_Agudelo                                                                                                    | 63                     | 103                            | 94                                            | 3                                    | 5                           |  |  |  |
| Natalia_Burbano_Cifuentes                                                                                                    | 62                     | 119                            | 162                                           | 9                                    | 11                          |  |  |  |
| Sonia_Margoth_Tandioy_Mabesoy                                                                                                    | 62                     | 129                            | 259                                           | 18                                   | 3                           |  |  |  |
| Larry_Humberto_Guzman_Serrano                                                                                                    | 61                     | 113                            | 67                                            | 15                                   | 5                           |  |  |  |
| Б<br>$\overline{\mathbf{3}}$<br>7<br>8<br>$\overline{2}$<br>4<br>6<br>9<br>10<br>$\rightarrow$<br>$\mathbb{R}$<br>$\blacktriangleright$<br>$\prec$ |                        |                                |                                               |                                      |                             |  |  |  |

**Figura 39. Consulta de la constancia de los estudiantes del curso piloto.**

La información presentada es un consolidado de las actividades del estudiante, total de ingresos al curso y contenidos, total de interacciones con videos, participación en los foros y el número de intentos realizado en las evaluaciones.

La forma en cómo se pueden ordenar los resultados de las consultas, hace que la herramienta sea muy útil para cursos en SPOC y MPOC donde la cantidad de estudiantes es limitada pero mayor que en cursos tradicionales y el docente no puede realizar seguimiento a las actividades por sí mismo.

Que las otras herramientas sean directamente destinadas a cursos MOOC hace que no incorporen este tipo de presentación de datos, pues al ser cursos demasiados grandes el docente ya no puede tener una relación con los estudiantes. Pero en cursos tipo SPOC y MPOC además de ser posible dicha relación es necesaria y el uso de la herramienta facilita al docente las tareas de acompañamiento al estudiante.

#### **6.2.2.6. Informes automáticos**

Otra funcionalidad que se le incorporó a la herramienta fue la creación y envío de reportes en formato csv de manera automática. La herramienta recupera la información del curso directamente desde la base de datos y la exporta en seis archivos:

• Ingresos\_Curso.csv

 $\overline{a}$ 

- Ingresos\_Contenidos.csv
- Interacciones\_Videos.csv
- Interacciones\_Foros.csv
- Interacciones\_Examenes.csv
- Indicadores compuestos.csv

La creación y envío de los archivos se hace mediante un script que se ejecuta periódicamente como una tarea "cron" <sup>16</sup> cada semana. En principio esta funcionalidad es estática y no es modificable, pero se espera para trabajos posteriores agregar a la aplicación web una interfaz que permita controlar su configuración. Las Figuras 40 a 46 fueron generadas a partir del último reporte entregado por la herramienta.

En la Figura 40 se observa el comportamiento de los estudiantes en cuanto a ingresos durante todo el curso.

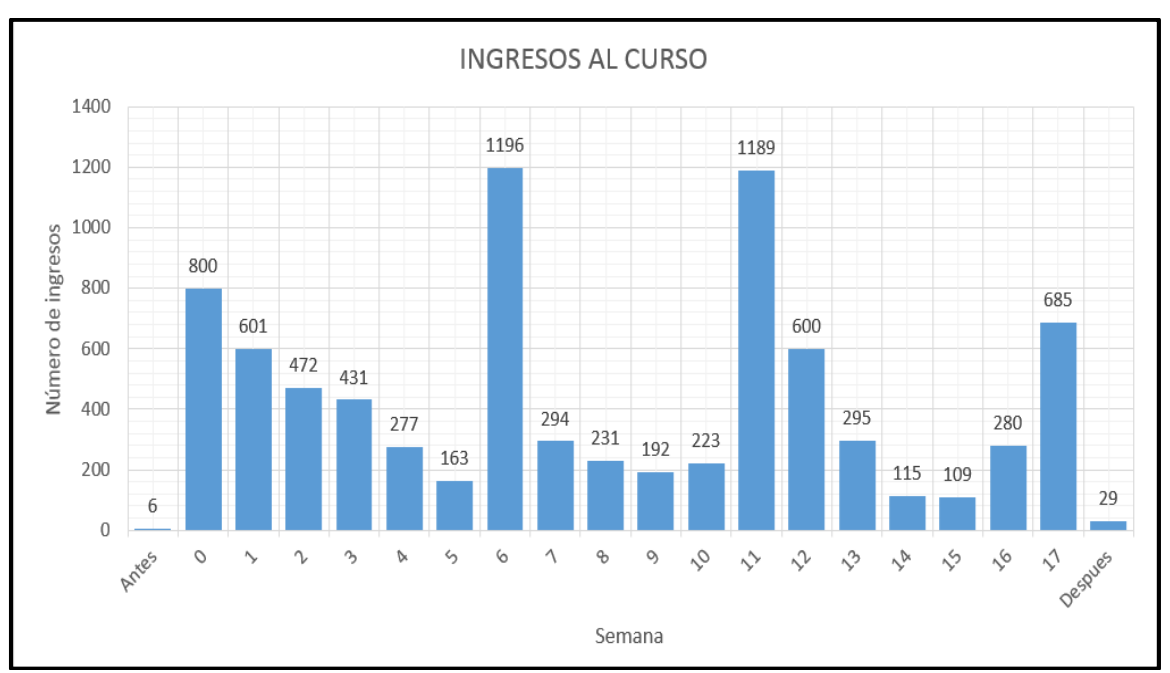

**Figura 40. Ingresos por semana al Curso Virtual de Astronomía Cotidiana 2016-I.**

Se observa como los ingresos tienen datos altos en la semana de inicio en donde se atribuye el hecho a la expectativa de los estudiantes por el curso y que va disminuyendo con el tiempo. Por otra parte para las semana 6, 11, 12, 16 y 17 el incremento de ingresos corresponde a las semanas en donde se programó actividades evaluativas, este hecho es validado por los resultados que se muestran más adelante en las Figuras 45 y 46.

<sup>16</sup> Cron es el nombre del programa que permite a usuarios Linux/Unix ejecutar automáticamente comandos o scripts (grupos de comandos) a una hora o fecha específica [101].

Por otra parte, en la Figura 41 se muestran los ingresos hechos en los contenidos del curso. Al igual que para la anterior gráfica, los resultados se incrementan justo en las semanas en donde se programó actividades evaluativas. Sin embargo, se ve como las interacciones de los estudiantes en las primeras semanas es considerable y constante, por lo menos hasta cubrir los temas que abarcaron el primer examen realizado.

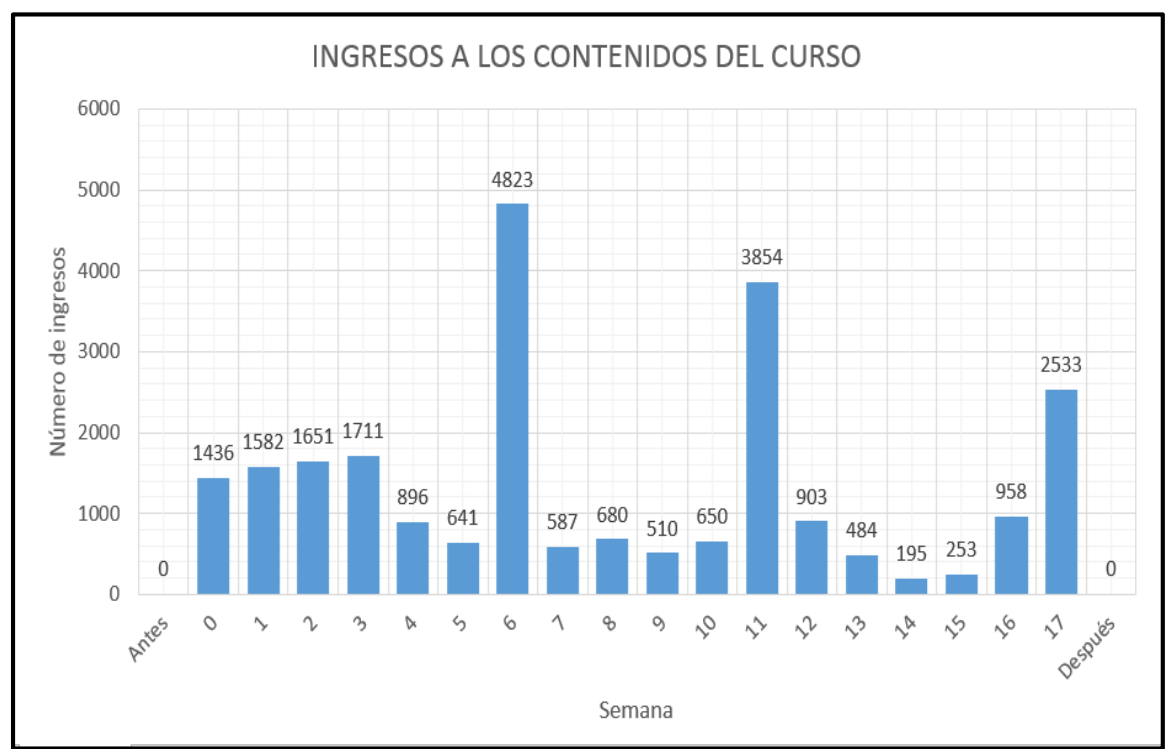

**Figura 41. Ingresos por semana a los contenidos del Curso Virtual Astronomía Cotidiana 2016-I.**

Otra forma de mostrar los datos se presenta en la Figura 42, en donde se grafica la cantidad de ingresos por cada una de la unidades y también tiene una relación directa con las evaluaciones del curso, pues la unidad más visitada es la de Calificaciones.

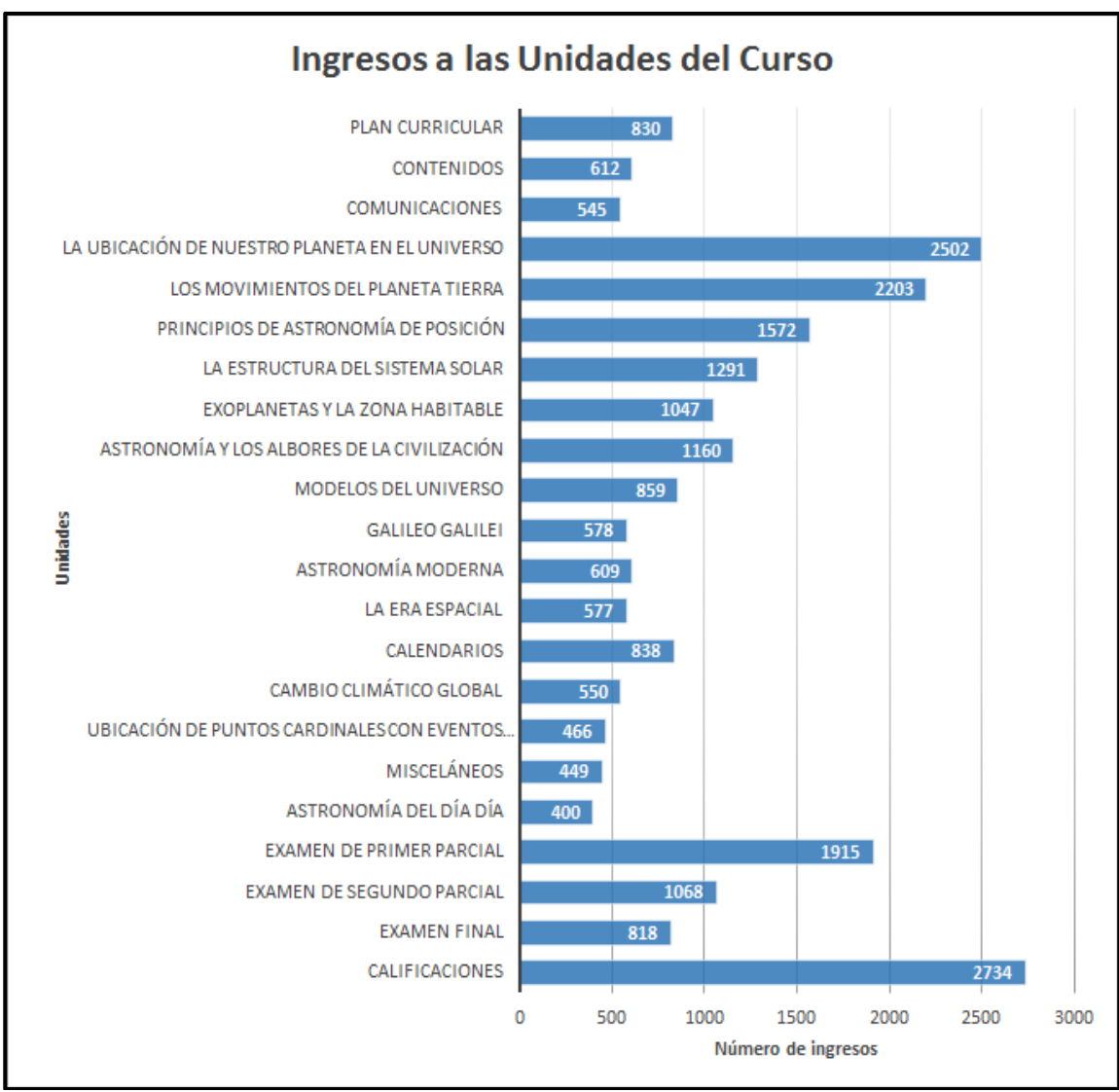

**Figura 42. Cantidad de ingresos a cada una de las unidades del curso.**

En la Figura 43 se muestra la cantidad de reproducciones de los videos de cada unidad que forma parte del contenido. En la gráfica se muestra una gran cantidad de reproducciones y se aprecia como los resultados obtenidos de los videos vistos no contrastan demasiado con los resultados de los videos vistos completamente. Sin embargo, se muestra como los estudiantes van perdiendo el interés con el tiempo, pues las unidades se encuentran ordenadas según los tiempos de presentación en el curso.

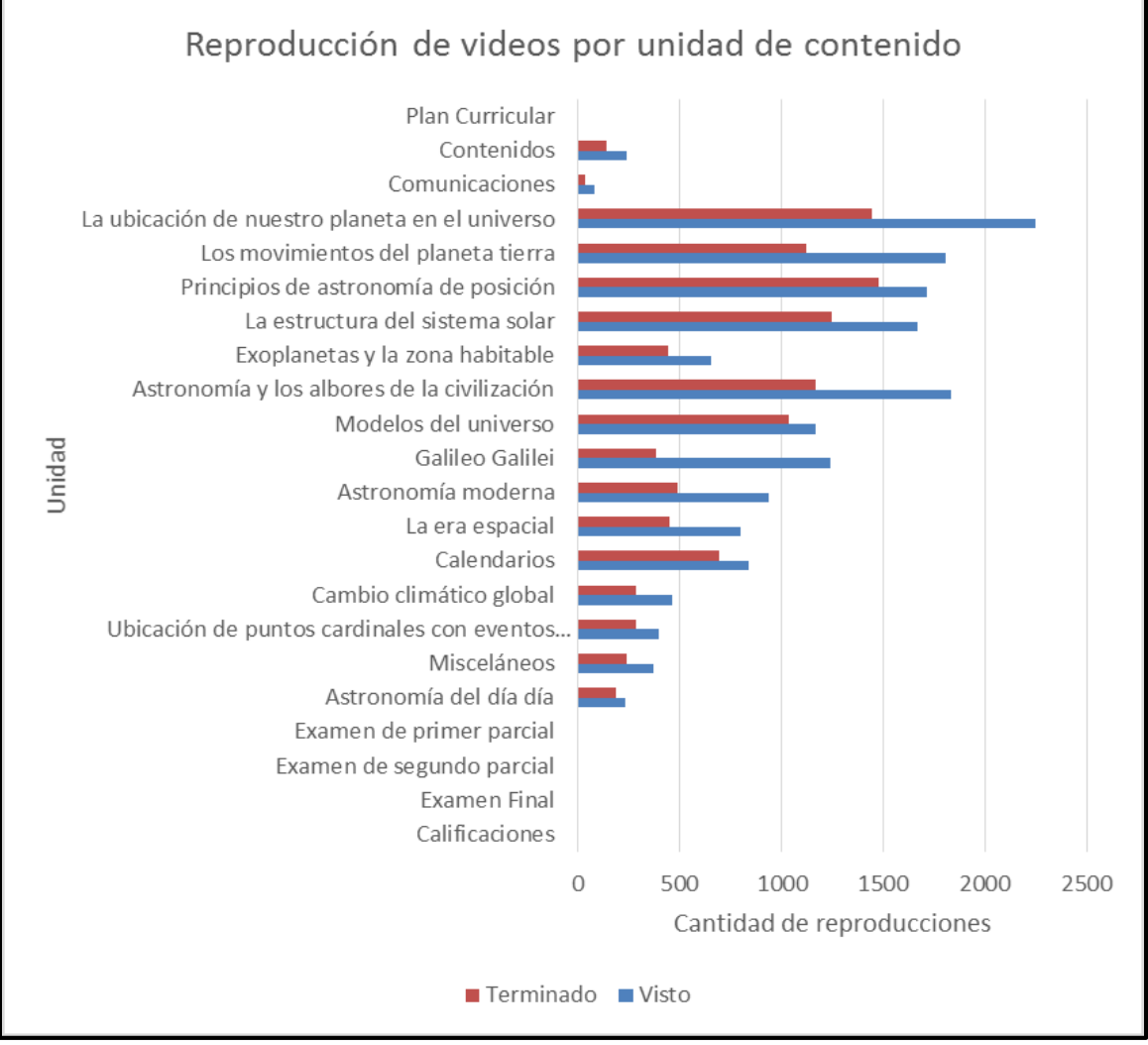

**Figura 43. Cantidad de reproducciones de los videos por cada unidad del curso.**

En la Figura 44 se muestra las participaciones de los estudiantes en los foros graficada por cada semana de ejecución del curso. Al igual que para los resultados obtenidos con los videos, se ve una mayor participación en las semana de inicio del curso, teniendo una baja participación en las semanas finales.

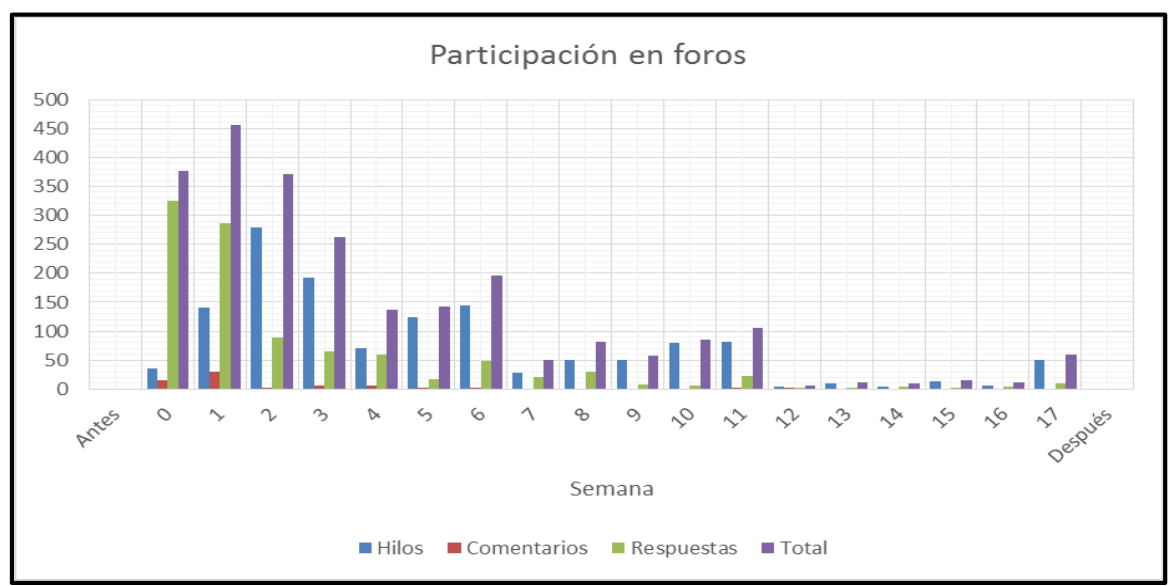

**Figura 44. Participación en los foros por semana.**

Otro de los resultados obtenidos de los reportes entregados por la herramienta es la participación en las evaluaciones. La Figura 36 muestra la cantidad de estudiantes que presentaron las diferentes actividades evaluativas.

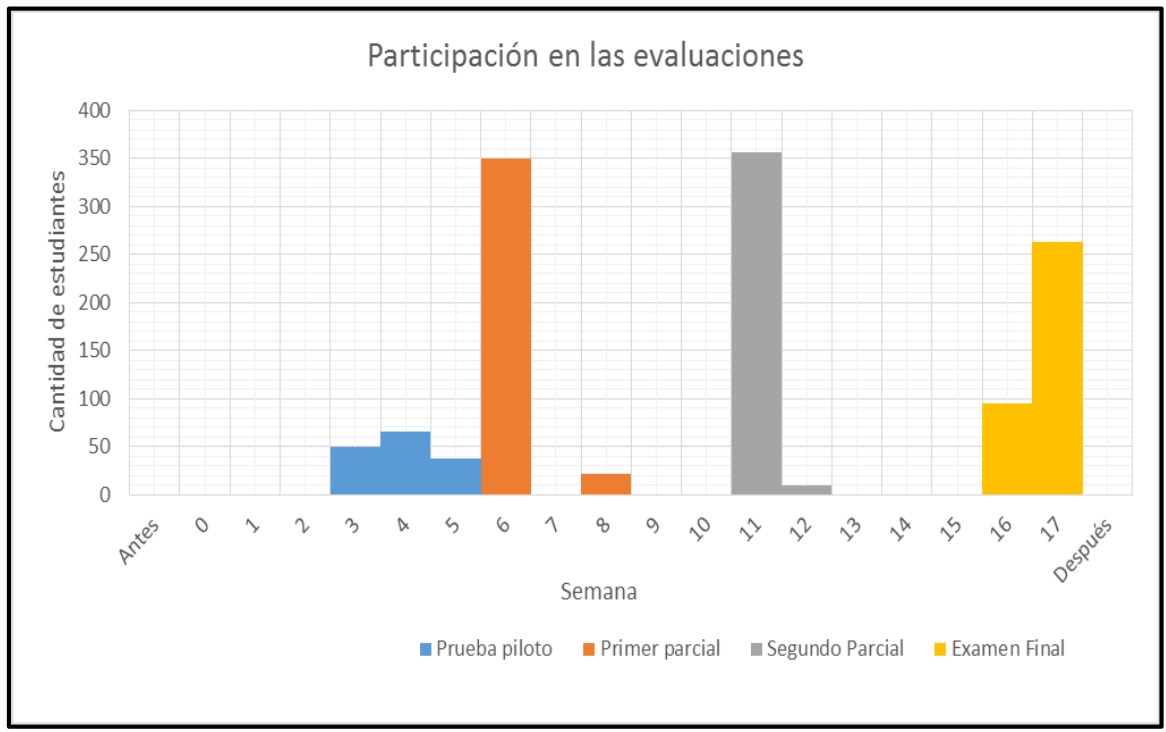

**Figura 45. Participación en las evaluaciones por semana.**

En las semanas tres a la cinco marcadas en azul se dejaron activos exámenes de autoevaluaciones de prueba, realizados con el fin de familiarizarse con el tipo de ejercicios y evaluación que ofrece Open edX. Por otra parte, en las semanas 8 y 12 se realizaron exámenes supletorio para los estudiantes que no pudieron realizarlos en las fechas estipulas. El examen final se podía presentar en la semana 16 o en la 17, la mayoría prefirió realizar el examen en el último plazo.

En la Figura 46 se muestra una gráfica comparativa de las interacciones de los estudiantes. Es claro que el comportamiento de los estudiantes se acomoda a las fechas de las evaluaciones.

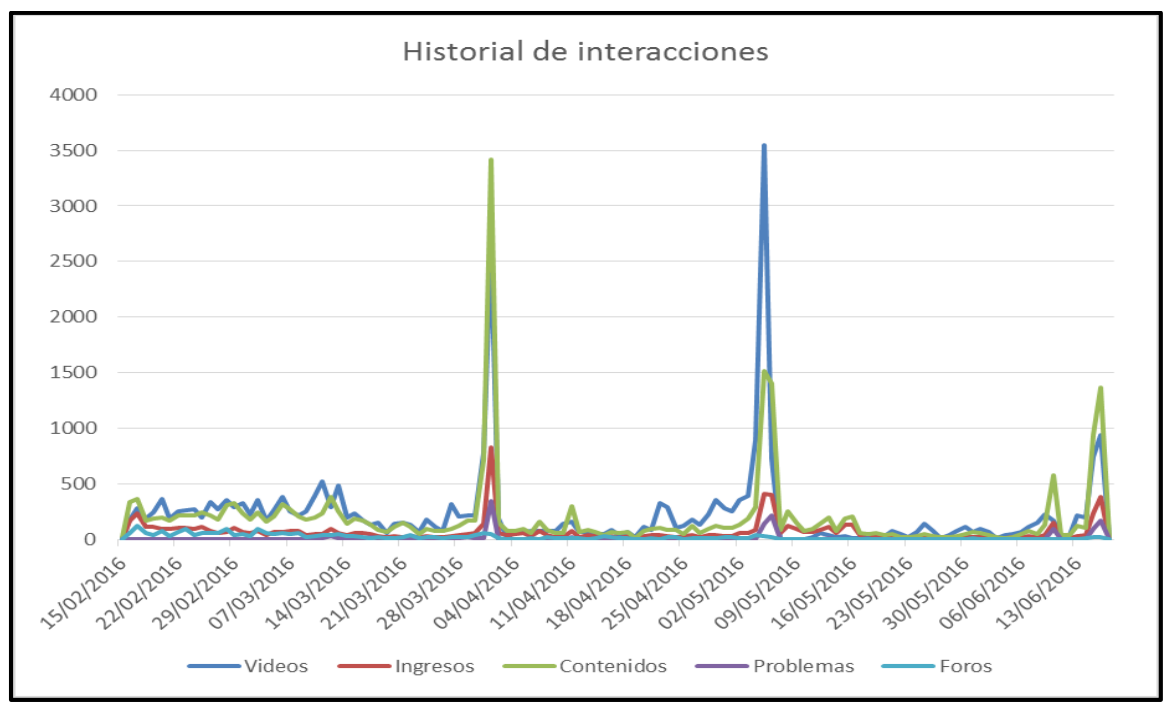

**Figura 46. Gráfica comparativa de los resultados finales del curso piloto.**

Como se mostró, la herramienta permitió realizar el seguimiento de las actividades de aprendizaje de los estudiantes del curso virtual de Astronomía cotidiana y brindo al docente un mayor control sobre su curso facilitando información para que se pudiera tener una mejor relación con los estudiantes, en mayor medida con aquellos que llevaban un bajo rendimiento.

Hubo casos en que se utilizó la herramienta para evitar problemas con algunas tácticas de los estudiantes para lograr presentar los exámenes por fuera de las fechas estipulas, pues haber realizado alguna actividad (sobre todo evaluativas) y culpar a la plataforma tecnológica por no haber almacenado resultados, cuando en realidad los estudiantes ni siquiera habían ingresado en el curso.

Por otra parte, el cursó conto con una nota de participación en los foros, en está tarea la herramienta ayudó mucho, pues permitió identificar cual fue la participación de los estudiantes en los foros.

## **6.2.3. Prueba usabilidad, utilidad y opinión**

Esta sección se presenta una evaluación de la herramienta que tiene como objetivo entender su utilidad y usabilidad. Para esto se desarrolló una prueba siguiendo una metodología heurística [102], [103], un método de evaluación por inspección que es llevado a cabo por un grupo de evaluadores a partir de unos principios (denominados "heurísticos") previamente establecidos, que buscan medir la calidad de cualquier sistema en su relación para ser aprendido y utilizado por un determinado grupo de usuarios en un contexto dado [103].

La evaluación se realizó con 13 profesores de educación superior: 8 miembros de la Pontificia Universidad Católica de Chile (PUC) y 5 docentes de la Universidad del Cauca (Unicauca). La prueba contó con tres secciones: usabilidad, utilidad y opinión. Se agregó la tercera sección (opinión), para poder obtener las opiniones del grupo, como una realimentación que sirva para realizar cambios y mejoras a la herramienta.

## **6.2.3.1. Instrumentos**

Para la evaluación se desarrolló un cuestionario basado en [103] compuesto de 22 preguntas organizadas en tres secciones: una para evaluar usabilidad de la herramienta, otra para analizar su utilidad y otra parte abierta para que los profesores ofrecieran su opinión acerca de la herramienta y sus posibles mejoras. Dicho cuestionario fue validado antes de su ejecución por el grupo de profesores de la PUC.

El cuestionario estaba acompañado de una serie de instrucciones que guiaban a los evaluadores a través de las distintas funcionalidades de la herramienta. Las instrucciones se agregaron con el fin de permitirles a los evaluadores, familiarizarse con la herramienta.

El cuestionario se trabajó mediante afirmaciones, el rango de cada afirmación se situaba de 1 a 5, siendo 1 el valor para "Muy poco de acuerdo" y 5 para los participantes que estuvieran "Muy de acuerdo" con la afirmación presentada. Se incluyeron en total 20 preguntas cerradas y 2 preguntas abiertas (Anexo B).

## *6.2.3.1.1. Cuestionario*

## *SEGUIMIENTO SELENE*

Seguimiento Selene es una herramienta web para profesores, que facilita realizar el seguimiento a las actividades de aprendizaje de los estudiantes en cursos SPOC y MPOC. La herramienta fue diseñada para recolectar información de los cursos impartidos por Universidad del Cauca en Selene (Instancia de Open edX).

El siguiente cuestionario tiene como propósito realizar una evaluación preliminar de la herramienta. Previo a contestar esta encuesta se solicita haber probado la herramienta, por lo que se proponen algunas tareas a realizar.

Nota: Todos los datos recopilados en la presente encuesta únicamente serán utilizados con fines de investigación y mejora de la herramienta, y las respuestas de cada persona serán de carácter confidencial.

#### **Seleccione su institución \***

- ( ) Pontificia Universidad Católica de Chile
- ( ) Universidad del Cauca

## **USABILIDAD**

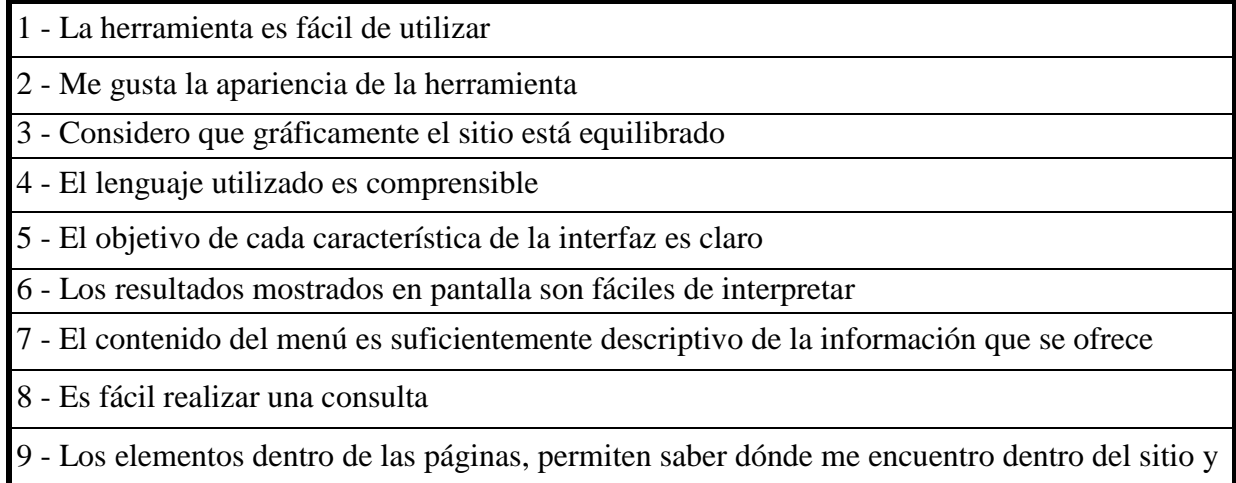

cómo navegar en él

10 - Los resultados de las consultas aparecen enseguida

Responder de 1 a 5 cuanto se encuentra de acuerdo con las afirmaciones. Siendo 1 poco de acuerdo y 5 muy de acuerdo.

## **UTILIDAD**

- 1 Queda claro cuál es el propósito de la herramienta
- 2 Es fácil identificar los estudiantes con mejor rendimiento
- 3 Es posible reconocer los estudiantes más persistentes en un curso
- 4 Es posible conocer el progreso de un estudiante especifico
- 5 Es posible conocer a los estudiantes con menos constancia en un curso

Responder de 1 a 5 cuanto se encuentra de acuerdo con las afirmaciones. Siendo 1 poco de acuerdo y 5 muy de acuerdo.

## **OPINIÓN**

1 - Es útil para realizar seguimiento a las actividades de aprendizaje de los estudiantes en cursos SPOC

2 - Puede aportar información útil en cursos reconocidos académicamente por una institución de educación y/o homologables a créditos académicos

3 - Brinda la información necesaria para el seguimiento de los estudiantes de un curso SPOC

4 - Utilizaría la herramienta

5 - Recomendaría el uso la herramienta

6 - ¿Qué destaca de la herramienta?

7 - ¿Qué se puede mejorar de la herramienta?

Responder de 1 a 5 cuanto se encuentra de acuerdo con las afirmaciones. Siendo 1 poco de acuerdo y 5 muy de acuerdo. Las preguntas 6 y 7 son abiertas con el fin de captar cuales son las impresiones de los evaluadores.

## **6.2.3.2. Resultados**

Los resultados se presentan dependiendo de las tres secciones que se tuvieron en cuenta en el cuestionario: (1) usabilidad, (2) utilidad y (3) opinión.

## *6.2.3.2.1. Resultados en cuanto a Usabilidad*

En la Tabla 11, se presentan los resultados obtenidos de aplicar el cuestionario en el grupo con los 13 evaluadores participantes. En la parte izquierda se encuentran las afirmaciones utilizadas para evaluar la usabilidad de la herramienta, en la parte central se encuentran el promedio de los resultados que se obtuvieron por institución y en la parte derecha se encuentra el promedio total obtenido de cada afirmación.

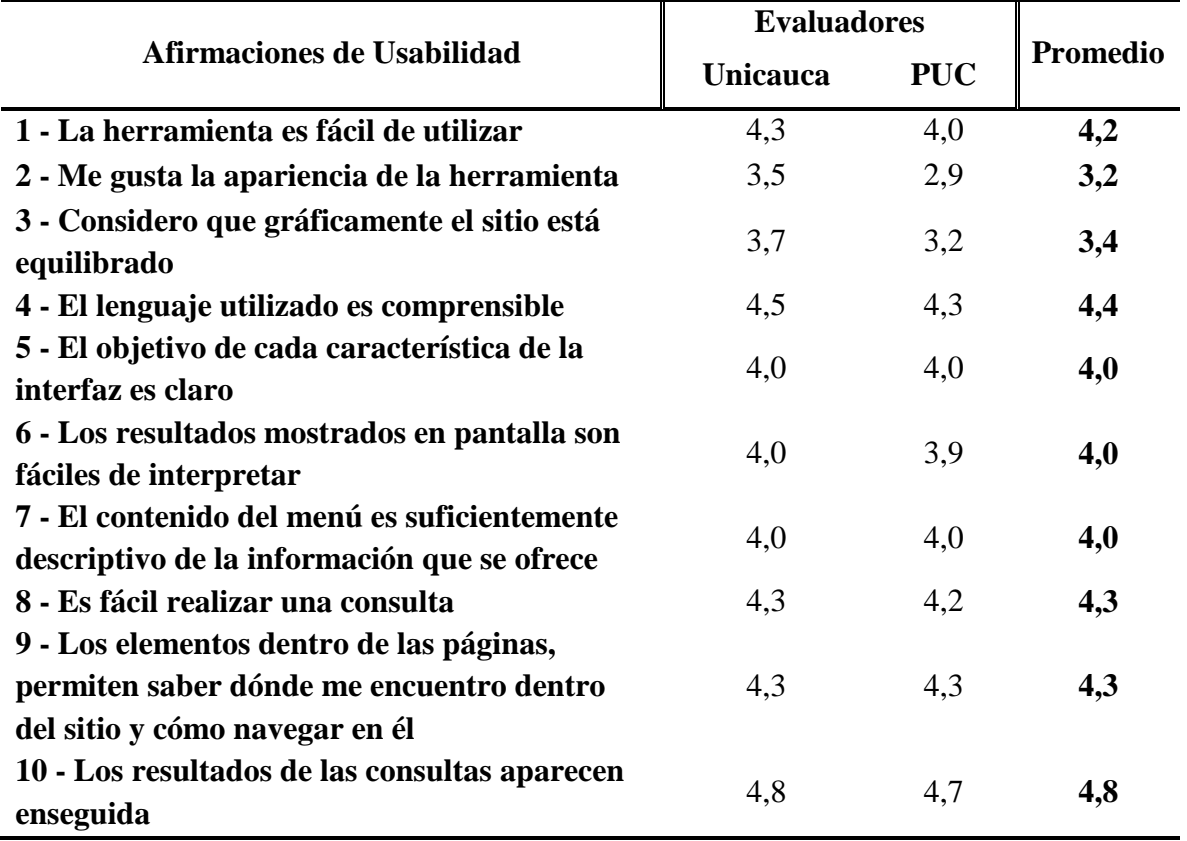

## **Tabla 11. Resultados Evaluación Preliminar, Usabilidad.**

Como se puede observar, la mayoría de las afirmaciones obtuvieron una buena respuesta por parte de los evaluadores. Destacándose entre ellas la velocidad con que aparecen los resultados.

En la Figura 47 se presentan los resultados de la primera parte del cuestionario. En general la evaluación en cuanto a usabilidad del sitio fue buena. Los usuarios destacan la facilidad de uso, que la herramienta permite que se ingrese y se navegue en el sitio sin dificultades, que la velocidad de entrega de resultados es muy buena y que el lenguaje utilizado para

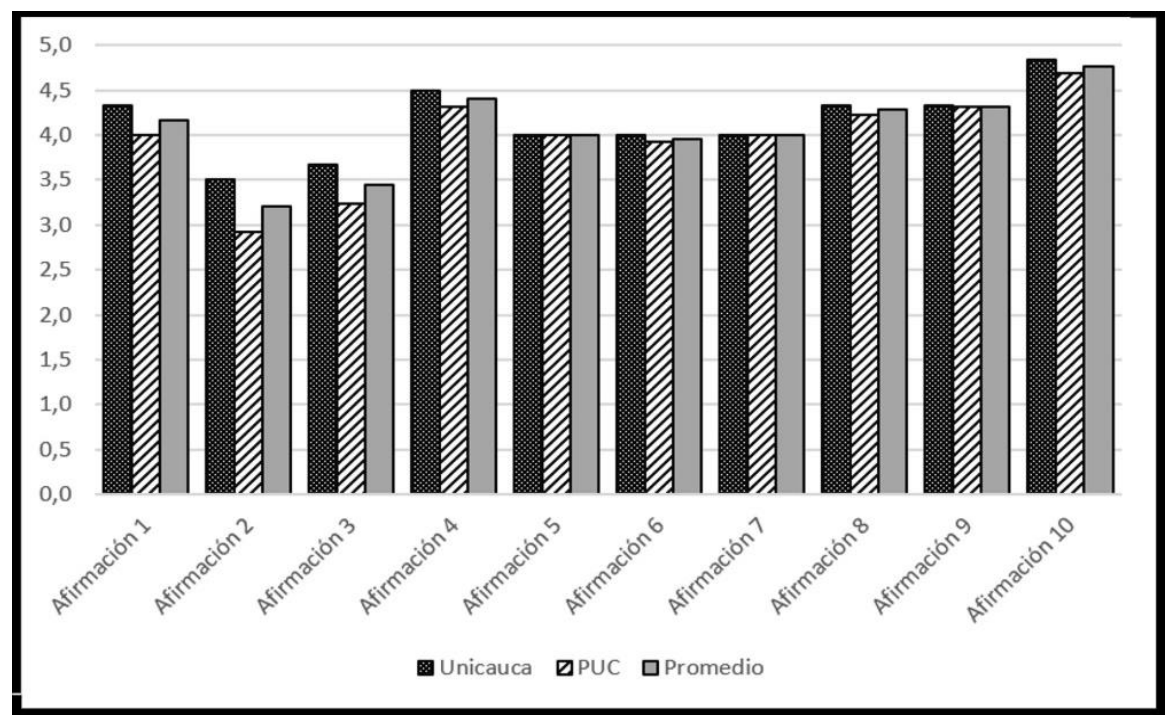

describir los contenidos es adecuado. Características que ayudan a que la herramienta tenga una mayor aceptación.

**Figura 47. Resultados de Usabilidad, evaluación preliminar.**

Sin embargo, los resultados del cuestionario (afirmaciones 2 y 3), indican que la interfaz gráfica de la herramienta debe mejorar, pues a los evaluadores no les gusta la apariencia y consideran que gráficamente el sitio no está equilibrado. Hecho que perjudica de cierta manera que los resultados mostrados sean fácilmente interpretados. Esto sugiere que en próximas versiones se tenga más en cuenta la apariencia visual.

## *6.2.3.2.2. Resultados en cuanto a Utilidad*

Para tener una idea acerca de la utilidad de la herramienta, en el cuestionario se establecieron 5 afirmaciones, que iban encaminadas a saber si el objetivo de la herramienta es claro y saber cuál es el nivel de facilidad de la herramienta para permitir reconocer el progreso, constancia, persistencia y rendimiento de los estudiantes. En la Tabla 12, se observan los resultados obtenidos.

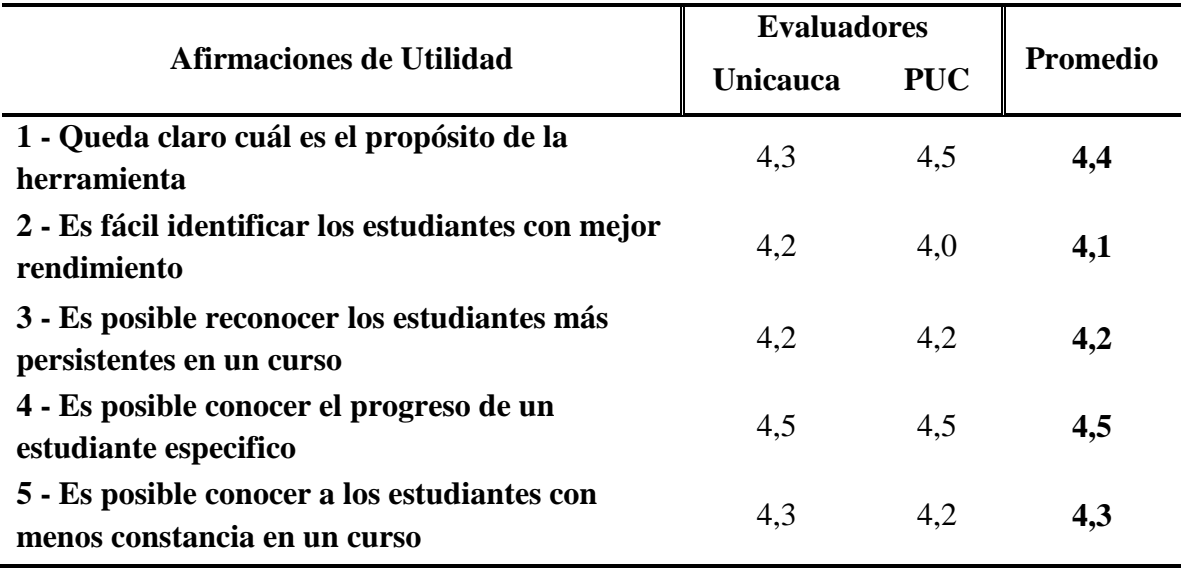

#### **Tabla 12. Resultados Evaluación Preliminar, Utilidad.**

En la Figura 48 se observa como los evaluadores dan una buena puntuación a las afirmaciones propuestas. Con estas afirmaciones, se quería evaluar la utilidad de la herramienta para dar a conocer indicadores como el rendimiento, la persistencia, la constancia y el progreso de los estudiantes.

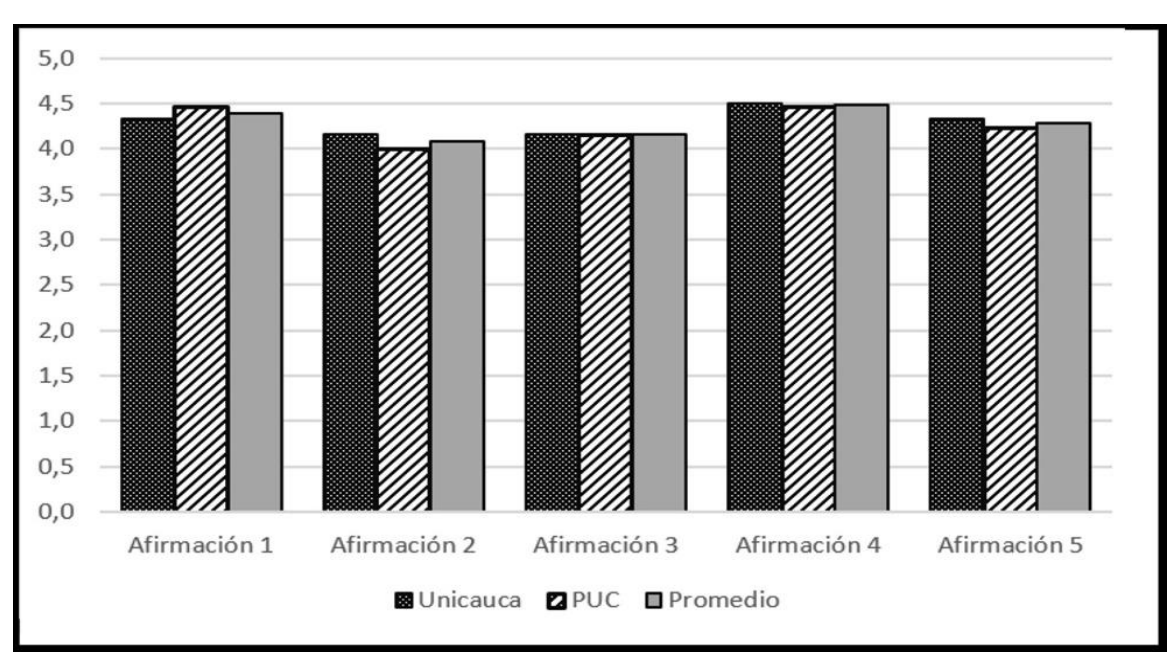

**Figura 48. Resultados de Utilidad, Evaluación Preliminar.**

El resultado que más se destaca es la posibilidad para dar a conocer el progreso de un estudiante específico, pues la herramienta permite conocer el progreso individual de cada estudiante, el progreso en general del curso y conocer cuáles de los estudiantes tienen un mayor o menor progreso. Los evaluadores están de acuerdo en que el objetivo de la herramienta es claro y que los indicadores en ella mostrados son de gran utilidad para apoyar a los docentes en cuanto al seguimiento en cursos SPOC y MPOC.

#### *6.2.3.2.3. Resultados de Opinión*

Para esta sección en el cuestionario se incluyeron 5 afirmaciones entre las cuales se tuvieron en cuenta dos afirmaciones para poder conocer si se utilizaría y recomendaría la herramienta. Además, se propusieron dos preguntas con las cuales se quería captar lo destacado de la herramienta, como también, las sugerencias en cuanto a mejoras futuras. En la Tabla 13, se muestran los resultados obtenidos.

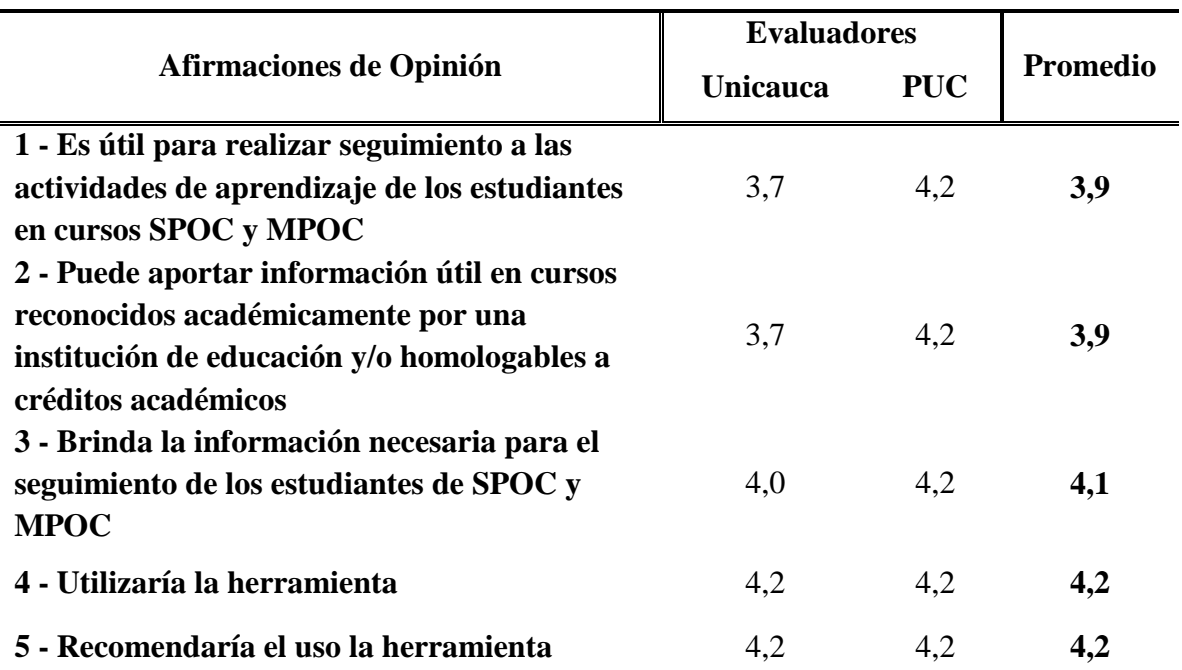

#### **Tabla 13. Resultados Evaluación Preliminar, Sección de Opinión.**

Según los resultados mostrados en la Figura 49, los evaluadores utilizarían y recomendarían la herramienta. Además, opinan que la herramienta brinda la información necesaria para el seguimiento de los estudiantes en SPOC y MPOC. Sin embargo, no están completamente de acuerdo con que pueda aportar información útil en cursos reconocidos académicamente por una institución de educación superior.

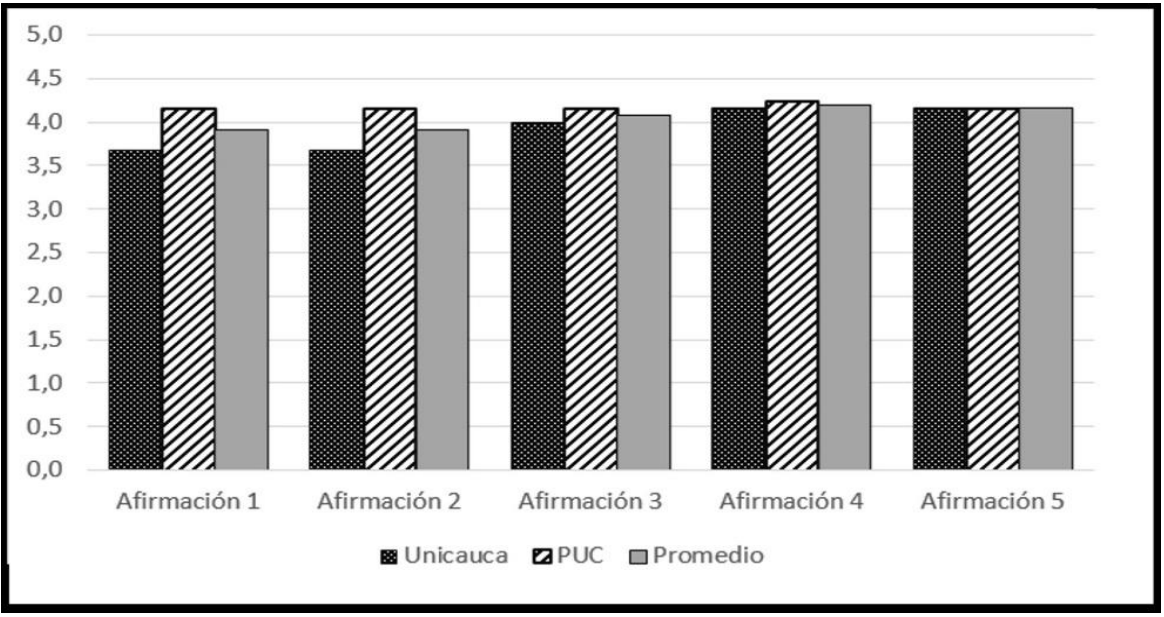

**Figura 49. Resultados de Opinión, evaluación preliminar.**

Las dos preguntas abiertas incorporadas al cuestionario fueron: ¿Qué destaca de la herramienta? Y ¿Qué se puede mejorar de la herramienta?

Entre las respuestas, los evaluadores destacan que la herramienta logra presentar de forma sencilla, eficaz y clara la información de las actividades realizadas por los estudiantes durante el desarrollo de un curso, con comentarios como: "La herramienta logra presentar de forma sencilla la información de las actividades realizadas por los estudiantes durante el desarrollo de un curso" y "La herramienta otorga de manera eficaz información sobre el progreso de los estudiantes". También, manifiestan que es de gran utilidad en contextos en los que se usa un MOOC como complemento a una clase presencial.

Por otra parte, se destaca que la herramienta ofrece indicadores predefinidos que son de gran apoyo para MOOC, en especial para el caso de los SPOC y MPOC, en donde se requiere que haya un Seguimiento de las actividades de los estudiantes y que tiene mucho potencial.

Sin embargo, se propone mejorar en diseño, en la visualización de la información y en la cantidad de información proporcionada al docente, incorporando graficas que faciliten la interpretación de los resultados. También, expresan que: "quizás sería bueno ofrecer indicadores libres para que el usuario genere sus propias consultas al sistema". Se plantea en futuros desarrollos tener en cuenta todas las recomendaciones resultado de la evaluación preliminar, además, se busca que la herramienta pueda hacer el seguimiento automático de las actividades y proporcionar información relevante al docente, sin depender de las consultas del docente en la herramienta.
## **Capítulo 7**

## **7. Conclusiones y trabajo futuro**

Dentro del contexto de la educación superior, las estrategias educativas que han sido heredadas de los MOOC permiten a las universidades la oportunidad de ampliar su cobertura y llegar a más estudiantes, se presentan como el nuevo camino para la expansión del conocimiento, la innovación universitaria, la empleabilidad y el desarrollo sostenible de escenarios de aprendizajes masivos, por lo que muchas universidades apuestan por su incorporación en la educación superior [6]–[8].

En los últimos años, se ha presentado un gran interés por incorporar los cursos MOOC a las universidades y permitir que este tipo de cursos cuenten como créditos y sean parte de los programas profesionales ofertados en la forma de MPOC y SPOC. Sin embargo, las actuales plataformas MOOC, aún no ofrecen el apoyo suficiente a los docentes para ser utilizadas en un ambiente educativo formal, en donde se hace necesario que se cuente con adecuados procesos de evaluación, seguimiento y realimentación.

En la mayoría de los trabajos sobre MOOC se presentan soluciones a los problemas relacionados con la evaluación. Incluso ya se cuentan con algunas técnicas que permiten evaluar a los estudiantes de manera automática [10], [32]–[34]. Sin embargo, en cuanto al asesoramiento y al seguimiento, los trabajos de investigación son muy escasos, y las tecnologías MOOC existentes aún no cuentan con las herramientas adecuadas para realizar este tipo de tareas, a pesar de ser importantes en cualquier proceso de aprendizaje [27], [31], en especial el seguimiento, pues es parte fundamental del proceso educativo, ya que contribuye a alcanzar el cumplimiento de los objetivos establecidos y de esta forma aporta a la mejora de la calidad de educación que se ofrece con a través de los MOOC [15], [27], [28].

Además, la falta de seguimiento es la causa de algunos de los problemas y desafíos que se presentan en los MOOC. Al no existir seguimiento, se obliga a que el estudiante realice todas sus actividades de aprendizaje con poco acompañamiento o supervisión por parte de un tutor, provocando en los estudiantes bajo rendimiento y falta de interés [31], [35], lo que perjudica la calidad de educación que se pretende impartir, además, de ser una de las razones por las cuales los MOOC tienen un alto porcentaje de abandono [30], [31], [35].

Se encontró que en la mayoría de los trabajos se realiza la monitorización de algunas de las interacciones con la plataforma con el objetivo de mejorar el diseño y los contenidos de los cursos, pero no con el fin de brindar un acompañamiento al estudiante. Además, el proceso de recolección de los datos se realiza cuando el curso ya ha terminado y no muestran una adecuada monitorización de las actividades durante el proceso de aprendizaje del estudiante.

En trabajos que cuentan con realimentación se facilitan enlaces a contenidos complementarios e información sobre el uso de la plataforma. Sin embargo, la realimentación no está relacionada al seguimiento del proceso de aprendizaje del estudiante, es decir su rendimiento, estilo de aprendizaje, interés en los cursos, dificultades, etc. Son utilizados para proporcionar contenidos y no recomendaciones en cuanto al rendimiento del estudiante.

Que otras herramientas se encuentren directamente destinadas al alojamiento de MOOC hace que no se centren en el seguimiento a las actividades de los estudiantes, pues al ser cursos demasiados grandes el docente ya no puede tener una relación personalizada con los estudiantes. Pero en SPOC y MPOC además de ser posible dicha relación es necesaria y el uso de la herramienta facilita al docente las tareas de acompañamiento al estudiante.

Para solucionar el inconveniente, en este trabajo se propone como solución un prototipo de una herramienta web que permite la monitorización de las actividades de aprendizaje de los estudiantes en cursos MOOC ofrecidos en la Universidad del Cauca a través de una instancia de Open edX, validada por 13 docentes que están relacionados directamente con cursos virtuales.

Los resultados obtenidos hasta el momento son satisfactorios, la utilización de la herramienta permitiría que las tecnologías MOOC, plataformas diseñadas para lo masivo beneficien a las universidades, pudiendo ser utilizadas para lo tradicional. Sin embargo, aún queda trabajo por hacer para poder incorporar este tipo de cursos en los planes de estudio de los programas de educación superior.

A partir de estos resultados, se puede comprender el potencial que tiene la herramienta, pero también, el trabajo que aún falta por realizar. La forma en cómo se presentan la información al docente es un inconveniente que hay que resolver, hay que hacer un mejor diseño para que la herramienta sea más atractiva y los datos sean más fáciles de interpretar. Además, se quiere agregarle información un poco más relevante sobre el proceso de aprendizaje del estudiante.

Se destaca que la herramienta ofrece indicadores predefinidos que son de gran apoyo para MOOC, en especial para el caso de los SPOC y MPOC, en donde se requiere que haya un Seguimiento de las actividades de los estudiantes y que tiene mucho potencial. Además, la forma en cómo se pueden ordenar los resultados de las consultas, hace que la herramienta sea muy útil para cursos en donde la cantidad de estudiantes es limitada pero mayor que en cursos tradicionales y el docente no puede realizar seguimiento a las actividades por sí mismo.

Se propone como trabajo futuro, el estudio de herramientas que brinden retroalimentación automática al estudiante, basadas en un adecuado seguimiento de las actividades de aprendizaje de estudiantes en cursos MOOC y que permitan proveer al estudiante cierto grado de acompañamiento.

Por otra parte se proponer utilizar el seguimiento a las actividades de los estudiantes para identificar sus preferencias de aprendizaje, estilos de aprendizaje o patrones de comportamiento y con base en ellos diseñar mecanismos para la adaptabilidad y personalización de los curso enfocados en el estudiantes.

## **Bibliografía**

- [1] X. Chen, D. Barnett, y C. Stephens, «Fad or future: The advantages and challenges of massive open online courses (MOOCs)», *Res.- Pract. Conf. Adult High. Educ.*, sep. 2014.
- [2] M. Gea, R. Montes, B. Rojas, y R. Bergaz, «Comunidades Activas de Aprendizaje: hacia la Formación Abierta en las Universidades», *Rev. Iberoam. Tecnol. Aprendiz.*, vol. 2, pp. 3, 11, mar. 2014.
- [3] M. A. del C. Varas, «Complementos para la formación en Tecnología MOOC (Massive Open Online Course)», Máster en Formación del Profesorado, Universidad de Alcalá, 2013.
- [4] T. Liyanagunawardena, S. Williams, y A. Adams, «The impact and reach of MOOCs:a developing countries' perspective», *ELearning Pap.*, n.º 33, may 2013.
- [5] J. Kennedy, «Characteristics of Massive Open Online Courses (MOOCs): A Research Review, 2009-2012», *J. Interact. Online Learn.*, vol. 13, n.<sup>o</sup> 1, pp. 1-16, 2014.
- [6] Alexander McAuley, Bonnie Stewart, George Siemens, y Dave Cormier, «The MOOC Model for Digital Practice», *Univ. Prince Edw. Isl.*, 2010.
- [7] C. M. M. García, «Diseño e implementación de cursos abiertos masivos en línea (MOOC): expectativas y consideraciones prácticas», *RED. Revista de Educación a Distancia*, 2013. [En línea]. Disponible en: http://www.redalyc.org/articulo.oa?id=54729539004. [Accedido: 24-oct-2016].
- [8] E. V. Cano y E. L. Meneses, «Los MOOC y la educación superior: la expansión del conocimiento», *Profesorado. Revista de Currículum y Formación de Profesorado*, 2014. [En línea]. Disponible en: http://www.redalyc.org/articulo.oa?id=56730662001. [Accedido: 24-oct-2016].
- [9] M. Zapata-Ros, «El diseño instruccional de los MOOCs y el de los nuevos cursos online abiertos personalizados (POOCs)», 22-jul-2013. [En línea]. Disponible en: http://eprints.rclis.org/19744/. [Accedido: 28-jul-2016].
- [10] C. D. Kloos *et al.*, «Experiences of running MOOCs and SPOCs at UC3M», presentado en 2014 IEEE Global Engineering Education Conference (EDUCON), 2014, pp. 884- 891.
- [11] A. Fox, «From MOOCs to SPOCs», *Commun ACM*, vol. 56, n.º 12, pp. 38-40, Diciembre 2013.
- [12] W. Guo, «From SPOC to MPOC The Effective Practice of Peking University Online Teacher Training», en *2014 International Conference of Educational Innovation through Technology (EITT)*, 2014, pp. 258-264.
- [13] A. M. Mutawa, «It is time to MOOC and SPOC in the Gulf Region», *Educ. Inf. Technol.*, pp. 1-21, jun. 2016.
- [14] W. Guo, «From SPOC to MPOC The Effective Practice of Peking University Online Teacher Training», en *2014 International Conference of Educational Innovation through Technology (EITT)*, 2014, pp. 258-264.
- [15] R. R. Vila, «EVALUACIÓN DE LA CALIDAD PEDAGÓGICA DE LOS MOOC (Assessment the pedagogical quality of the MOOC)», 2014. .
- [16] «edX», *edX*. [En línea]. Disponible en: https://www.edx.org/. [Accedido: 25-oct-2016].
- [17] «Coursera | Cursos en línea de las mejores universidades. Únete de forma gratuita», *Coursera*. [En línea]. Disponible en: https://es.coursera.org/. [Accedido: 25-oct-2016].
- [18] «Miríada X», *Miríada X*. [En línea]. Disponible en: https://miriadax.net/cursos. [Accedido: 25-oct-2016].
- [19] R. M. Salguero y I. Aguaded, «Los MOOC en la plataforma educativa MiriadaX», *Profesorado. Revista de Currículum y Formación de Profesorado*, 2014. [En línea]. Disponible en: http://www.redalyc.org/articulo.oa?id=56730662009. [Accedido: 25 oct-2016].
- [20] C. Zhenghao, B. Alcorn, G. Christensen, N. Eriksson, D. Koller, y E. J. Emanuel, «Who's Benefiting from MOOCs, and Why», *Harvard Business Review*, 22-sep-2015.
- [21] «MOOC MAKER Construcción de Capacidades de Gestión de MOOCs en la Educación Superior». [En línea]. Disponible en: http://www.moocmaker.org/. [Accedido: 25-oct-2016].
- [22] M. Pérez-Sanagustín, J. Maldonado, y N. Morales, «Estado del arte de adopción de MOOCs en la Educación Superior en América Latina y Europa», *MOOC-Mak. Constr Manag Capacit MOOCs High Educcation*, vol. 1, 2016.
- [23] F. J. Martínez-López, «Los MOOC's: del cambio tecnológico a la transformación de la metodología educativa», 2013. .
- [24] T. Liyanagunawardena, S. Williams, y A. Adams, «MOOCs: A Systematic Study of the Published Literature 2008-2012.», *Int. Rev. Res. Open Distance Learn.*, vol. 14, pp. 202-227, 2013.
- [25] E. Tovar, A. Dimovska, N. Piedra, y J. Chicaiza, «OCW-S: Enablers for building sustainable open education evolving OCW and MOOC», presentado en Global Engineering Education Conference (EDUCON), 2013 IEEE, 2013, pp. 1262-1271.
- [26] A. Arturo Amaya y M. V. Alvarez, «Beneficios de los MOOC en la Educación Superior», Mem. Encuentro Int. Educ. Distancia, vol. 0, n.º 4, dic. 2015.
- [27] M. S. Bulbarela y J. M. M. Fierro, «Tesis Doctoral. Monitorización del progreso en el aprendizaje.», Universidad Politecnica de Cataluña, Barcelona, 2008.
- [28] I. Claros, A. Garmendía, L. Echeverría, y R. Cobos, «Towards a collaborative pedagogical model in MOOCs», presentado en 2014 IEEE Global Engineering Education Conference (EDUCON), 2014, pp. 905-911.
- [29] P. Vega, «SCOPEO INFORME Nº2: MOOC: Estado de la situación actual, posibilidades, retos y futuro», p. 266, jun-2013.
- [30] L. Yuan y S. Powell, «MOOCs and disruptive innovation: Implications for higher education», 09-may-2013. [En línea]. Disponible en: http://www.openeducationeuropa.eu/en/article/MOOCs-and-disruptiveinnovation%3A-Implications-for-higher-education. [Accedido: 18-oct-2016].
- [31] J. Cabero, C. Llorente, y A. Vázquez, «MOOC`s typologies: Design and educational implications», *Rev. Currículum Form. Profr.*, vol. 18, pp. 13-26, 2014.
- [32] S. Alber y L. Debiasi, *Automated Assessment in Massive Open Online Courses*. 2013.
- [33] A. Hegde, N. Ghosh, y V. Kumar, «Multiple Choice Questions with Justifications», 2014, pp. 176-177.
- [34] V. Triglianos y C. Pautasso, «ASQ: interactive web presentations for hybrid MOOCs», presentado en Proceedings of the 22nd International Conference on World Wide Web, 2013, pp. 209-210.
- [35] S. Miranda, G. R. Mangione, F. Orciuoli, M. Gaeta, y V. Loia, «Automatic generation of assessment objects and Remedial Works for MOOCs», presentado en Information Technology Based Higher Education and Training (ITHET), 2013 International Conference on, 2013, pp. 1-8.
- [36] «Standards Overview | Project Management Institute."». [En línea]. Disponible en: \_http://www.pmi.org/PMBOK-Guide-and-Standards.aspx.
- [37] Stephen Downes, *Connectivism and Connective Knowledge: essays on meaning and learning networks*. Canada: National Research Council, 2012.
- [38] L. Guàrdia, M. Maina, y A. Sangrà, «MOOC Design Principles. A Pedagogical Approach from the Learner's Perspective», *ResearchGate*, vol. 33, pp. 1-6, may 2013.
- [39] F. G. Martin, «Will Massive Open Online Courses Change How We Teach?», *Commun ACM*, vol. 55, n.<sup>o</sup> 8, pp. 26–28, Agosto 2012.
- [40] P. Ruiz y C. Tejada, «PRESENTE Y FUTURO DE LOS MASSIVE OPEN ONLINE COURSES (MOOC)», Tesis de Maestría, Universidad Complutense de Madrid, Madrid, 2013.
- [41] M. Moya, «La Educación encierra un tesoro: ¿Los MOOCs/COMA integran los Pilares de la Educación en su modelo de aprendizaje on-line?», *ResearchGate*, vol. 2, jun. 2013.
- [42] A. Araujo, C. Rovira, V. Jordan, y I. Sabaté, «MOOC: transforma tu idea de aprendizaje en una propuesta de valor única», ResearchGate, vol. SCOPEO INFORME Nº2: MOOC: Estado de la situación actual, posibilidades, retos y futuro, n.º Nº2, p. 195, jun. 2013.
- [43] M. G. P. Rastrollo, «Castaño, C. & Cabero, J. (Coords) (2013). Enseñar y Aprender en Entornos M-Learning. Madrid: Editorial Síntesis.», *Píxel-Bit Rev. Medios Educ.*, vol. 0, n.º 45, pp. 235-236, jul. 2014.
- [44] I. del Valle García Carreño, «Theory of Connectivity as an Emergent Solution to Innovative Learning Strategies», Am. J. Educ. Res., vol. 2, n.º 2, pp. 107-116, feb. 2014.
- [45] C. O. Rodriguez, «MOOCs and the AI-Stanford like Courses: Two Successful and Distinct Course Formats for Massive Open Online Courses», *Eur. J. Open Distance E-*Learn., vol. 15, n.º 2, jul. 2012.
- [46] «Department for Business, Innovation & Skills GOV.UK». [En línea]. Disponible en: https://www.gov.uk/government/organisations/department-for-business-innovationskills. [Accedido: 28-oct-2016].
- [47] E. L. Meneses, J. L. S. Sánchez-Serrano, y E. V. Cano, *La expansión del conocimiento abierto: los MOOC*, vol. 1. Octaedro.
- [48] G. Siemens, «elearnspace › MOOCs are really a platform». .
- [49] Stephen Downes, «Stephen´s web. Stephen Downes. The rise of MOOCs». .
- [50] G. Siemens, «Connectivism: A Learning Theory for the Digital Age», 2004.
- [51] G. Siemens, «Connectivism: Creating a learning ecology in distributed environments», *Didact. Microlearning Concepts Discourses Ex.*, pp. 53–68, 2007.
- [52] M. Zapata-Ros, «Teorías y modelos sobre el aprendizaje en entornos conectados y ubicuos. Bases para un nuevo modelo teórico a partir de una visión crítica del "conectivismo"», *Educ. Knowl. Soc. EKS*, vol. 16, n.º 1, pp. 69-102, 2015.
- [53] J. Martí, «Tipos de MOOCs», Agosto-2012. .
- [54] G. Martínez-Muñoz y E. Pulido, «Using a SPOC to flip the classroom», en *2015 IEEE Global Engineering Education Conference (EDUCON)*, 2015, pp. 431-436.
- [55] S. Bansal y P. Singh, «Blending active learning in a modified SPOC based classroom», en *2015 IEEE 3rd International Conference on MOOCs, Innovation and Technology in Education (MITE)*, 2015, pp. 251-256.
- [56] P. Li, L. Dong, H. Huang, S. Hu, y R. Wang, «Research on practice and incentive mechanism of flipped classroom based on small private online course», en *2016 11th International Conference on Computer Science Education (ICCSE)*, 2016, pp. 377-381.
- [57] L. Jian-yong, Zheng Pei-rong, y Jiang Chen, «The Enlightenment of SPOC on Teaching Reform of Higher Education in China - Based on the Perspective of Mastery Learning Theory», pp. 95-100, 2016.
- [58] A. Fox, D. Patterson, R. Ilson, S. Joseph, K. Walcott-Justice, y R. Williams, «Software Engineering Curriculum Technology Transfer: Lessons Learned from Moocs and Spocs - Semantic Scholar», *Electr. Eng. Comput. Sci. Univ. Calif. Berkeley Tech. Rep. No UCBEECS-2014-17*, mar. 2014.
- [59] P. Dawson, «Explainer: what is a Small Private Online Course?», *The Conversation*. [En línea]. Disponible en: http://theconversation.com/explainer-what-is-a-smallprivate-online-course-34542. [Accedido: 01-nov-2016].
- [60] A. M. F. Yousef, M. A. Chatti, U. Schroeder, y M. Wosnitza, «What Drives a Successful MOOC? An Empirical Examination of Criteria to Assure Design Quality of MOOCs», presentado en 2014 IEEE 14th International Conference on Advanced Learning Technologies, 2014, pp. 44-48.
- [61] E. A. Zegarra, *Monitoring System, Monitoring and Evaluation, Sistema de Monitoreo, Seguimiento y Evaluación*, Ministerio de Desarrollo Rural y Tierras. La paz, Bolivia, 2010.
- [62] United Nations Development Programme Evaluation, *Handbook on monitoring and evaluation of results*, Addendum June 2011: Updated guidance on Evaluation. 2011.
- [63] *Orientaciones para el diseño, producción e implementación de cursos virtuales*. Ministerio de Educación Nacional de Colombia, 2013.
- [64] S. Halawa, D. Greene, y J. Mitchell, «Dropout prediction in moocs using learner activity features», *ResearchGate*, pp. 58-65.
- [65] J. P. Espada, C. C. Rodríguez, V. García-Díaz, y R. G. Crespo, «Method for analysing the user experience in MOOC platforms», presentado en Computers in Education (SIIE), 2014 International Symposium on, 2014, pp. 157-162.
- [66] K. Chorianopoulos y M. Giannakos, «Merging learner performance with browsing behavior in video lectures», *WAVE 2013 Workshop LAK´13*, 2013.
- [67] P. J. Guo, J. Kim, y R. Rubin, «How video production affects student engagement: an empirical study of MOOC videos», presentado en Proceedings of the first ACM conference on Learning @ scale conference, 2014, pp. 41-50.
- [68] C. D. Kloos, P. Muñoz-Merino, y M. Muñoz-Organero, «Extendiendo Google Course Builder mediante Proyectos Realistas en un Curso de Master», *Universidad Carlos III de Madrid*, 2014.
- [69] C.-T. Hsieh, T. K. Shih, W.-C. Chang, y W.-C. Ko, «Feedback and analysis from assessment metadata in e-learning», en *17th International Conference on Advanced Information Networking and Applications, 2003. AINA 2003*, 2003, pp. 155-158.
- [70] M. Patricia, «Reflexiones sobre la retroalimentación en ambientes virtuales», presentado en II Encuentro Virtual Educa, Instituto Tecnológico de Estudios Superiores de Monterrey, Mexico, 2011.
- [71] C. E. R. Maldonado, «Sobre la retroalimentación o el feedback en la educación superior on line», *Revista Virtual Universidad Católica del Norte*, 2009. [En línea]. Disponible en: http://www.redalyc.org/articulo.oa?id=194215516009. [Accedido: 02-nov-2016].
- [72] S. L. Happy, A. Dasgupta, P. Patnaik, y A. Routray, «Automated Alertness and Emotion Detection for Empathic Feedback during e-Learning», en *2013 IEEE Fifth International Conference on Technology for Education (T4E)*, 2013, pp. 47-50.
- [73] W. B. Ashton y R. A. Klavans, *Keeping Abreast of Science and Technology: Technical Intelligence*. Columbus, Ohio: Battelle Press,U.S., 1997.
- [74] K. Chai, C. Wu, V. Potdar, y P. Hayati, «Automatically Measuring the Quality of User Generated Content in Forums», presentado en Australasian Joint Conference on Artificial Intelligence, 2011, pp. 51-60.
- [75] R. Woll, S. Buschbeck, T. Steffens, P. Berrang, y J. loviscach, «A Platform that Integrates Quizzes into Videos», *EMOOCs Mag*, pp. 155-159, 2014.
- [76] G. Moltó, «Gestión Eficiente de Cursos Online: La Experiencia de @CursoCloudAWS en la UPV», en *Jornadas de Innovación Educativa y docencia en Red de la Universitat Politècnica de València*, 2014, pp. 166-180.
- [77] T. S. Vinuesa y V. Daza, «Estrategia para el seguimiento y evaluación de los aprendizajes en un MOOC de introducción al álgebra», Digit. Educ. Rev., n.º 25, pp. 36-50, 2014.
- [78] C. Shi, S. Fu, Q. Chen, y H. Qu, «VisMOOC: Visualizing video clickstream data from massive open online courses», presentado en Visual Analytics Science and Technology (VAST), 2014 IEEE Conference on, 2014, pp. 277-278.
- [79] J. Gascon, J. Ruipérez, P. Muñoz, H. Pijeira, J. Ruiz, y C. D. Kloos, «ANALISE: A Learning Analytics Tool for Open edX». [En línea]. Disponible en: http://www.it.uc3m.es/pedmume/ANALYSE/. [Accedido: 28-jul-2016].
- [80] Hector J. Pijeira, Pedro Muñoz-Meriño, J. Santofimia, C. D. Kloos, y J. A. Puipérez-Valiente, «A Demonstration of ANALISE: A Learning Analytics Tool for Open edX», *Demonstrations*, pp. 329-330, 2016.
- [81] C. Alario-Hoyos, M. Pérez-Sanagustín, C. Delgado-Kloos, H. A. P. G, y M. Muñoz-Organero, «Delving into Participants; Profiles and Use of Social Tools in MOOCs», *IEEE Trans. Learn. Technol.*, vol. 7, n.º 3, pp. 260-266, sep. 2014.
- [82] I. Claros, R. Cobos, E. Guerra, J. de Lara, A. Pescador, y J. Sánchez-Cuadrado, «Integrating open services for building educational environments», presentado en Global Engineering Education Conference (EDUCON), 2013 IEEE, 2013, pp. 1147- 1156.
- [83] C. G. Brinton, M. Chiang, S. Jain, H. Lam, Z. Liu, y F. M. F. Wong, «Learning about Social Learning in MOOCs: From Statistical Analysis to Generative Model», *IEEE*  Trans. Learn. Technol., vol. 7, n.º 4, pp. 346-359, dic. 2014.
- [84] R. Bassi, T. Daradoumis, F. Xhafa, S. Caballé, y A. Sula, «Software Agents in Large Scale Open E-learning: A Critical Component for the Future of Massive Online Courses (MOOCs)», en *2014 International Conference on Intelligent Networking and Collaborative Systems (INCoS)*, 2014, pp. 184-188.
- [85] D. Epstein, I. da C. Pinho, O. C. Acosta, y E. Reategui, «Inquiry-based learning environment using intelligent tutoring system», en *2013 IEEE Frontiers in Education Conference (FIE)*, 2013, pp. 1072-1074.
- [86] E. Reategui, D. Epstein, A. Lorenzatti, y M. Klemann, «Sobek: a text mining tool for educational applications», *Informatics Institute, Porto Alegre*, 2011.
- [87] N. Gulati, «Framework for cognitive agent based expert system for metacognitive and collaborative E-Learning», *DeepDyve*, dic. 2013.
- [88] X. Daomin, «Multi-agent Based E-Learning Intelligent Tutoring System for Supporting Adaptive Learning», 2013, pp. 393-397.
- [89] «OpenMOOC», *GitHub*. [En línea]. Disponible en: https://github.com/OpenMOOC. [Accedido: 14-nov-2016].
- [90] «Google | Open Online Education». [En línea]. Disponible en: https://www.google.com/edu/openonline/course-builder/. [Accedido: 24-nov-2016].
- [91] «Open edX | Open Courseware Development Platform |». [En línea]. Disponible en: https://open.edx.org/. [Accedido: 24-nov-2016].
- [92] «Moodle Open-source learning platform | Moodle.org». [En línea]. Disponible en: https://moodle.org/?lang=es. [Accedido: 24-nov-2016].
- [93] «Learn Moodle». [En línea]. Disponible en: https://learn.moodle.net/. [Accedido: 24 nov-2016].
- [94] M. J. L. Lapuente y C. L. Lapuente, «HTML». [En línea]. Disponible en: http://www.hipertexto.info/documentos/html.htm. [Accedido: 13-ene-2017].
- [95] «Installing, Configuring, and Running the Open edX Platform Installing, Configuring, and Running the Open edX Platform documentation». [En línea]. Disponible en: http://edx.readthedocs.io/projects/edx-installing-configuring-andrunning/en/latest/. [Accedido: 11-nov-2016].
- [96] «Servicios gratuitos de la nube Capa gratuita de AWS». [En línea]. Disponible en: https://aws.amazon.com/es/free/?sc\_channel=PS&sc\_campaign=acquisition\_CO&sc\_ publisher=google&sc\_medium=cloud\_computing\_b&sc\_content=aws\_url\_e&sc\_deta il=amazon.web%20services&sc\_category=cloud\_computing\_b&sc\_segment=937605 13615&sc\_matchtype=e&sc\_country=CO&s\_kwcid=AL!4422!3!93760513615!e!!g!! amazon.web%20services&ef\_id=WDaRXAAABPm1zT8a:20161124070604:s. [Accedido: 24-nov-2016].
- [97] «Métricas de pruebas rendimiento de aplicaciones web». [En línea]. Disponible en: http://www.madrid.org/arquitecturasw/images/documentacion/calidad/actual/generico/ ucc\_metricas\_pruebas\_rendimiento\_v1.2.pdf. [Accedido: 23-nov-2016].
- [98] «WAPT Load Testing Software Free Download». [En línea]. Disponible en: http://www.loadtestingtool.com/download.shtml. [Accedido: 23-nov-2016].
- [99] J. Nielsen, *Usabilidad. Diseño De Sitios*, 1.ª ed. Anaya Multimedia-Anaya Interactiva, 2006.
- [100] «Reinventando la gestión de datos», *MongoDB*. [En línea]. Disponible en: https://www.mongodb.com/es. [Accedido: 23-nov-2016].
- [101] «Manual básico de como usar Cron». [En línea]. Disponible en: http://www.linuxtotal.com.mx/?cont=info\_admon\_006. [Accedido: 24-nov-2016].
- [102] J. Nielsen y R. Molich, «Heuristic evaluation of user interfaces», presentado en Proceedings of the SIGCHI Conference on Human Factors in Computing Systems, 1990, pp. 249-256.

[103] M. P. González, J. Lorés, y A. Pascual, «Evaluación Heurística de Sitios Web Académicos Latinoamericanos dentro de la Iniciativa UsabAIPO», *Universitat de Lleida*, pp. 143-153, 2010.